# ESMPRO/JMSS Ver7.0 開発キット JAPI

ユーザーズマニュアル

# は し が き

本書は、ESMPRO/JMSS 開発キット JAPI (以降 JAPI と称します)で提供している API について説 明しています。JAPI を利用すると、Visual C++等で作成したアプリケーションから、JMSS で監視してい るジョブの制御等を行うことができます。

本書の構成は、次のとおりです。

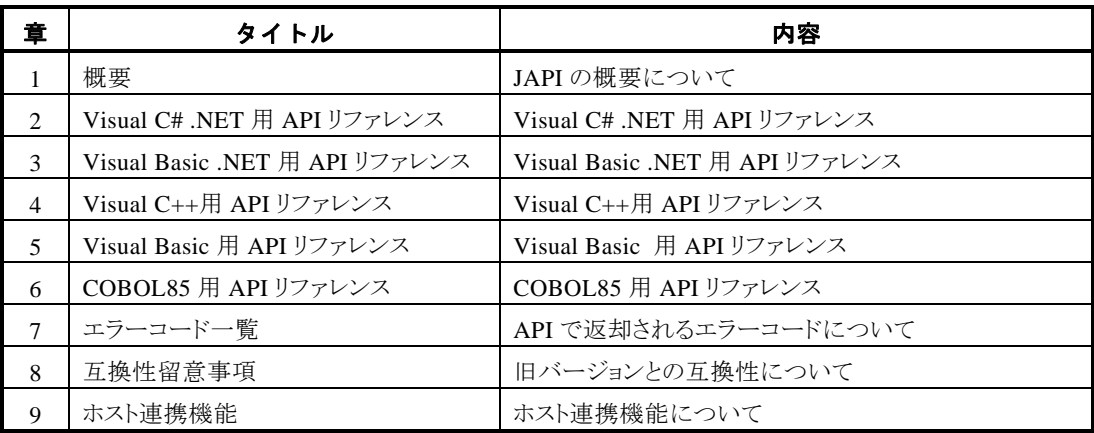

なお、セットアップ方法については、セットアップカードを参照してください。

2007年 1 月 初 版

#### 備考

(1)本書は、Microsoft® Windows® 2000、Microsoft® Windows® Server 2003、Microsoft® Windows® XP に対応 しています。

(2)Microsoft は、米国 Microsoft Corporation の登録商標です。

Windows は、米国 Microsoft Corporation の米国およびその他の国における登録商標です。

Windows 2000 は Microsoft® Windows® 2000 Advanced Server、Microsoft® Windows® 2000 Server、 Microsoft® Windows® 2000 Professional の略称です。

JMSS はNECソフト株式会社の登録商標です。

その他の会社名、商品名は各社の商標または登録商標です。

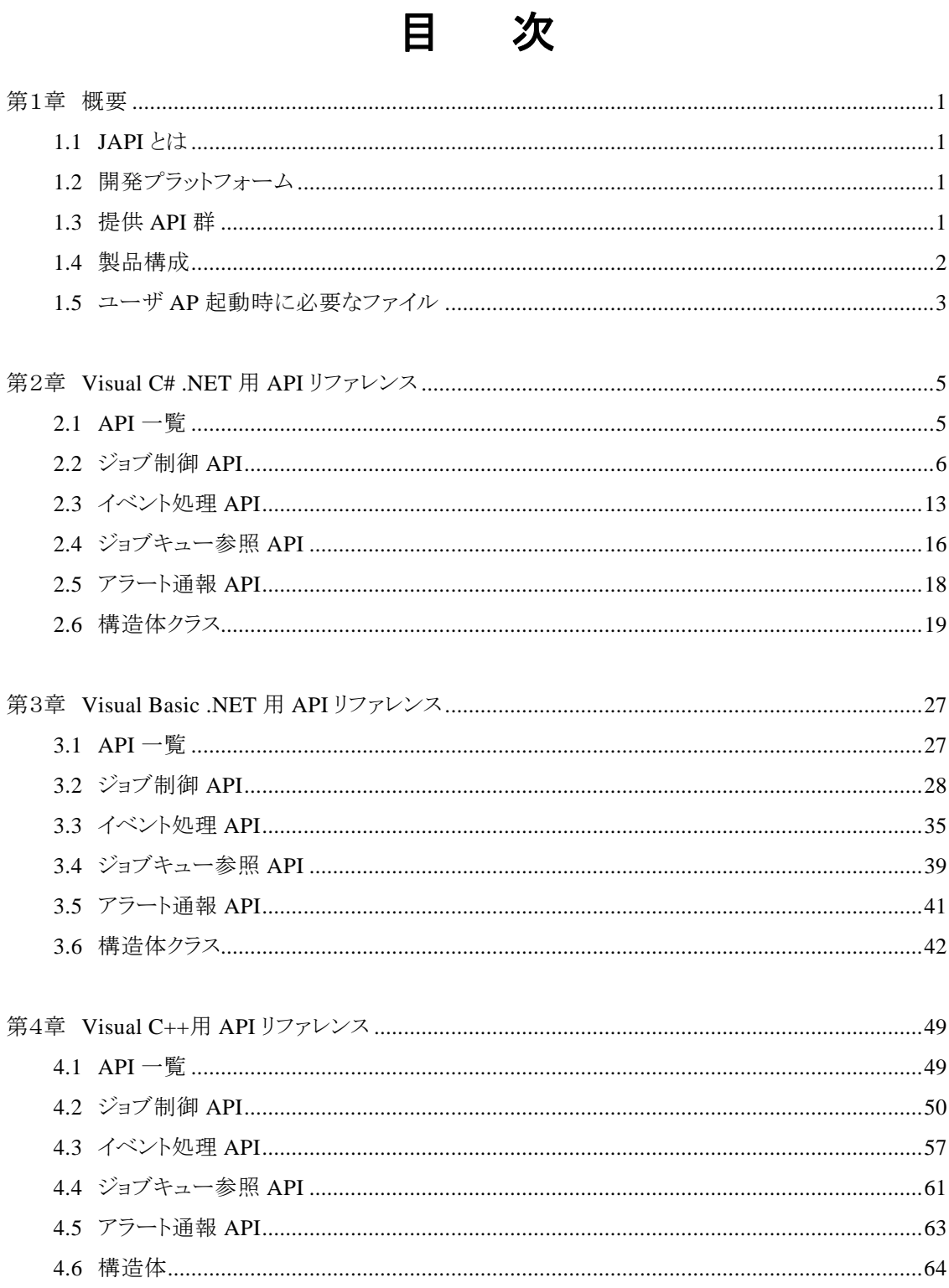

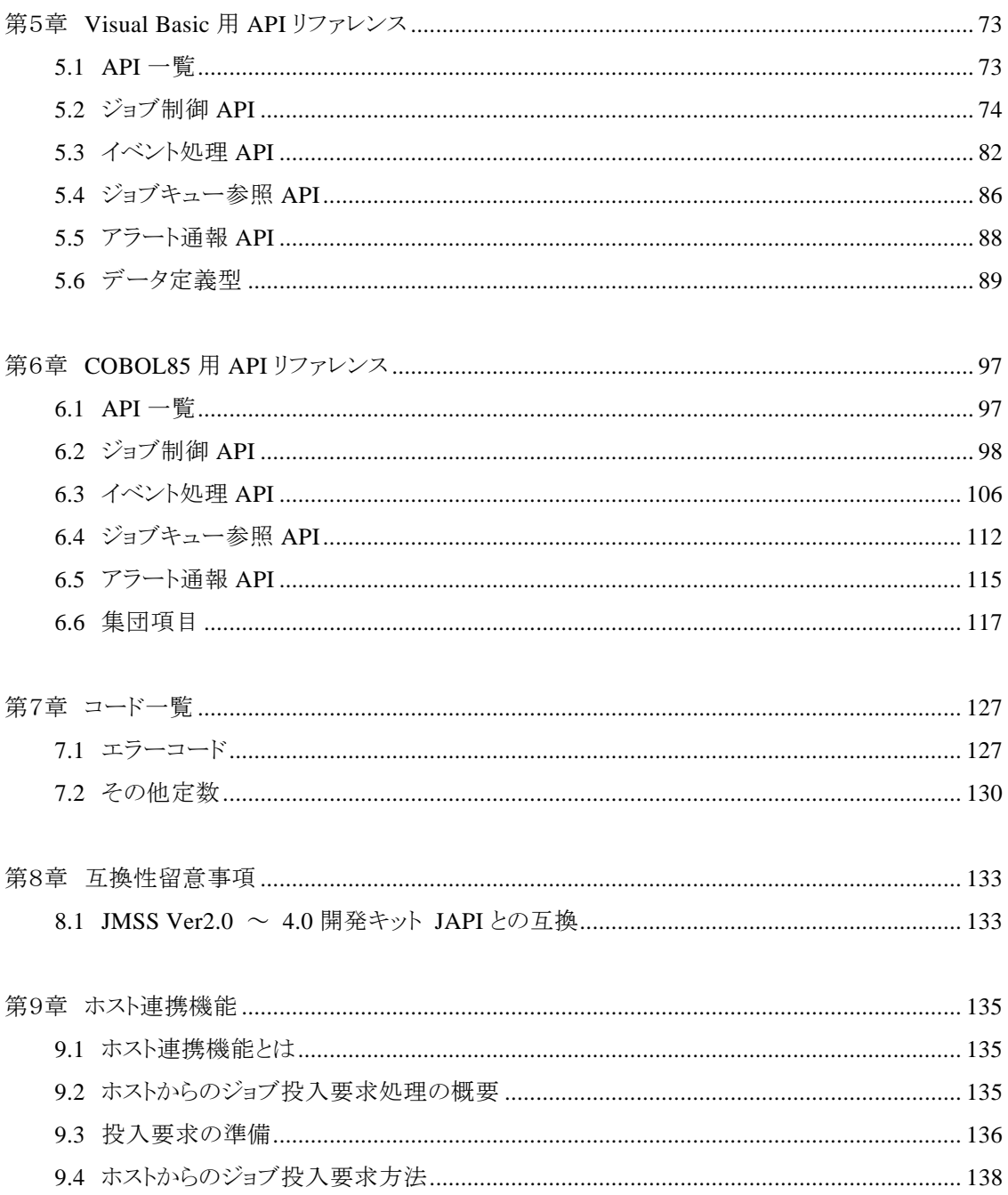

第1章 概要

### **1.1 JAPI** とは

JAPI (**J**MSS **A**pplication **P**rogram **I**nterface) は、ESMPRO/JMSS または JMSS/ジョブ運用 管理のジョブ運用管理機能をユーザアプリケーションから利用できるようにしたアプリケーショ ンプログラムインタフェースです。

### **1.2** 開発プラットフォーム

JAPI では、次の開発プラットフォームにおいて、各々4 つに大別される API(機能)群を提供 しています。

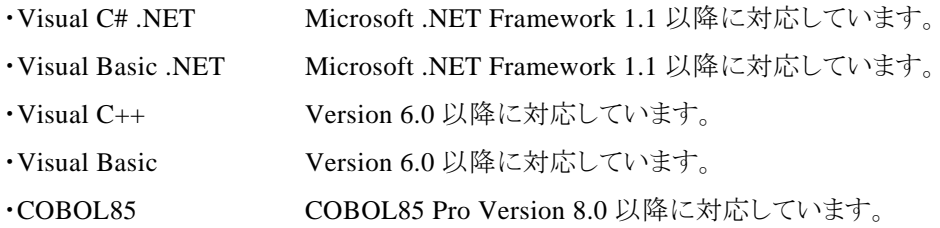

### **1.3** 提供 **API** 群

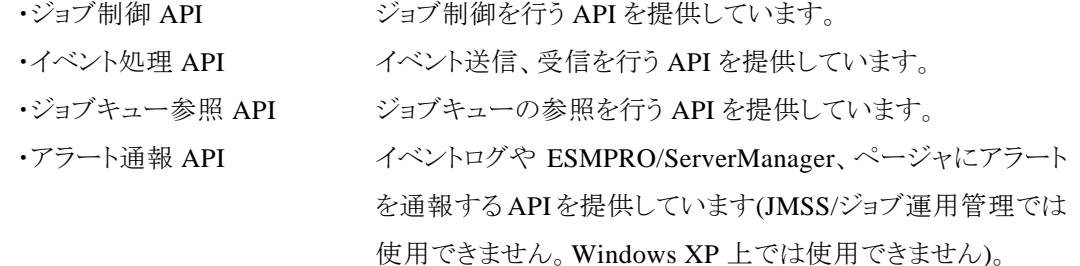

## **1.4** 製品構成

JAPI

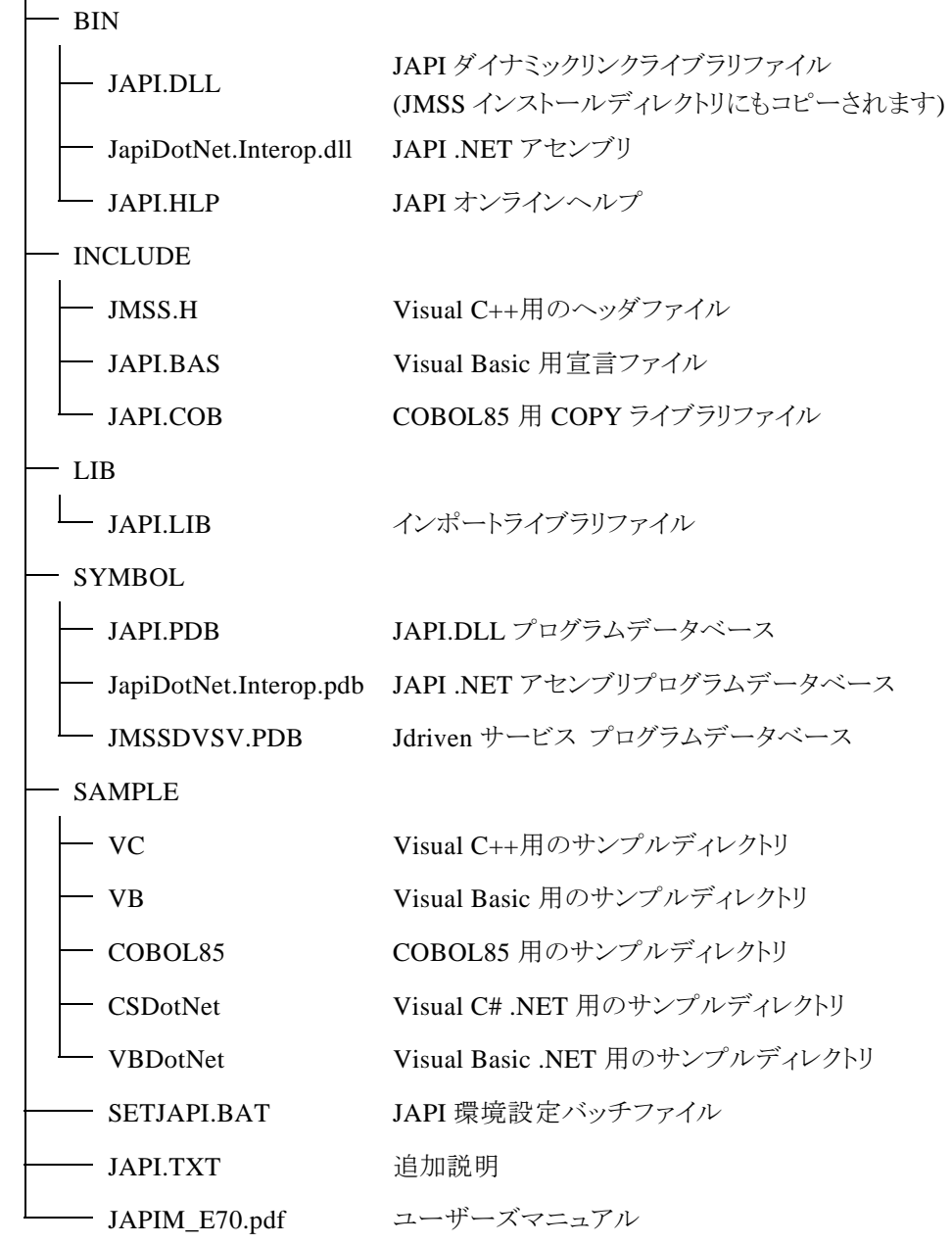

## **1.5** ユーザ **AP** 起動時に必要なファイル

JAPI を使用したユーザアプリケーションを起動するには、JAPI.DLL が必要です。 JMSS クライアントで起動する場合は、パスの通っているディレクトリにコピーしてください。

注意)※JAPI.DLL は、単一 JMSS サーバ内にのみ配布可能となっています。JMSS サーバが 複数ある場合には JMSS サーバ毎に本製品の購入が必要となります。

# 第2章 **Visual C# .NET** 用 **API** リファレンス

### **2.1 API** 一覧

#### ○ジョブ制御 **API**

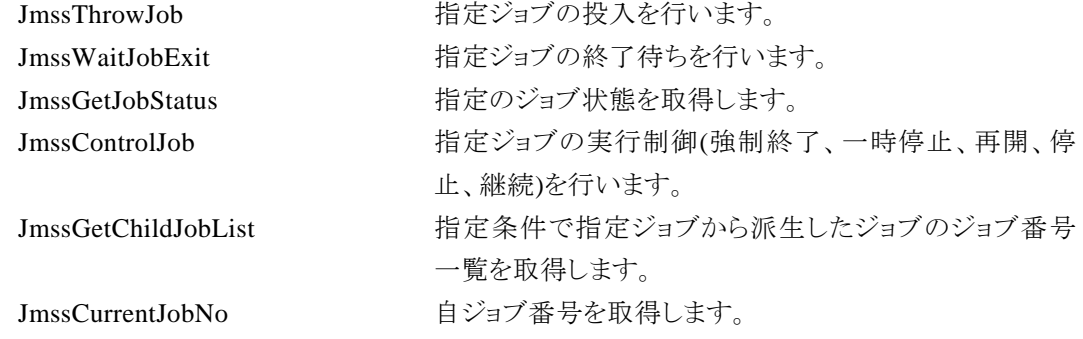

イベントを送信します。

ます。

#### ○イベント処理 **API**

JmssSendEvent 指定 JMSS サーバの指定ジョブキューにイベントを送信し

JmssSendEventEx 指定 JMSSサーバの指定ジョブキューにパラメータ付きで

JmssReceiveEvent お店イベントの受信待ち合わせを行います。

#### ○ジョブキュー参照 **API**

JmssDispQueueDialog ジョブキュー名の一覧ダイアログボックスを表示します。 JmssGetJobQuere http://www.https://www.https://www.https://www.https://www.https://www.https://www.h

#### ○アラート通報 **API**

JmssReportEvent ESMPRO マネージャ/ページャにアラートを通報します (JMSS/ジョブ運用管理システム上では使用できません)。

JmssGetJobQuere 指定したジョブキューの情報を取得します。

#### ○構造体クラス

JMSSJOBINFO ショブ情報構造体クラス

JMSSJOBTHROWINFO ジョブ投入情報構造体クラス JMSSJOBQINFO ショブキュー情報構造体クラス

## **2.2** ジョブ制御 **API**

#### ①**JmssThrowJob**

**public static int JmssThrowJob(***ServerName, JmssJobThrowInfo, JobNo***)** 

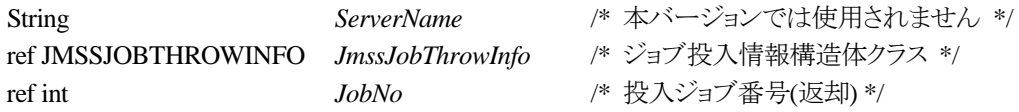

JmssThrowJob 関数は、ジョブ投入構造体クラス JMSSJOBTHROWINFO で指定したジョブの投 入を行います。

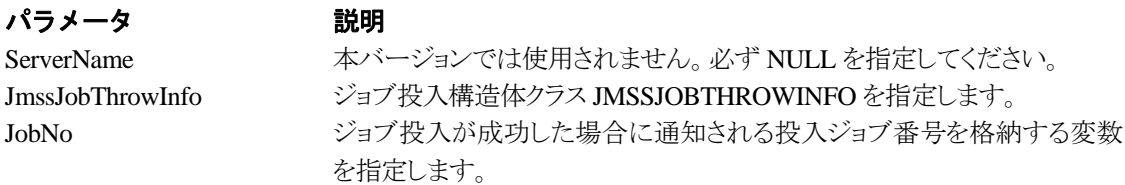

#### 戻り値

関数が正常に終了した場合は、0 を返します。エラーが発生した場合は、次のいずれかの値、ま たはシステムからのエラーコードを返します。

> JMSS\_PARAM\_ERROR JMSS\_NOT\_ENOUGH\_MEMORY JMSS\_NO\_CONNECT JMSS\_NOGET\_SERVERNAME JMSS\_SECURITY\_NO\_USE JMSS\_SECURITY\_NO\_THROW JMSS\_QUEUE\_NOTFOUND JMSS\_QUEUE\_FULL JMSS\_QUEUE\_CLOSED JMSS\_PARENTJOB\_TERMINATE JMSS\_POWEROFF\_TERMINATE JMSS\_EXCLUSIVE\_ERROR JMSS\_BADPATH

#### ②**JmssWaitJobExit**

**public static int JmssWaitJobExit(***ServerName, JobNo, JmssJobInfo, dwTimeOut***)** 

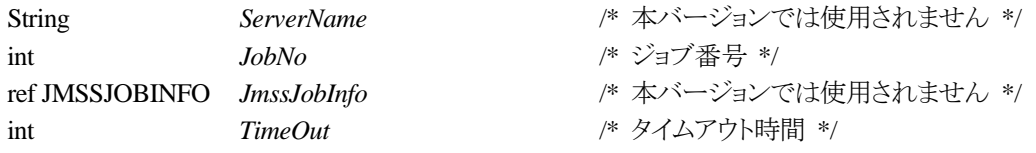

JmssWaitJobExit 関数は、JobNo で指定したジョブ番号のジョブが終了するまで待ち合わせを行 います。すでに指定ジョブが終了している場合には、本関数はすぐに正常終了します。また、タイ ムアウト時間内にジョブが終了しなかった場合には、エラー終了します。

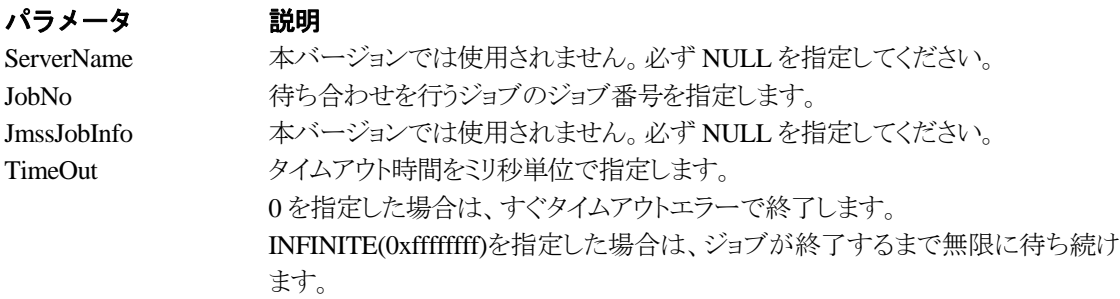

#### 戻り値

関数が正常に終了した場合は、0 を返します。エラーが発生した場合は、次のいずれかの値、ま たはシステムからのエラーコードを返します。

> JMSS\_PARAM\_ERROR JMSS\_NO\_CONNECT JMSS\_NOGET\_SERVERNAME JMSS\_SECURITY\_NO\_USE JMSS\_SECURITY\_NO\_STOP JMSS\_NO\_JOB JMSS\_NO\_JOBNO JMSS\_TIMEOUT

#### ③**JmssGetJobStatus**

#### **public static int JmssGetJobStatus(***ServerName, JobNo, JmssJobInfo***)**

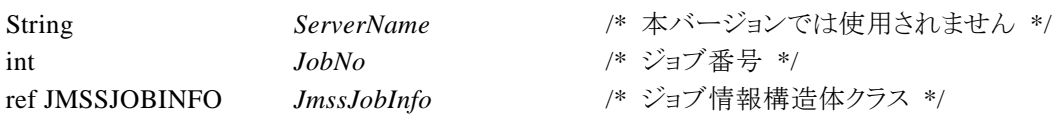

JmssGetJobStatus 関数は、JobNo で指定したジョブ番号のジョブ状態を取得します。

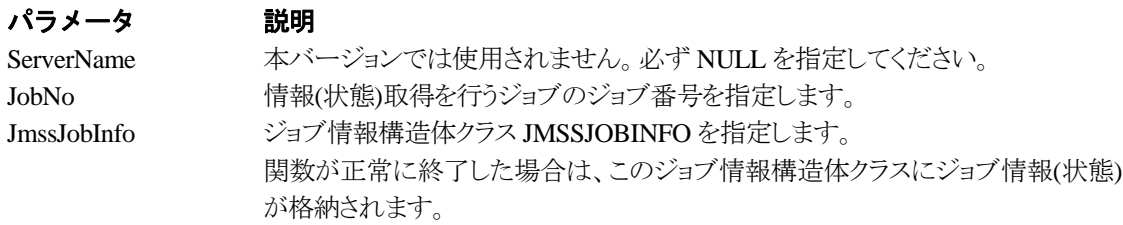

#### 戻り値

関数が正常に終了した場合は、0 を返します。エラーが発生した場合は、次のいずれかの値、ま たはシステムからのエラーコードを返します。

> JMSS\_PARAM\_ERROR JMSS\_NO\_CONNECT JMSS\_NOGET\_SERVERNAME JMSS\_SECURITY\_NO\_USE JMSS\_SECURITY\_NO\_STOP JMSS\_NO\_JOB JMSS\_NO\_JOBNO

#### ④**JmssControlJob**

#### **public static int JmssControlJob(***ServerName***,** *ControlMode***,** *JobNo***)**

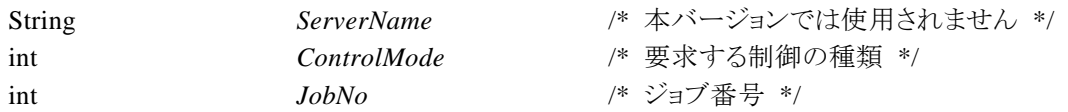

JmssControlJob 関数は、JobNo で指定したジョブ番号のジョブに対して、ControlMode で指定さ れた制御操作を行います。

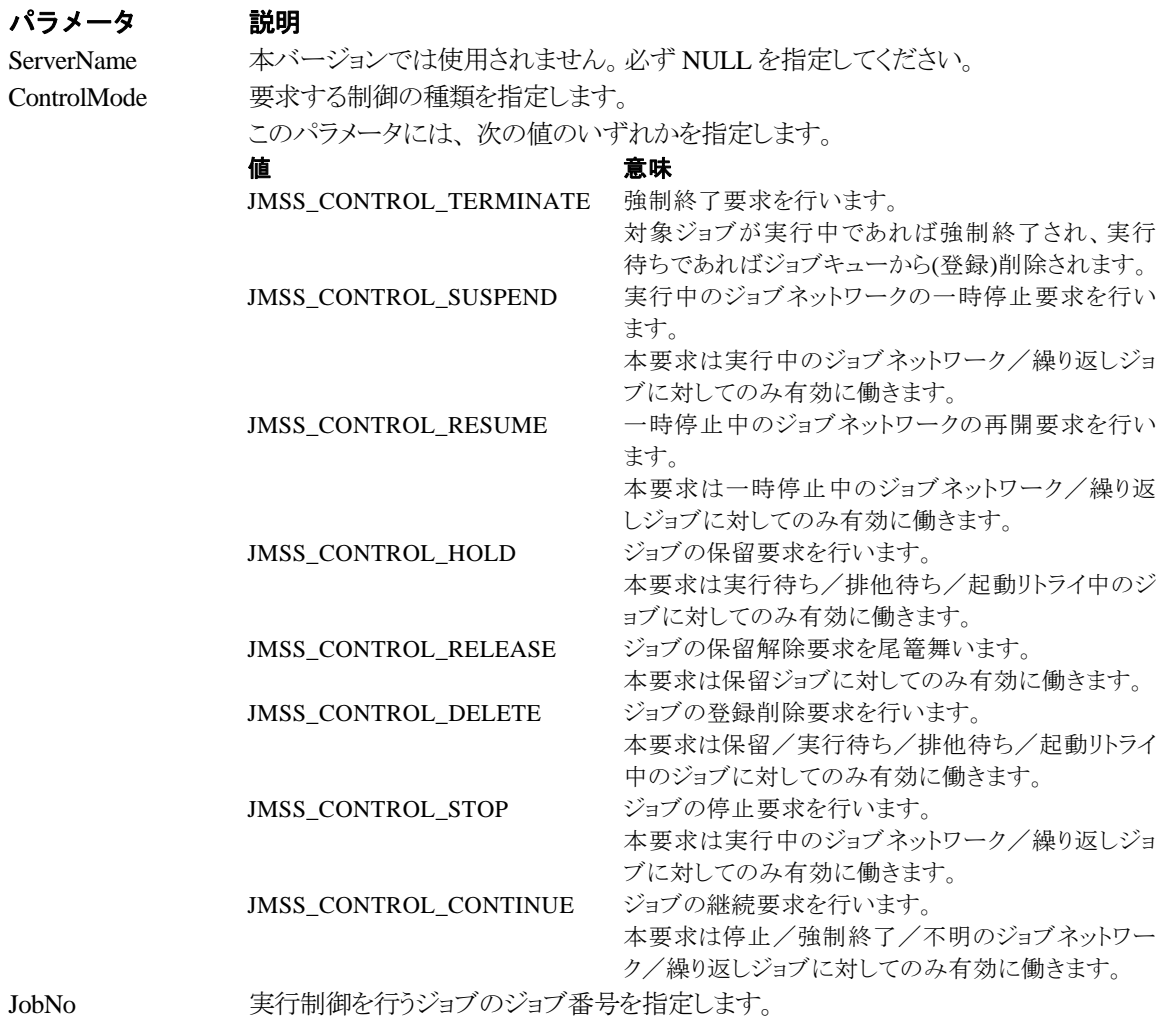

#### 戻り値

関数が正常に終了した場合は、0 を返します。エラーが発生した場合は、次のいずれかの値、ま

たはシステムからのエラーコードを返します。

JMSS\_PARAM\_ERROR JMSS\_NO\_CONNECT JMSS\_NOGET\_SERVERNAME JMSS\_SECURITY\_NO\_USE JMSS\_SECURITY\_NO\_STOP JMSS\_NO\_JOB JMSS\_NO\_TERMINATE JMSS\_NO\_PAUSE JMSS\_NO\_RESTART JMSS\_NOT\_JOBNET JMSS\_NO\_HOLD JMSS\_NO\_RELEASE JMSS\_NO\_DELETE JMSS\_NO\_STOP JMSS\_NO\_CONTINUE JMSS\_NO\_JOBNO

#### ⑤**JmssGetChildJobList**

#### **public static int JmssGetChildJobList(***ServerName***,** *JobNo***,** *QueryJobStatus***,**  *lpdwJobCount, lpJobNoList***)**

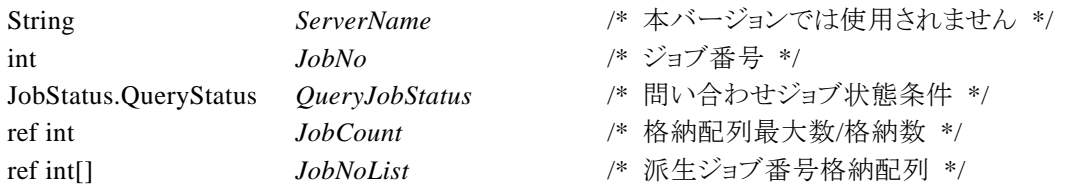

JmssGetChildJobList 関数は、JobNo で指定したジョブ番号のジョブから派生したジョブのうち、 問い合わせ条件(ジョブ状態)に一致するジョブのジョブ番号一覧を取得します。

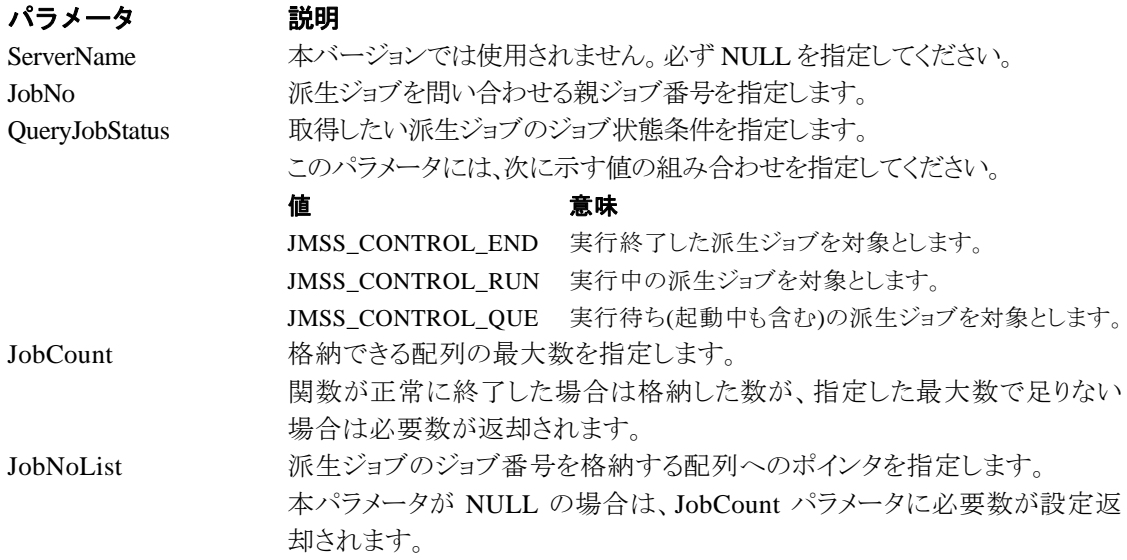

#### 戻り値

関数が正常に終了した場合は、0 を返します。エラーが発生した場合は、次のいずれかの値、ま たはシステムからのエラーコードを返します。

> JMSS\_PARAM\_ERROR JMSS\_NO\_CONNECT JMSS\_NOGET\_SERVERNAME JMSS\_SECURITY\_NO\_USE JMSS\_SECURITY\_NO\_STOP JMSS\_NO\_JOB JMSS\_NO\_ENOUGH\_BUF JMSS\_NO\_JOBNO

#### ⑥**JmssCurrentJobNo**

#### **public static int JmssCurrentJobNo(***ServerName, JobNo***)**

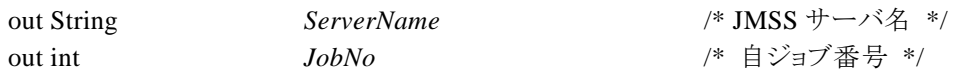

JmssCurrentJobNo 関数は、自ジョブのジョブ番号と自ジョブを監視している JMSS サーバ名を取 得します。

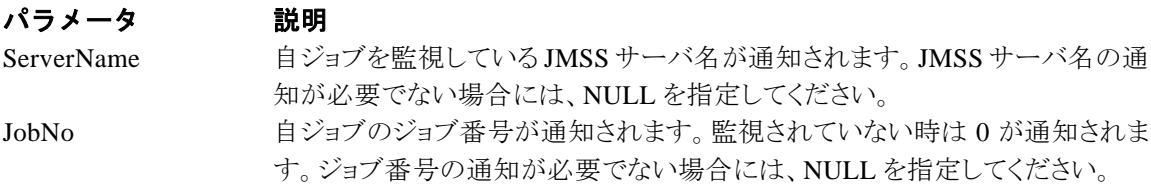

#### 戻り値

関数が正常に終了した場合は、0 を返します。エラーが発生した場合は、次のいずれかの値、ま たはシステムからのエラーコードを返します。

> JMSS\_PARAM\_ERROR JMSS\_NOGET\_SERVERNAME JMSS\_NOWATCH

## **2.3** イベント処理 **API**

#### ①**JmssSendEvent**

#### **public static int JmssSendEvent(***ServerName***,** *QueueName***,** *EventID***,** *Message***)**

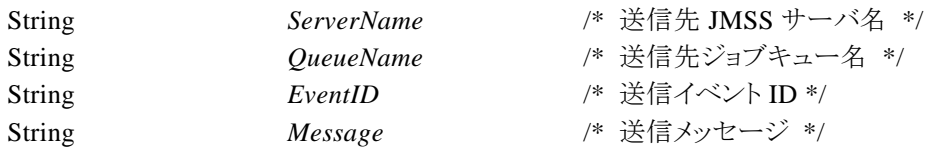

JmssSendEvent 関数は、指定 JMSS サーバの指定ジョブキューに指定のイベント ID とメッセージ を送信します。

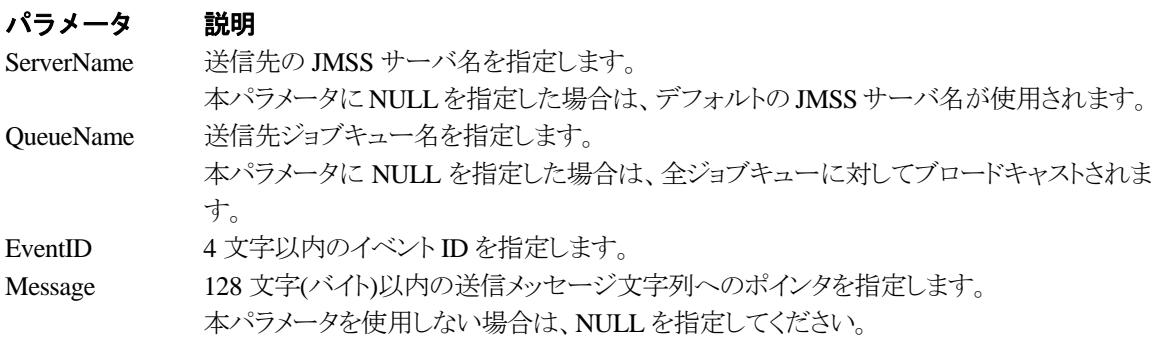

#### 戻り値

関数が正常に終了した場合は、0 を返します。エラーが発生した場合は、次のいずれかの値、ま たはシステムからのエラーコードを返します。

> JMSS\_PARAM\_ERROR JMSS\_NO\_CONNECT JMSS\_NOGET\_SERVERNAME

#### ②**JmssSendEventEx**

**public static int JmssSendEventEx(***ServerName***,** *QueueName***,** *EventID***,** *Message***,** *Param***)** 

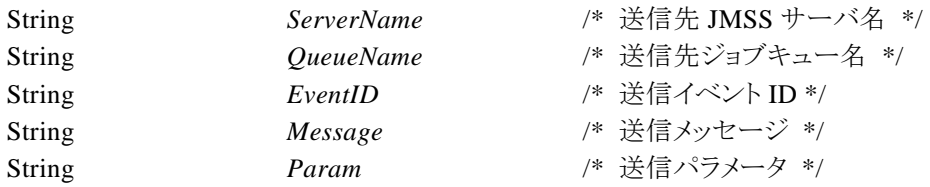

JmssSendEventEx 関数は、指定 JMSS サーバの指定ジョブキューに指定のイベント ID、メッセー ジをパラメータ付きで送信します。

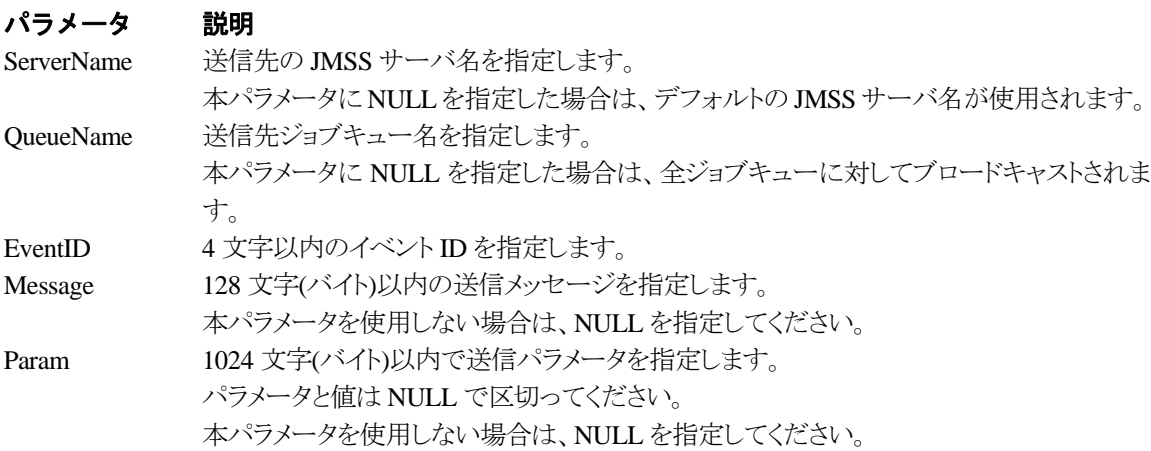

#### 戻り値

関数が正常に終了した場合は、0 を返します。エラーが発生した場合は、次のいずれかの値、ま たはシステムからのエラーコードを返します。

JMSS\_PARAM\_ERROR JMSS\_NO\_CONNECT JMSS\_NOGET\_SERVERNAME

#### ③**JmssReceiveEvent**

**public static int JmssReceiveEvent(***EventID, ServerName***,** *MachineName***,** *UserName***,**  *Message, ReceiveEventID, TimeOut***)** 

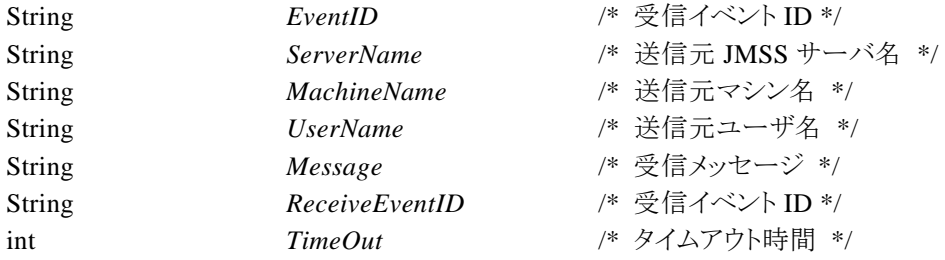

JmssReceiveEvent 関数は、指定したイベント ID を指定タイムアウト時間まで受信待ちします。

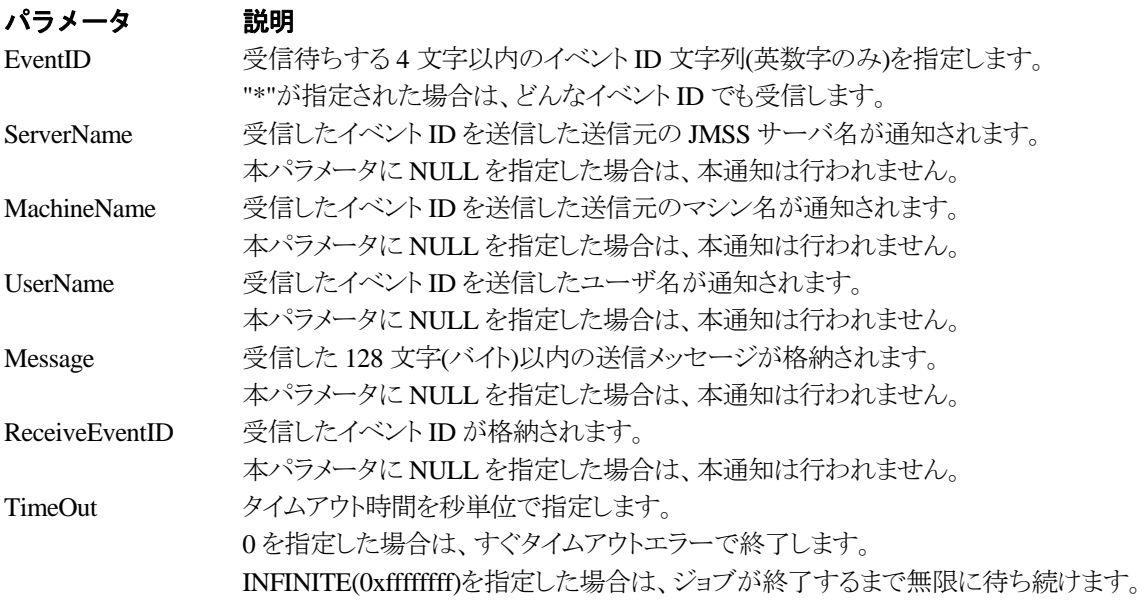

#### 戻り値

関数が正常に終了した場合は、0 を返します。エラーが発生した場合は、次のいずれかの値、また はシステムからのエラーコードを返します。

> JMSS\_PARAM\_ERROR JMSS\_NOGET\_SERVERNAME JMSS\_TIMEOUT

#### 注意

①使用するマシンが稼働マシンで、かつ JLook サービスが起動している時にのみ使用可能です。 ②監視している同一ジョブ内で同時に複数のイベント待ちを行った場合、JLook の画面上に表示さ れる待ちイベント ID は最後にイベント待ち API を呼び出した時のイベント ID が表示されることにな ります。

## **2.4** ジョブキュー参照 **API**

#### ①**JmssDispQueueDialog**

**public static int JmssDispQueueDialog(***ServerName, hwndOwner, QueueName, MessageTitle***)**

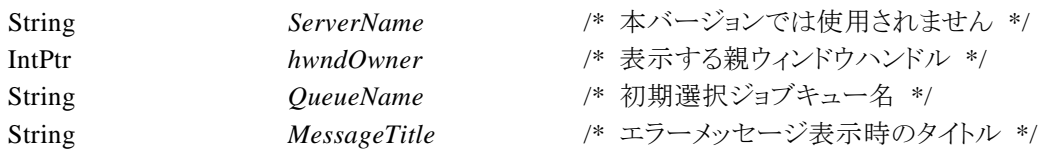

JmssDispQueueDialog 関数は、ジョブキュー名の一覧ダイアログボックスを表示します。

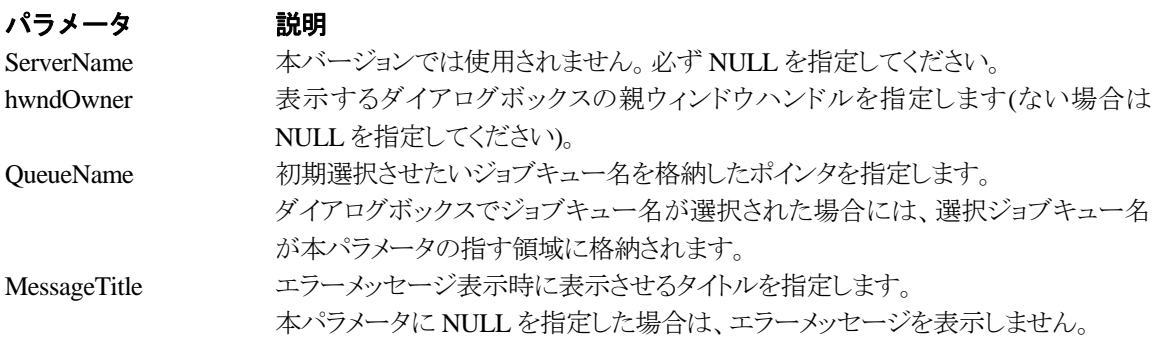

戻り値

ユーザがジョブキュー名一覧より任意のジョブキュー名を選択した場合([OK]ボタン選択)は、0 を返します。エラーが発生した場合や、ユーザーが[キャンセル]ボタンを選択した場合、ダイアログボッ クスを閉じた場合などは、次のいずれかの値、またはシステムからのエラーコードを返します。

> JMSS\_PARAM\_ERROR JMSS\_NO\_CONNECT JMSS\_NOGET\_SERVERNAME JMSS\_SECURITY\_NO\_USE JMSS\_CANCEL

#### ②**JmssGetJobQueue**

**public static int JmssGetJobQueue(***ServerName, QueueName, JmssJobQInfo***)**

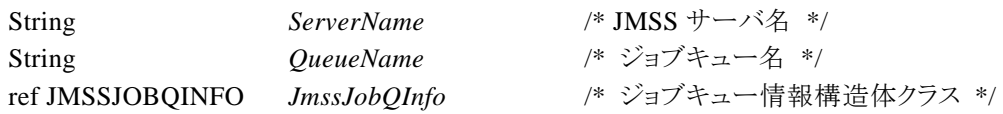

JmssDispQueueDialog 関数は、ジョブキュー名の一覧ダイアログボックスを表示します。

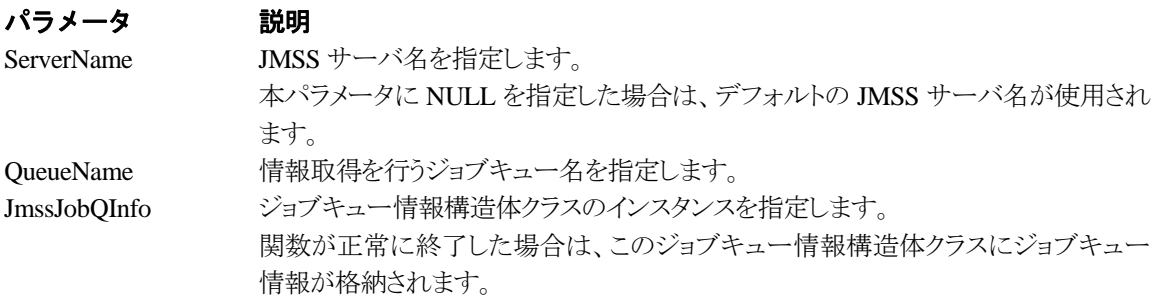

#### 戻り値

関数が正常に終了した場合は、0 を返します。エラーが発生した場合は、次のいずれかの値、ま たはシステムからのエラーコードを返します。

> JMSS\_PARAM\_ERROR JMSS\_NO\_CONNECT JMSS\_SECURITY\_NO\_CONTROL JMSS\_QUEUE\_NOTFOUND

## **2.5** アラート通報 **API**

#### ①**JmssReportEvent**

#### **public static int JmssReportEvent(***Mode, Type, Message***)**

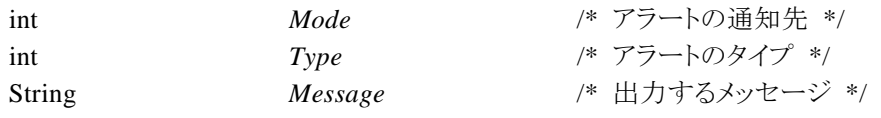

JmssReportEvent 関数は、ESMPRO マネージャ/ページャにアラート通報します。

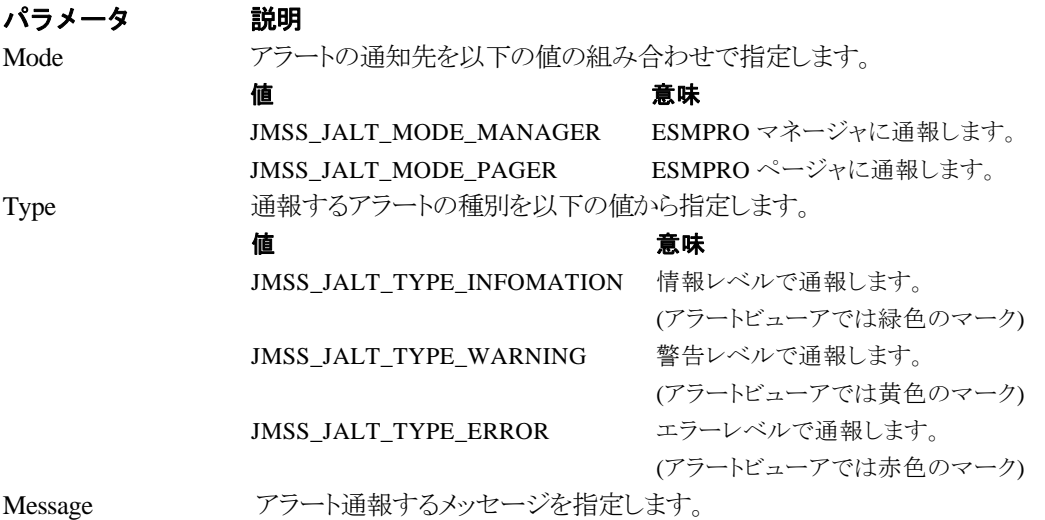

#### 戻り値

正常にアラート通報(イベントログに出力)できた場合、0 を返します。エラーが発生した場合は、 次のいずれかの値を返します。

> JMSS\_PARAM\_ERROR JMSS\_NOGET\_PRODUCT\_ID JMSS\_NOT\_REPORT\_EVENT JMSS\_NOT\_INSTALLED

#### 注意

本 API は ESMPRO/JMSS 上でのみ使用可能です(JMSS/ジョブ運用管理上では使用できませ  $\lambda$ <sub>)</sub>。

## **2.6** 構造体クラス

#### ①**JMSSJOBTHROWINFO**

#### **public class JMSSJOBTHROWINFO**

 public const int *Size* = 1120; // このクラスのサイズ public int *Priority*; // ジョブ優先順位 public int *WatchStdOut*; // 標準出力の監視有無 public IntPtr *Stdin* = IntPtr.Zero; // 常に NULL public IntPtr *Stdout* = IntPtr.Zero; // 常に NULL public IntPtr *Stderr* = IntPtr.Zero; // 常に NULL public String *QueueName* = null; // 投入先キュー名 public String *JobName* = null; // 業務名 public String *JobPath* = null; // ジョブのファイル名 public String *JobParam* = null; // ジョブのパラメータ public String *ExecDir* = null; // 実行時ディレクトリ public int *RepeatLastCount* = 0; // 常に 0 public int *MaxElapseTime* = 0; <br>
// 実行経過時間タイムアウト public int *MaxWorkingSetSize* = 0; // 常に 0 public int *TermReport*; // ジョブ終了通知有無 public string *StdoutFile* = null; // 標準出力内容保存ファイル名

```
}
```
**{** 

ジョブ投入情報構造体クラスは、投入するジョブの情報を格納します。

メンバ 説明

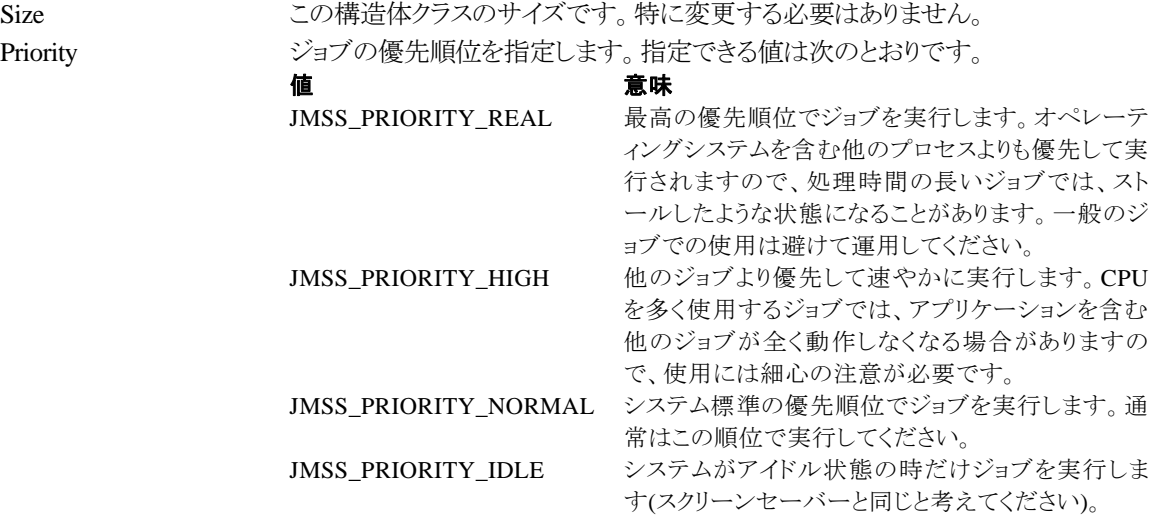

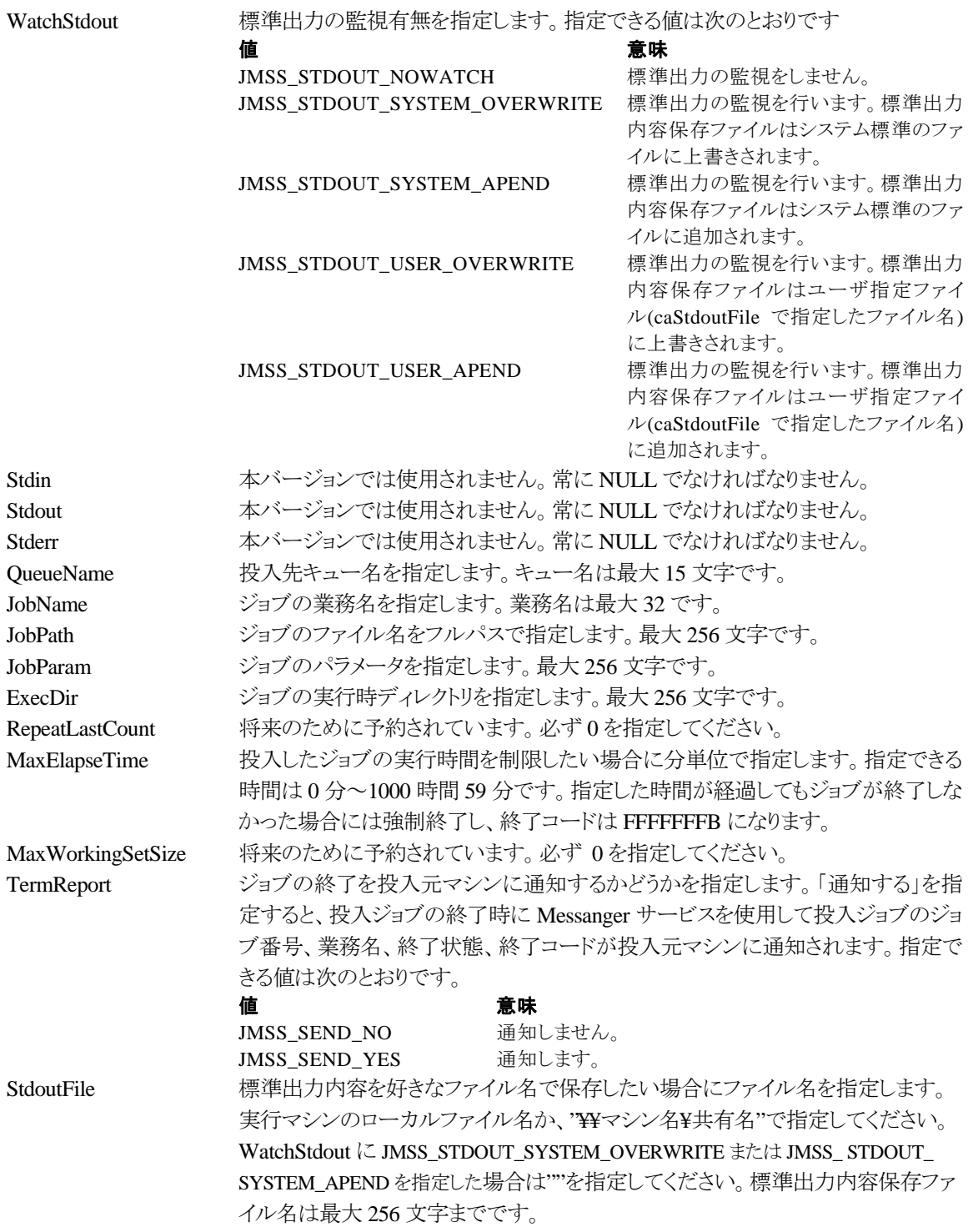

**public class JMSSJOBINFO** 

**{** 

```
 public const int Size = 1264; // クラスサイズ 
 public int JobType = 0; // ジョブ種別 
public int NetId = 0; <br>
// ジョブボックス ID
 public int NetRev = 0; // ジョブネットファイル Revision 
 public int SecondaryId = 0; // 派生ジョブ有無 
public int JobNo = 0; // ジョブ番号
 public int RootJobNo = 0; // ルートジョブ番号 
public int ParentJobNo = 0; // 親ジョブ番号
public int ExitCode = 0; // 終了コード
 public int JobStatus = 0; // ジョブ状態 
 public int Priority = 0; // 優先順位 
 public int MinWorkingSet = 0; // 最小ワーキングセットサイズ 
 public int MaxWorkingSet = 0; // 最大ワーキングセットサイズ 
 public int UserCPUTime = 0; // ユーザモードの CPU 使用時間(ミリ秒) 
public int KernelCPUTime = 0; イ/カーネルモードの CPU 使用時間 (ミリ秒)
public int TotalCPUTime = 0; // 全モードの CPU 使用時間 (ミリ秒)
public int UserCPUPercent = 0; // ユーザモードの CPU 使用率(%)
public int KernelCPUPercent = 0; //カーネルモードの CPU 使用率(%)
 public DateTime BgnTime; // ジョブ開始日付/時間 
 public DateTime EndTime; // ジョブ終了日付/時間 
public int RepeatInterval = 0; // 繰り返し間隔
public int RepeatMaxCount = 0; // 繰り返し回数
 public DateTime RepeatEndTime; // 繰り返し終了時間 
public int RepeatCount = 0; <br>
<sub>/</sub>/ 繰り返し実行した回数
 public String EventID=null; // イベント ID 
 public String UserName = null; // 投入元ユーザ名 
 public String WsName=null; // 投入元マシン名 
 public String QueueName=null; // 投入ジョブキュー名 
 public String CompName=null; // 実行先マシン名 
 public String JobName=null; // 業務名 
 public String JobPath=null; // ジョブのファイル名 
 public String JobParam=null; // ジョブのパラメータ 
 public String ExecDir=null; // 実行時ディレクトリ 
 public String OutFileName=null; // 標準出力ファイル名 
public int MaxElapsTime = 0; <br>
//実行経過時間タイムアウト
public int ParentJntNo = 0; <br>
// 継続実行の元となったジョブ番号
 public int Branch = 0; // 将来拡張用
```
**}** 

ジョブ情報構造体クラスは、投入したジョブの各種情報を格納通知します。

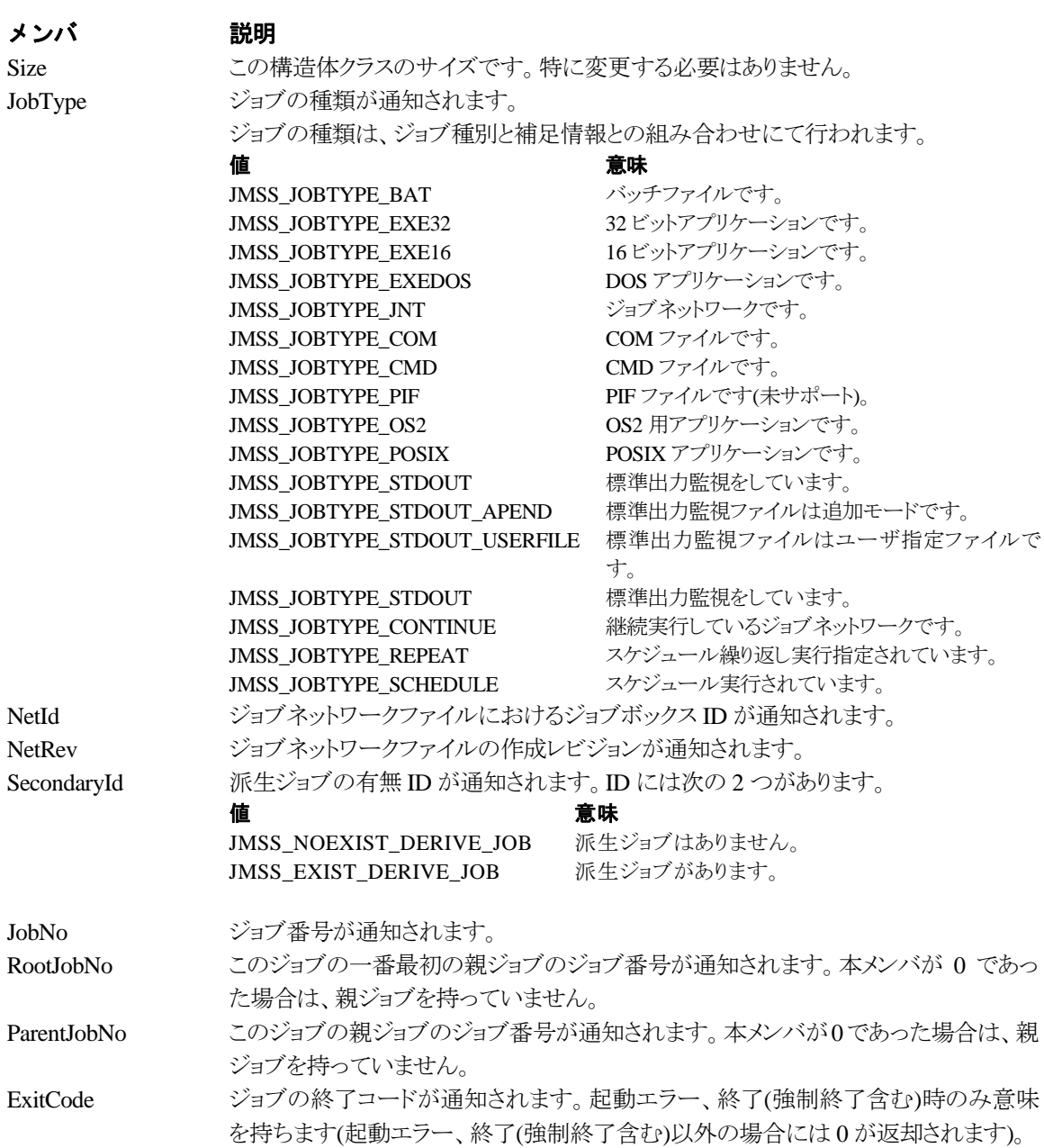

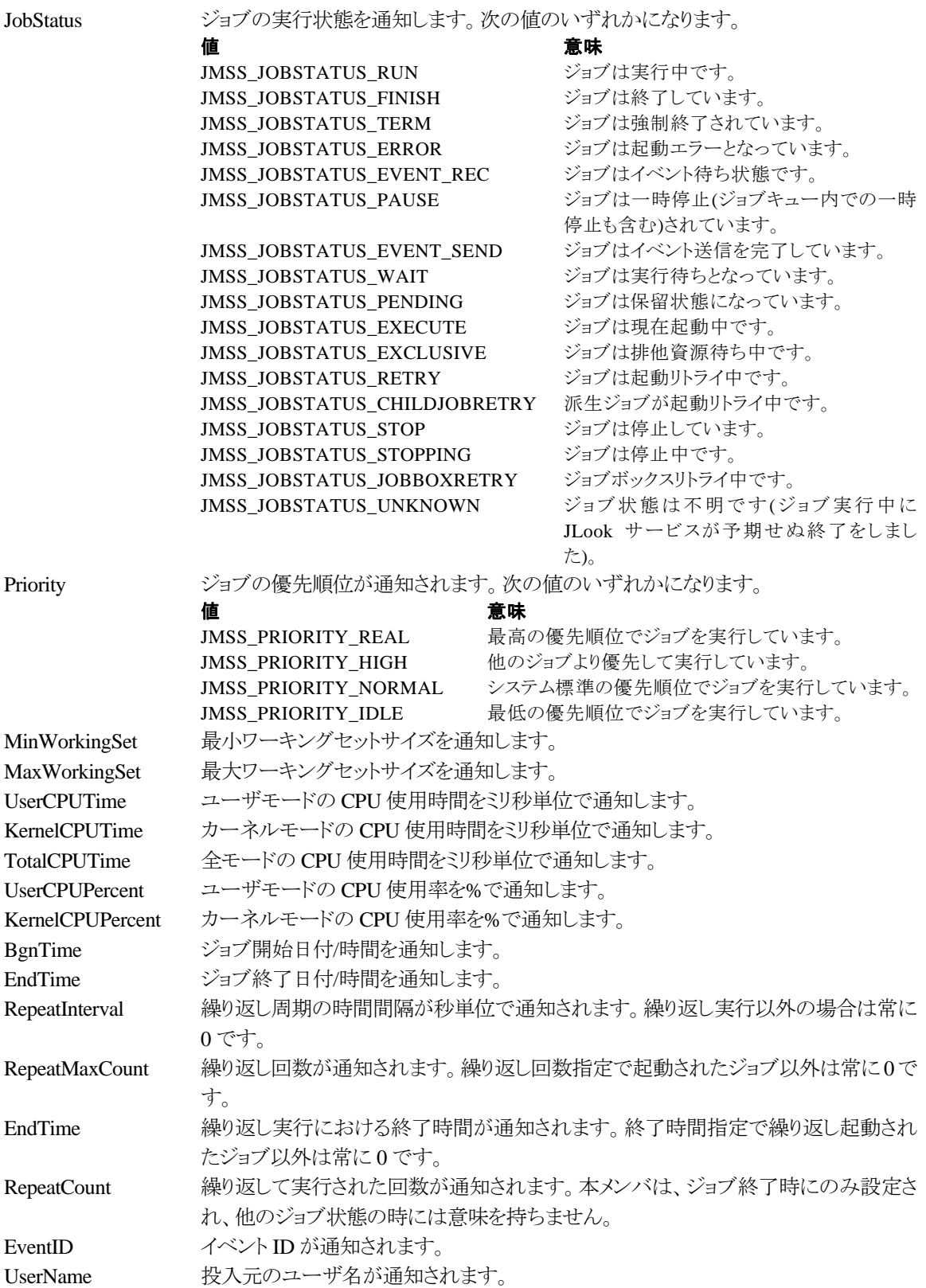

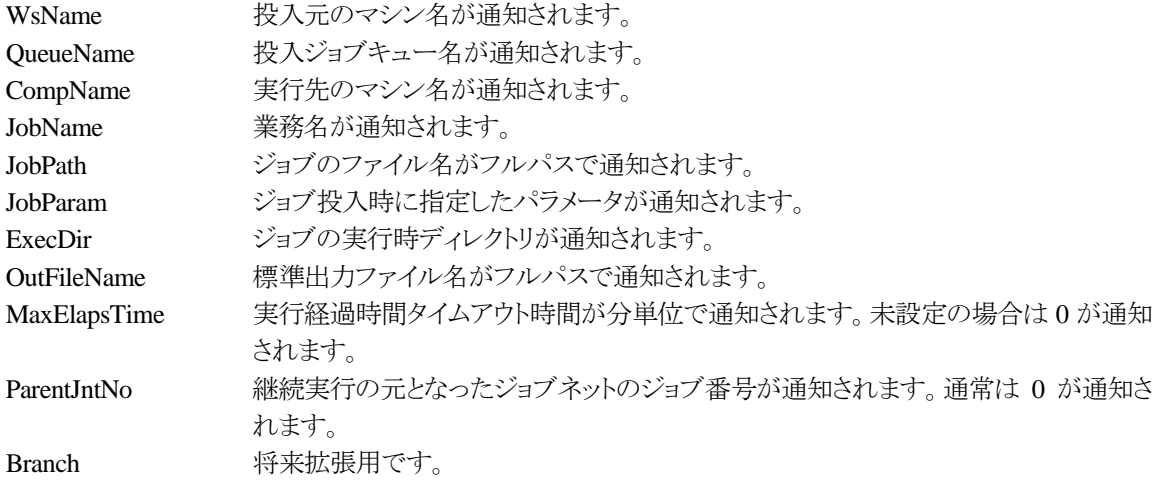

#### ③**JMSSJOBQINFO**

#### **public class JMSSJOBQINFO**

**{** 

- public const int *Size* = 44; // クラスサイズ public String *QueueName* = null; // ジョブキュー名 public int *JobQueCondition*; // ジョブキューの状態 public int *MaxRunningJob*; //最大ジョブキュー多重度 public int *CurRunningJob*; //現在実行中ジョブ数 public int *MaxEntryJob*;  $\left| \right|$ // 最大登録ジョブ数 public int *CurrentEntryJob*; // 現在登録済みのジョブ数 public int *EntryStatus*; // 登録状況
	-

**}** 

ジョブキュー情報構造体クラスは、ジョブキューの各種情報を格納します。

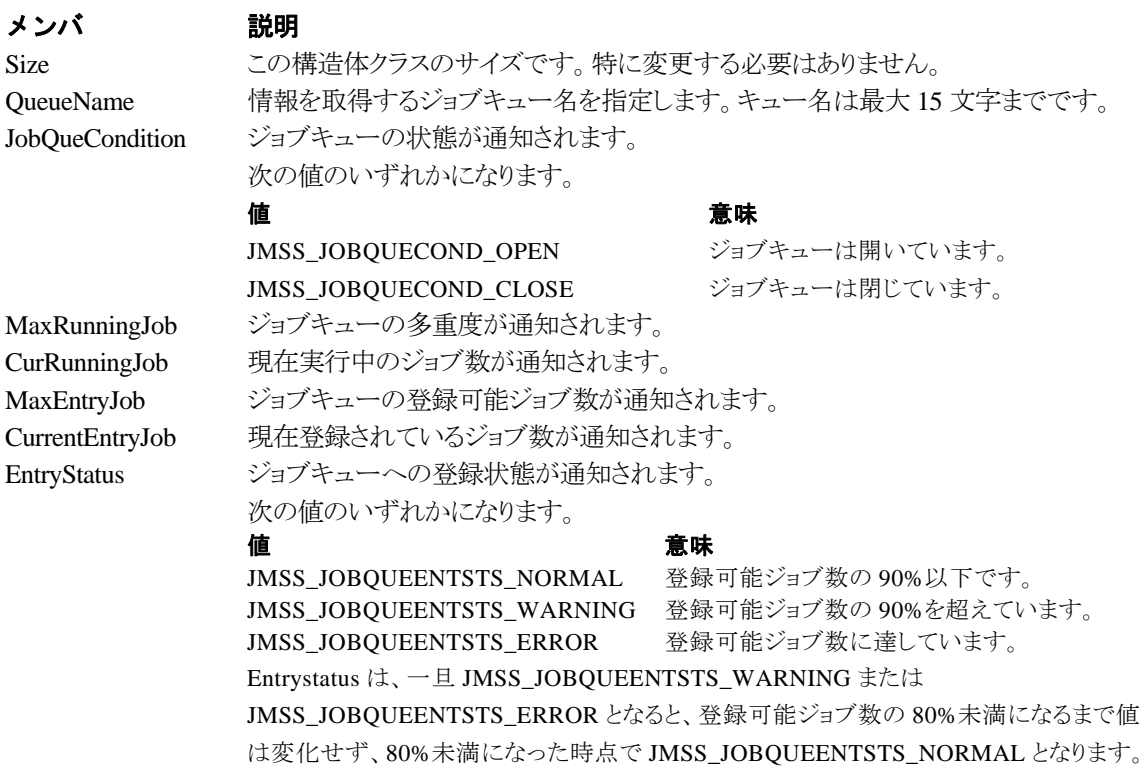

# 第3章 **Visual Basic .NET**用**API**リファレンス

### **3.1 API** 一覧

#### ○ジョブ制御 **API**

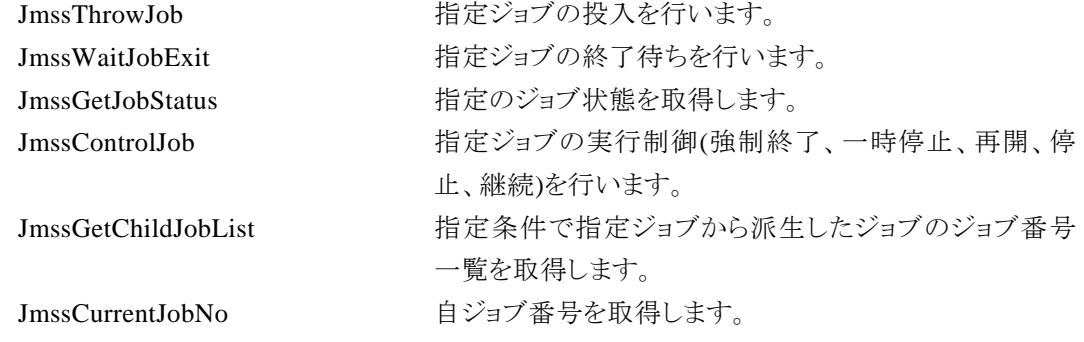

イベントを送信します。

ます。

#### ○イベント処理 **API**

JmssSendEvent 指定 JMSS サーバの指定ジョブキューにイベントを送信し

JmssSendEventEx 指定 JMSSサーバの指定ジョブキューにパラメータ付きで

JmssReceiveEvent お店イベントの受信待ち合わせを行います。

#### ○ジョブキュー参照 **API**

JmssDispQueueDialog ジョブキュー名の一覧ダイアログボックスを表示します。 JmssGetJobQuere 指定したジョブキューの情報を取得します。

#### ○アラート通報 **API**

JmssReportEvent ESMPRO マネージャ/ページャにアラートを通報します

(JMSS/ジョブ運用管理システム上では使用できません)。

JmssGetJobQuere 指定したジョブキューの情報を取得します。

#### ○構造体クラス

JMSSJOBINFO ショブ情報構造体クラス

JMSSJOBTHROWINFO ジョブ投入情報構造体クラス JMSSJOBQINFO ショブキュー情報構造体クラス

## **3.2** ジョブ制御 **API**

#### ①**JmssThrowJob**

Public Shared Function JmssThrowJob

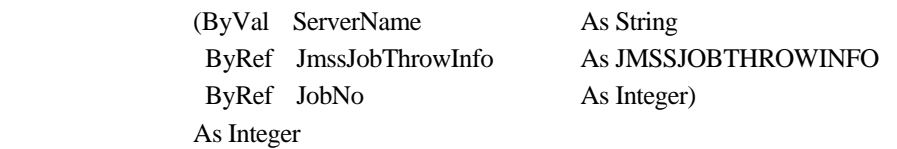

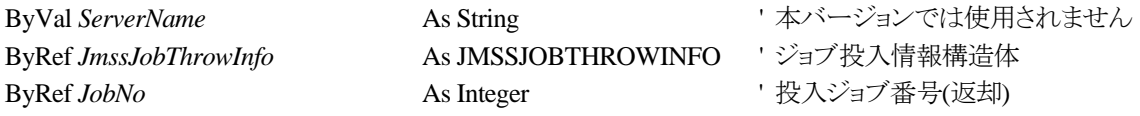

JmssThrowJob 関数は、ジョブ投入構造体クラス JMSSJOBTHROWINFO で指定したジョブの投 入を行います。

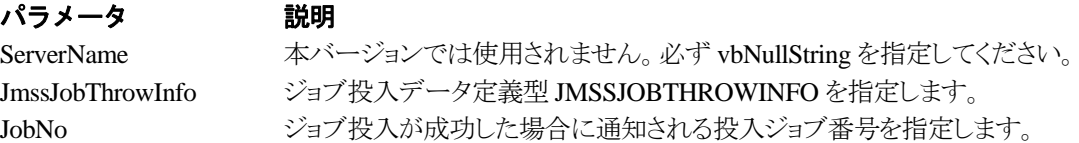

#### 戻り値

関数が正常に終了した場合は、0 を返します。エラーが発生した場合は、次のいずれかの値、ま たはシステムからのエラーコードを返します。

> JMSS\_PARAM\_ERROR JMSS\_NOT\_ENOUGH\_MEMORY JMSS\_NO\_CONNECT JMSS\_NOGET\_SERVERNAME JMSS\_SECURITY\_NO\_USE JMSS\_SECURITY\_NO\_THROW JMSS\_QUEUE\_NOTFOUND JMSS\_QUEUE\_FULL JMSS\_QUEUE\_CLOSED JMSS\_PARENTJOB\_TERMINATE JMSS\_POWEROFF\_TERMINATE JMSS\_EXCLUSIVE\_ERROR

#### ②**JmssWaitJobExit**

#### Public Shared Function **JmssWaitJobExit**

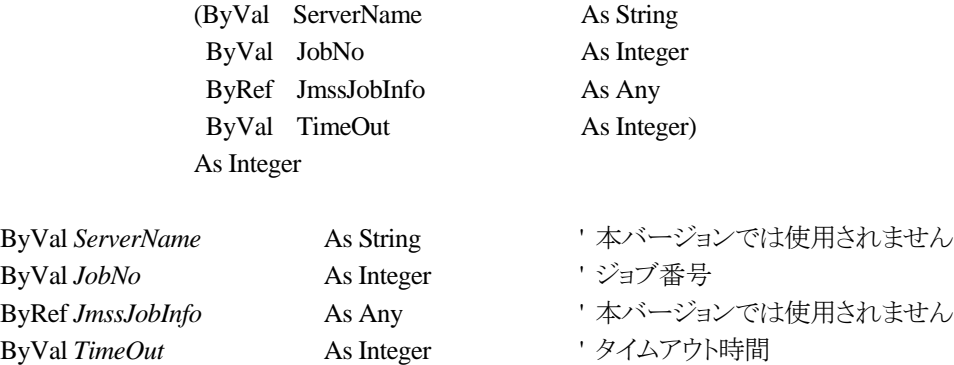

JmssWaitJobExit 関数は、lJobNo で指定したジョブ番号のジョブが終了するまで待ち合わせを 行います。すでに指定ジョブが終了している場合には、本関数はすぐに正常終了します。また、タ イムアウト時間内にジョブが終了しなかった場合には、エラー終了します。

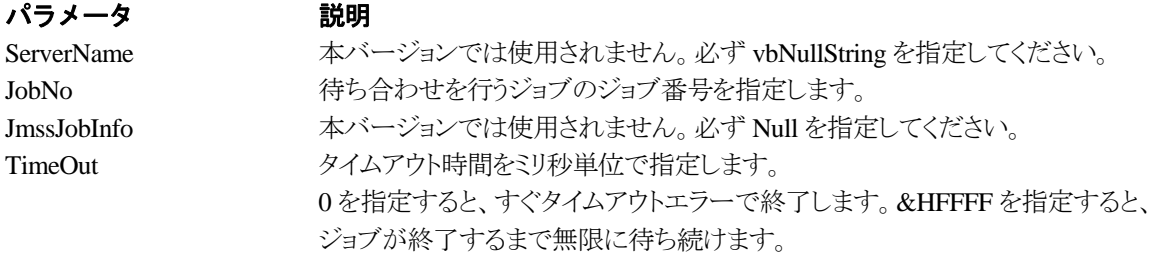

#### 戻り値

関数が正常に終了した場合は、0 を返します。エラーが発生した場合は、次のいずれかの値、ま たはシステムからのエラーコードを返します。

> JMSS\_PARAM\_ERROR JMSS\_NO\_CONNECT JMSS\_NOGET\_SERVERNAME JMSS\_SECURITY\_NO\_USE JMSS\_SECURITY\_NO\_STOP JMSS\_NO\_JOB JMSS\_NO\_JOBNO JMSS\_TIMEOUT

#### ③**JmssGetJobStatus**

#### Public Shared Function **JmssGetJobStatus**

 (ByVal ServerName As String ByVal JobNo As Integer ByRef JmssJobInfo As JMSSJOBINFO) As Integer

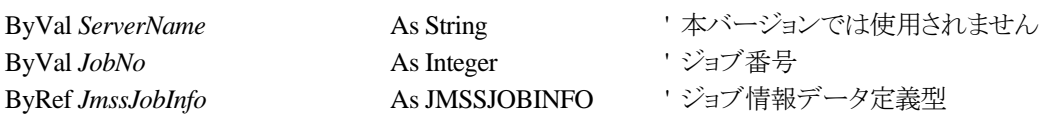

JmssGetJobStatus 関数は、lJobNo で指定したジョブ番号のジョブ状態を取得します。

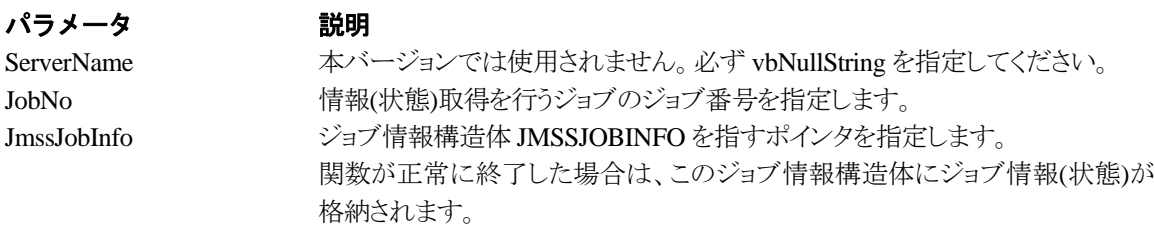

#### 戻り値

関数が正常に終了した場合は、0 を返します。エラーが発生した場合は、次のいずれかの値、ま たはシステムからのエラーコードを返します。

> JMSS\_PARAM\_ERROR JMSS\_NO\_CONNECT JMSS\_NOGET\_SERVERNAME JMSS\_SECURITY\_NO\_USE JMSS\_SECURITY\_NO\_STOP JMSS\_NO\_JOB JMSS\_NO\_JOBNO
### ④**JmssControlJob**

#### Public Shared Function **JmssControlJob**

 (ByVal ServerName As String ByVal ControlMode As ControlMode ByVal JobNo As Integer) As Integer

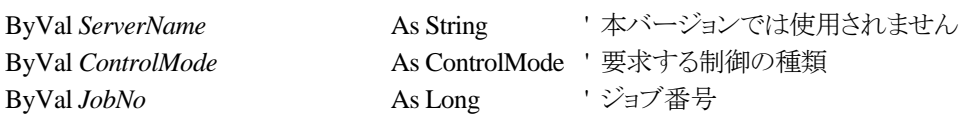

JmssControlJob 関数は、JobNo で指定したジョブ番号のジョブに対して、ControlMode で指定さ れた制御操作を行います。

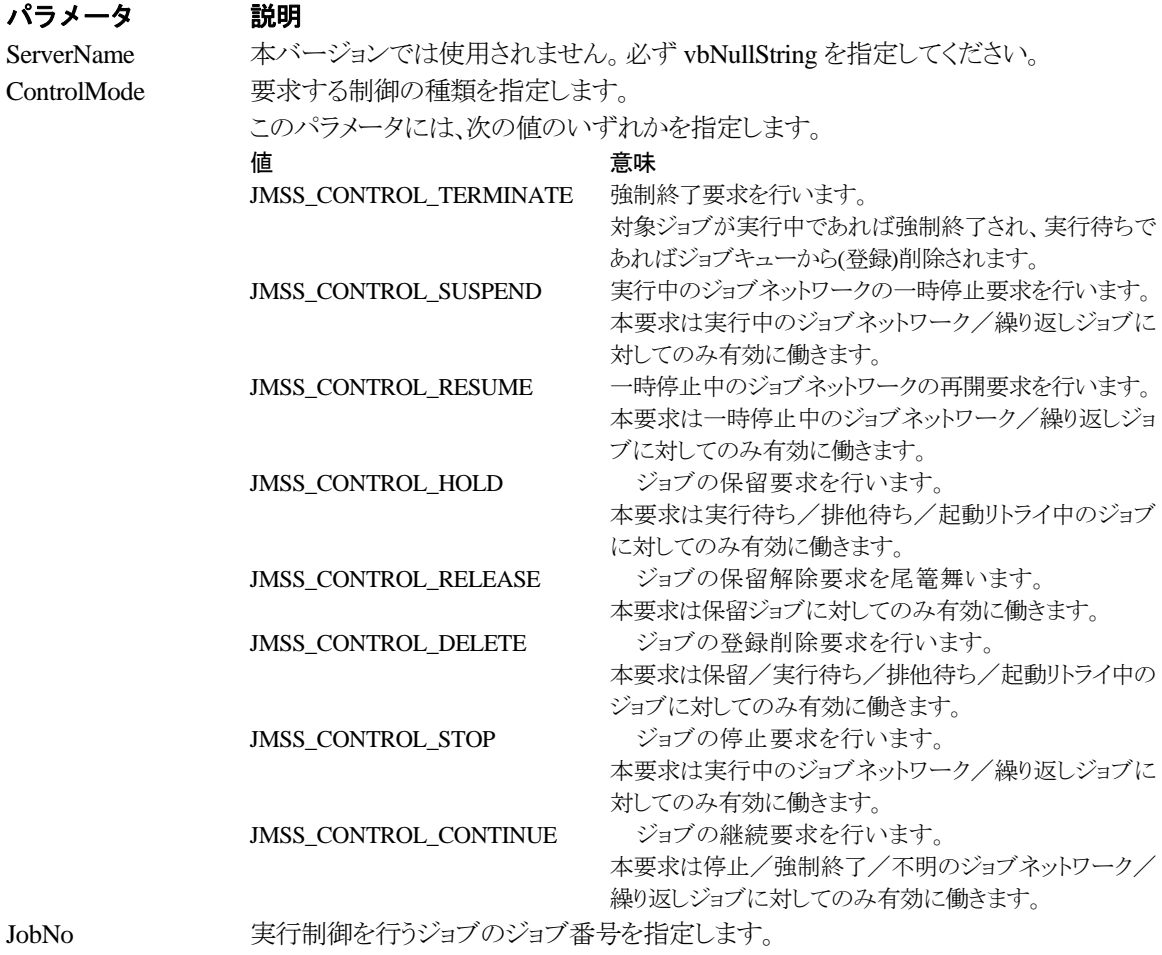

#### 戻り値

関数が正常に終了した場合は、0 を返します。エラーが発生した場合は、次のいずれかの値、ま

たはシステムからのエラーコードを返します。

JMSS\_PARAM\_ERROR JMSS\_NO\_CONNECT JMSS\_NOGET\_SERVERNAME JMSS\_SECURITY\_NO\_USE JMSS\_SECURITY\_NO\_STOP JMSS\_NO\_JOB JMSS\_NO\_TERMINATE JMSS\_NO\_PAUSE JMSS\_NO\_RESTART JMSS\_NOT\_JOBNET JMSS\_NO\_HOLD JMSS\_NO\_RELEASE JMSS\_NO\_DELETE JMSS\_NO\_STOP JMSS\_NO\_CONTINUE JMSS\_NO\_JOBNO

#### ⑤**JmssGetChildJobList**

#### Public Shared Function **JmssGetChildJobList**

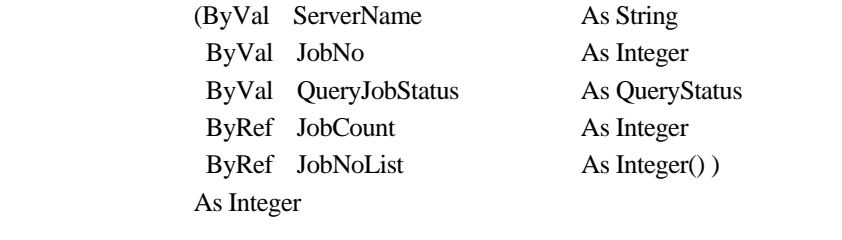

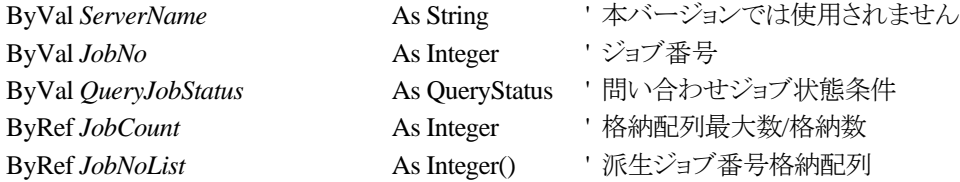

JmssGetChildJobList 関数は、JobNo で指定したジョブ番号のジョブから派生したジョブのうち、

問い合わせ条件(ジョブ状態)に一致するジョブのジョブ番号一覧を取得します。

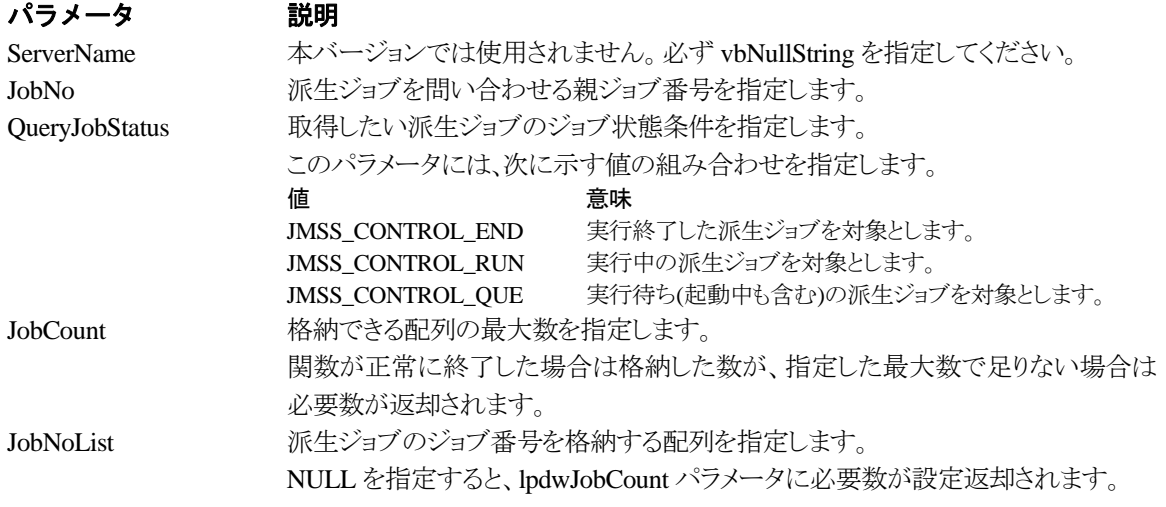

#### 戻り値

関数が正常に終了した場合は、0 を返します。エラーが発生した場合は、次のいずれかの値、ま たはシステムからのエラーコードを返します。

> JMSS\_PARAM\_ERROR JMSS\_NO\_CONNECT JMSS\_NOGET\_SERVERNAME JMSS\_SECURITY\_NO\_USE JMSS\_SECURITY\_NO\_STOP JMSS\_NO\_JOB JMSS\_NO\_ENOUGH\_BUF JMSS\_NO\_JOBNO

#### ⑥**JmssCurrentJobNo**

#### Public Shared Function **JmssCurrentJobNo**

 (ByRef ServerName As String ByRef JobNo As Integer) As Integer

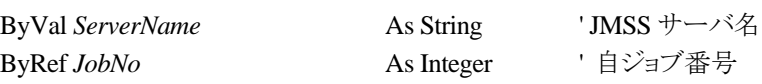

JmssCurrentJobNo 関数は、自ジョブのジョブ番号と自ジョブを監視している JMSS サーバ名を取 得します。

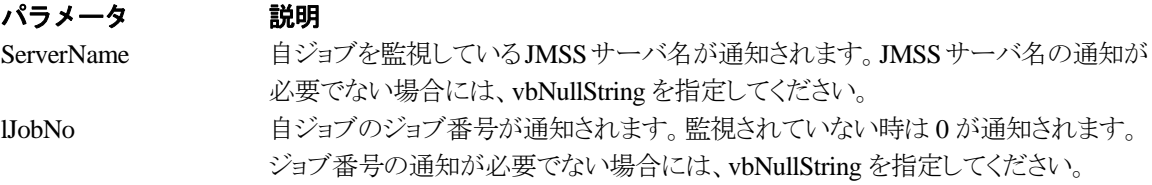

#### 戻り値

関数が正常に終了した場合は、0 を返します。エラーが発生した場合は、次のいずれかの値、ま たはシステムからのエラーコードを返します。

> JMSS\_PARAM\_ERROR JMSS\_NOGET\_SERVERNAME JMSS\_NOWATCH

### **3.3** イベント処理 **API**

#### ①**JmssSendEvent**

#### Public Shared Function **JmssSendEvent**

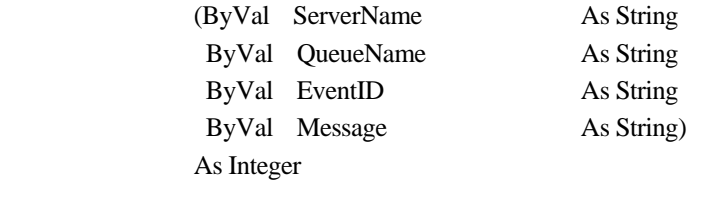

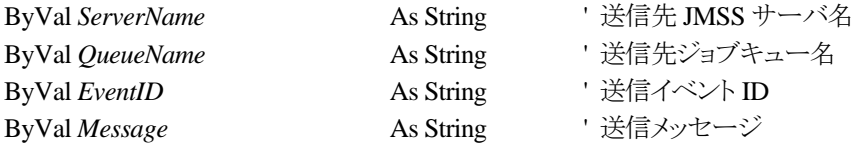

JmssSendEvent 関数は、指定 JMSS サーバの指定ジョブキューに指定のイベント ID とメッセージを送信し ます。

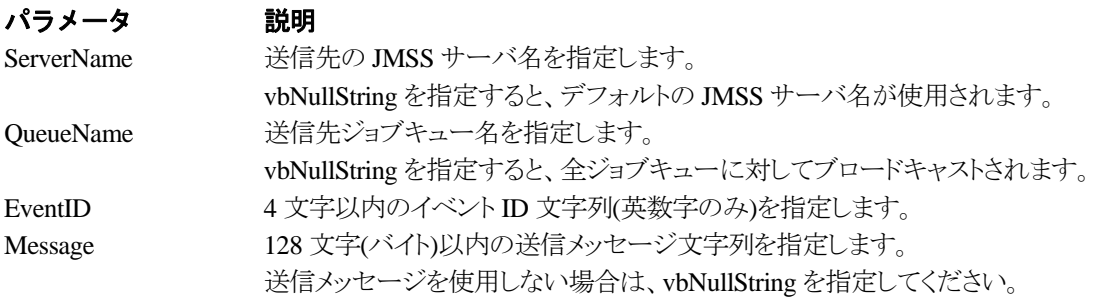

#### 戻り値

関数が正常に終了した場合は、0 を返します。エラーが発生した場合は、次のいずれかの値、ま たはシステムからのエラーコードを返します。

> JMSS\_PARAM\_ERROR JMSS\_NO\_CONNECT JMSS\_NOGET\_SERVERNAME

#### ②**JmssSendEventEx**

#### Public Shared Function **JmssSendEventEx**

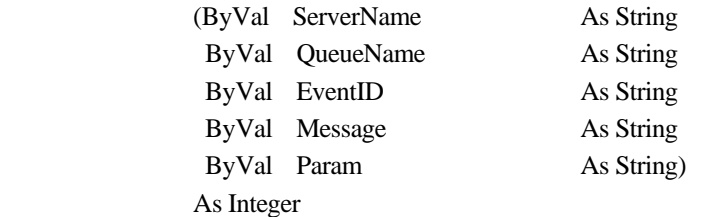

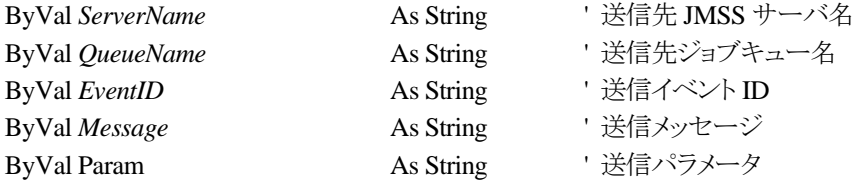

JmssSendEvent 関数は、指定 JMSS サーバの指定ジョブキューに、指定のイベント ID、メッセージをパラメ ータ付きで送信します。

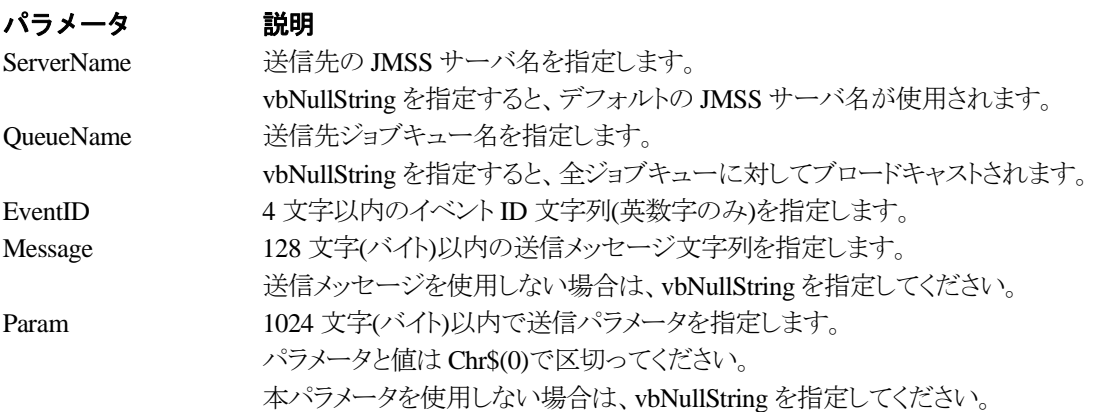

#### 戻り値

関数が正常に終了した場合は、0 を返します。エラーが発生した場合は、次のいずれかの値、ま たはシステムからのエラーコードを返します。

> JMSS\_PARAM\_ERROR JMSS\_NO\_CONNECT JMSS\_NOGET\_SERVERNAME

### ③**JmssReceiveEvent**

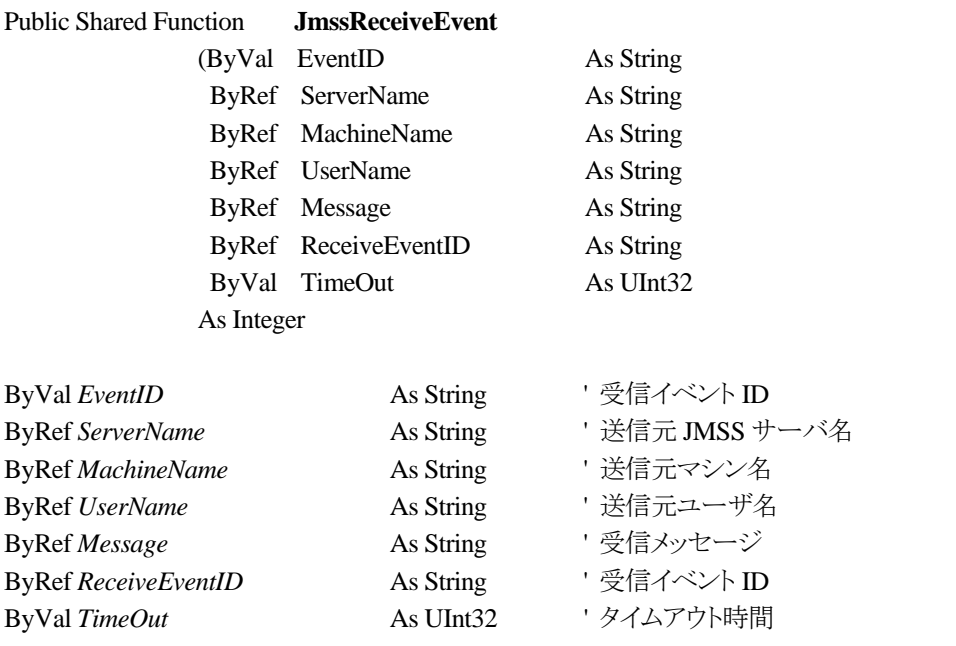

JmssReceiveEvent 関数は、指定したイベント ID を指定タイムアウト時間まで受信待ちします。

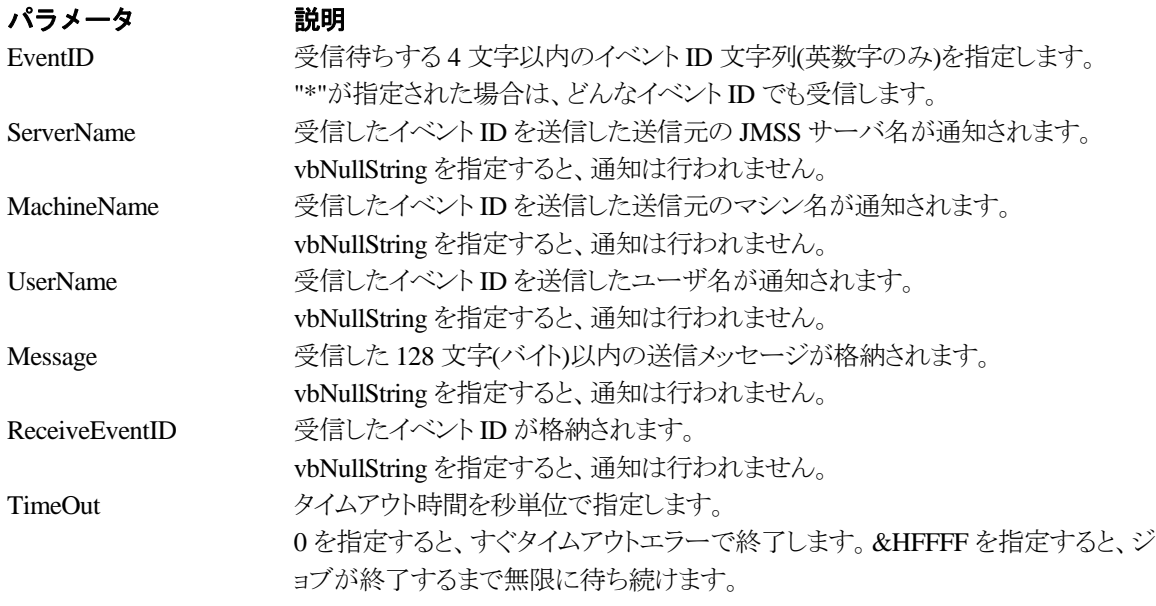

#### 戻り値

関数が正常に終了した場合は、0 を返します。エラーが発生した場合は、次のいずれかの値、ま たはシステムからのエラーコードを返します。

> JMSS\_PARAM\_ERROR JMSS\_NOGET\_SERVERNAME JMSS\_TIMEOUT

#### 注意

- ① 使用するマシンが稼働マシンで、かつ JLook サービスが起動している時にのみ使用可能です。
- ② 監視している同一ジョブ内で同時に複数のイベント待ちを行った場合、JLook の画面上に表示される 待ちイベント ID は最後にイベント待ち API を呼び出した時のイベント ID が表示されることになります。

## **3.4** ジョブキュー参照 **API**

#### ①**JmssDispQueueDialog**

#### Public Shared Function **JmssDispQueueDialog**

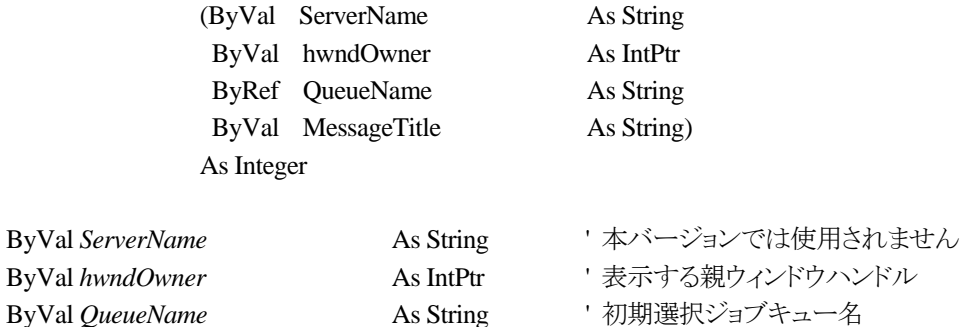

- 
- ByVal MessageTitle **As String キャン**キージ表示時のタイトル

JmssDispQueueDialog 関数は、ジョブキュー名の一覧ダイアログボックスを表示します。

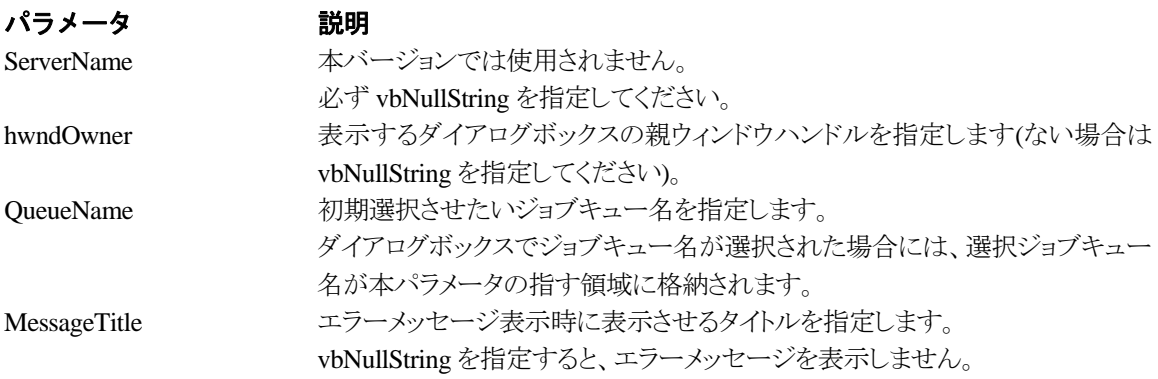

#### 戻り値

ユーザがジョブキュー名一覧より任意のジョブキュー名を選択した場合([OK]ボタン選択)は、0 を返します。エラーが発生した場合や、ユーザーが[キャンセル]ボタンを選択した場合、ダイアログ ボックスを閉じた場合などは、次のいずれかの値、またはシステムからのエラーコードを返します。

JMSS\_PARAM\_ERROR JMSS\_NO\_CONNECT JMSS\_NOGET\_SERVERNAME JMSS\_SECURITY\_NO\_USE JMSS\_CANCEL

#### ②**JmssGetJobQueue**

#### Public Shared Function **JmssGetJobQueue**

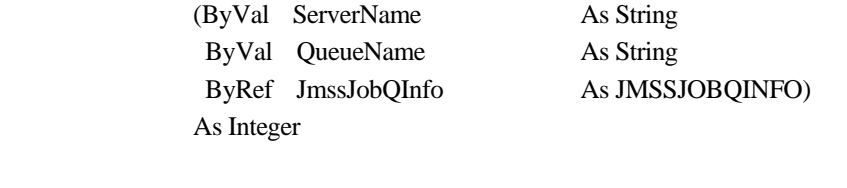

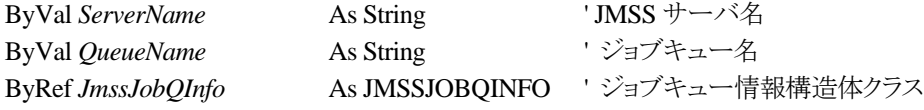

JmssDispQueueDialog 関数は、ジョブキュー名の一覧ダイアログボックスを表示します。

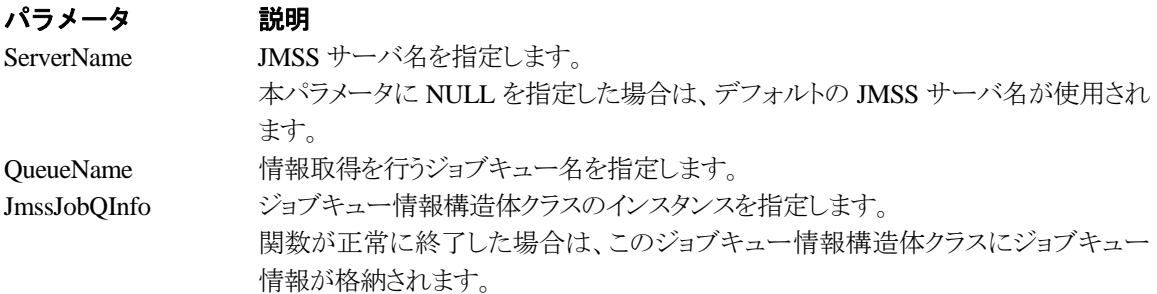

#### 戻り値

関数が正常に終了した場合は、0 を返します。エラーが発生した場合は、次のいずれかの値、ま たはシステムからのエラーコードを返します。

> JMSS\_PARAM\_ERROR JMSS\_NO\_CONNECT JMSS\_SECURITY\_NO\_CONTROL JMSS\_QUEUE\_NOTFOUND

### **3.5** アラート通報 **API**

#### ①**JmssReportEvent**

Public Shared Function JmssReportEvent

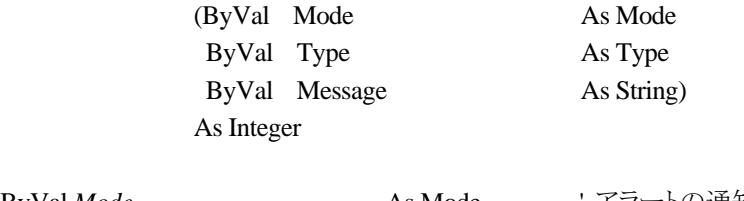

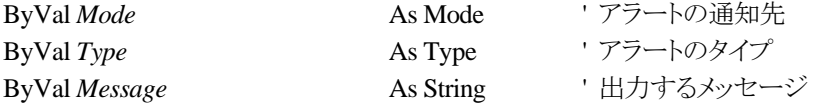

JmssReportEvent 関数は、ESMPRO マネージャ/ページャにアラート通報します。

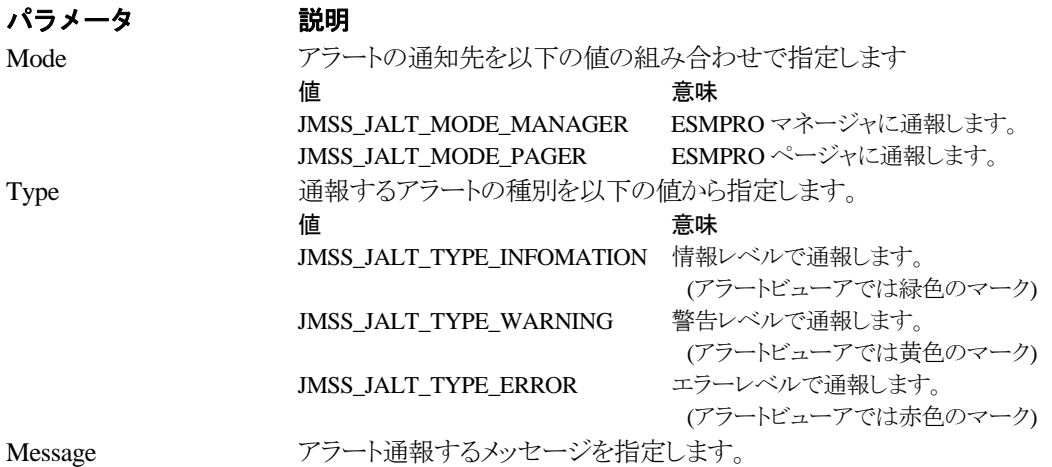

#### 戻り値

正常にアラート通報(イベントログに出力)できた場合、0 を返します。エラーが発生した場合は、 次のいずれかの値を返します。

> JMSS\_PARAM\_ERROR JMSS\_NOGET\_PRODUCT\_ID JMSS\_NOT\_REPORT\_EVENT JMSS\_NOT\_INSTALLED

#### 注意

本 API は ESMPRO/JMSS 上でのみ使用可能です(JMSS/ジョブ運用管理上では使用できませ  $(\lambda)$ <sub>o</sub>

### **3.6** 構造体クラス

#### ①**JMSSJOBTHROWINFO**

#### **Public Class JMSSJOBTHROWINFO**

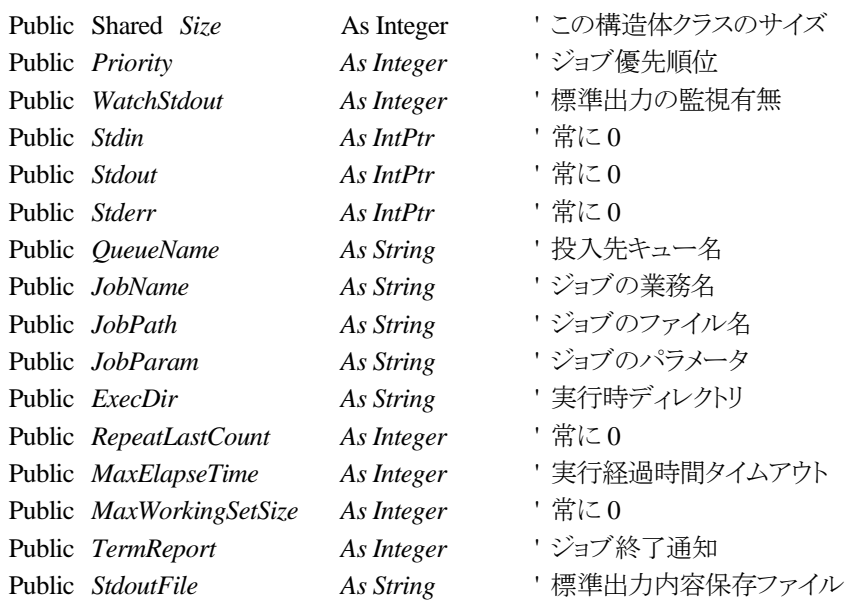

#### **End Class**

ジョブ投入情報データ定義型は、投入するジョブの情報を格納します。

#### メンバ 説明

Size Size このクラスのサイズです。特に変更する必要はありません。

Priority ジョブの優先順位を指定します。指定できる値は次のとおりです。

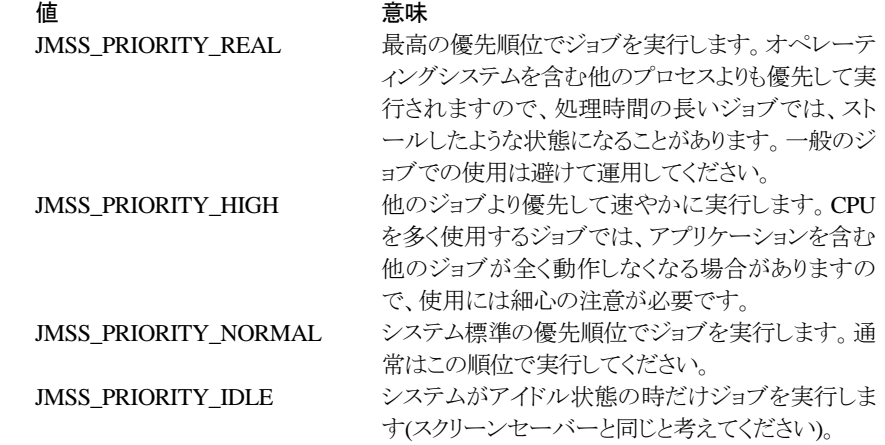

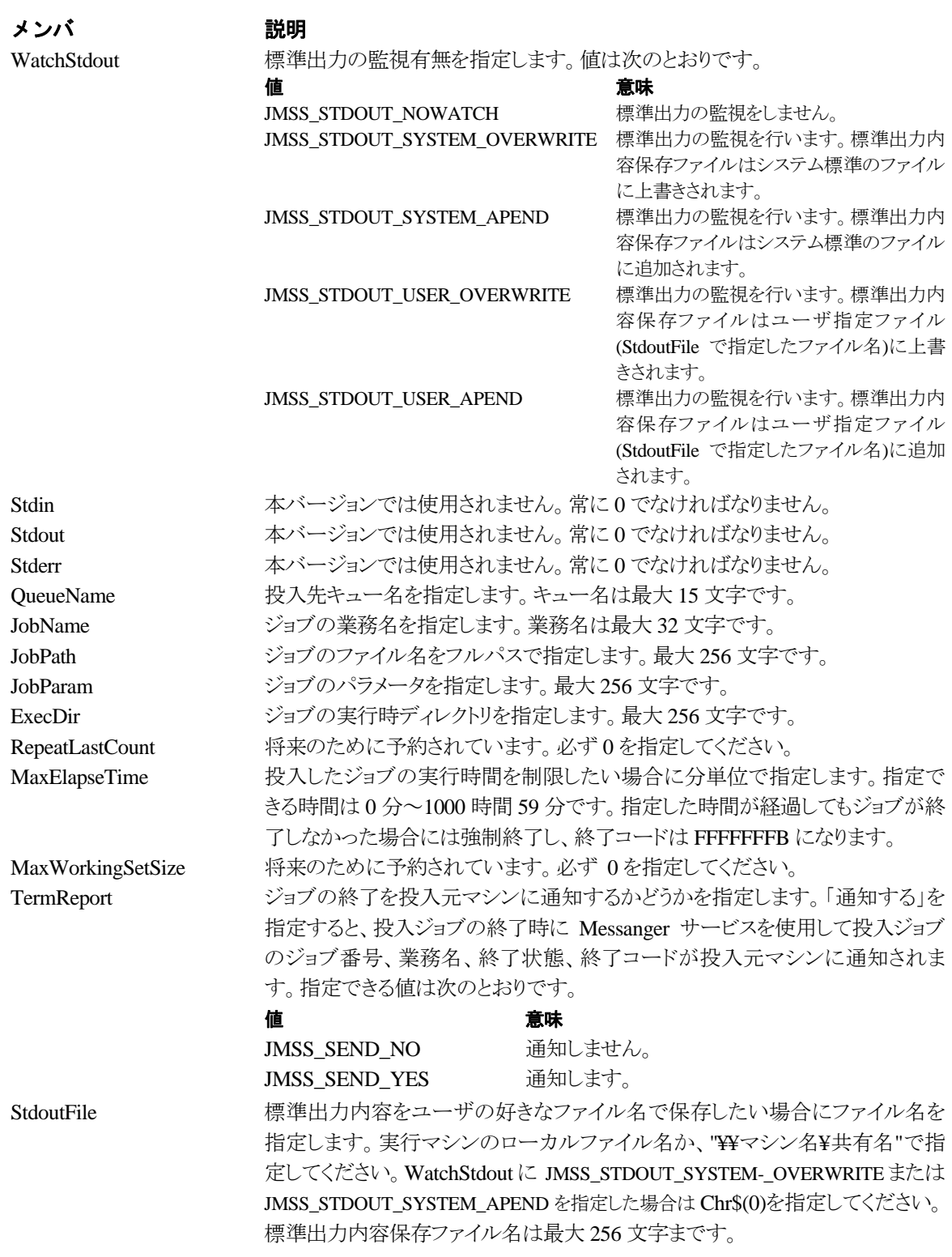

### ②**JMSSJOBINFO**

#### **Public Class JMSSJOBINFO**

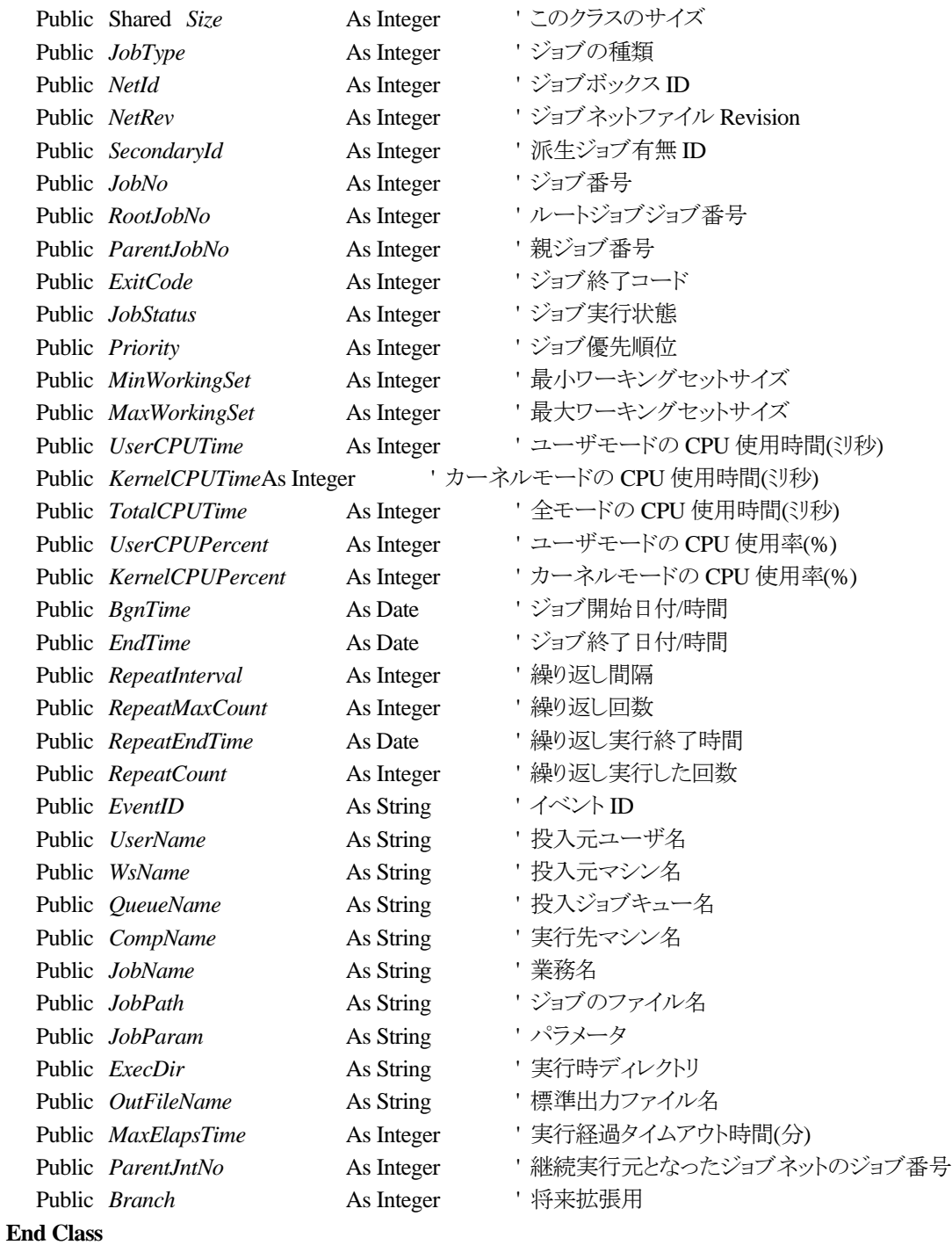

ジョブ情報データ定義型は、投入したジョブの各種情報を格納通知します。

#### メンバ 説明 Size このクラスのサイズです。特に変更する必要はありません。 JobType ジョブの種類が通知されます。 ジョブの種類は、ジョブ種別と補足情報との組み合わせにて行われます。 値 意味 JMSS\_JOBTYPE\_BAT バッチファイルです。 JMSS\_JOBTYPE\_EXE32 32 ビットアプリケーションです。 JMSS\_JOBTYPE\_EXE16 16 ビットアプリケーションです。 JMSS\_JOBTYPE\_EXEDOS DOS アプリケーションです。 JMSS\_JOBTYPE\_JNT ジョブネットワークです。 JMSS\_JOBTYPE\_COM COM ファイルです。 JMSS\_JOBTYPE\_CMD CMD ファイルです。 JMSS\_JOBTYPE\_PIF PIF ファイルです(未サポート)。 JMSS\_JOBTYPE\_OS2 OS2 用アプリケーションです。 JMSS\_JOBTYPE\_POSIX DOSIX アプリケーションです。 補足情報 あいかい 意味 かんかん かいかん かんきょう JMSS\_JOBTYPE\_STDOUT\_APEND 標準出力監視ファイルは追加モードです。 JMSS\_JOBTYPE\_STDOUT\_USERFILE 標準出力監視ファイルはユーザ指定ファイルです。 JMSS\_JOBTYPE\_STDOUT 標準出力監視をしています。 JMSS\_JOBTYPE\_CONTINUE 継続実行しているジョブネットワークです。 JMSS\_JOBTYPE\_REPEAT スケジュール繰り返し実行指定されています。 JMSS\_JOBTYPE\_SCHEDULE スケジュール実行されています。 NetId ジョブネットワークファイルにおけるジョブボックス ID が通知されます。 NetRev ジョブネットワークファイルの作成リビジョンが通知されます。 SecondaryId 派生ジョブの有無 ID が通知されます。ID には次の 2 つがあります。 たちに さんじょう 値 はんしゃ こうしゃ 意味 かいじん かいしん しゅうかん ちょうかん ちょうかん ちょうかん かいしゃ ちょうかん ちょうかん こうしゃ こうしゅう こうしゅう こうしゅう こうしゅう しゅういく JMSS\_NOEXIST\_DERIVE\_JOB 派生ジョブはありません。 JMSS\_EXIST\_DERIVE\_JOB 派生ジョブがあります。 JobNo ジョブ番号が通知されます。 RootJobNo このジョブの一番最初の親ジョブのジョブ番号が通知されます。本メンバが 0 であった 場合は、親ジョブを持っていません。 ParentJobNo このジョブの親ジョブのジョブ番号が通知されます。本メンバが 0 であった場合は、親 ジョブを持っていません。 ExitCode ジョブの終了コードが通知されます。起動エラー、終了(強制終了含む)時のみ意味を 持ちます(起動エラー、終了(強制終了含む)以外の場合には 0 が返却されます)。 JobStatus ジョブの実行状態を通知します。次の値のいずれかになります。 値 意味 JMSS\_JOBSTATUS\_RUN このジョブは実行中です。 JMSS\_JOBSTATUS\_FINISH このジョブは終了しています。 JMSS\_JOBSTATUS\_TERM このジョブは強制終了されています。 JMSS\_JOBSTATUS\_ERROR このジョブは起動エラーとなっています。 JMSS\_JOBSTATUS\_EVENT\_REC このジョブはイベント待ち状態です。 JMSS\_JOBSTATUS\_PAUSE このジョブは一時停止(ジョブキュー内での一時停止 も含む)されています。 JMSS\_JOBSTATUS\_EVENT\_SEND このジョブはイベント送信を完了しています。 JMSS\_JOBSTATUS\_WAIT このジョブは実行待ちとなっています。 JMSS\_JOBSTATUS\_PENDINGP このジョブは保留状態になっています。 JMSS\_JOBSTATUS\_EXECUTE このジョブは現在起動中です。

JMSS\_JOBSTATUS\_EXCLUSIVE このジョブは排他制御待ちです。

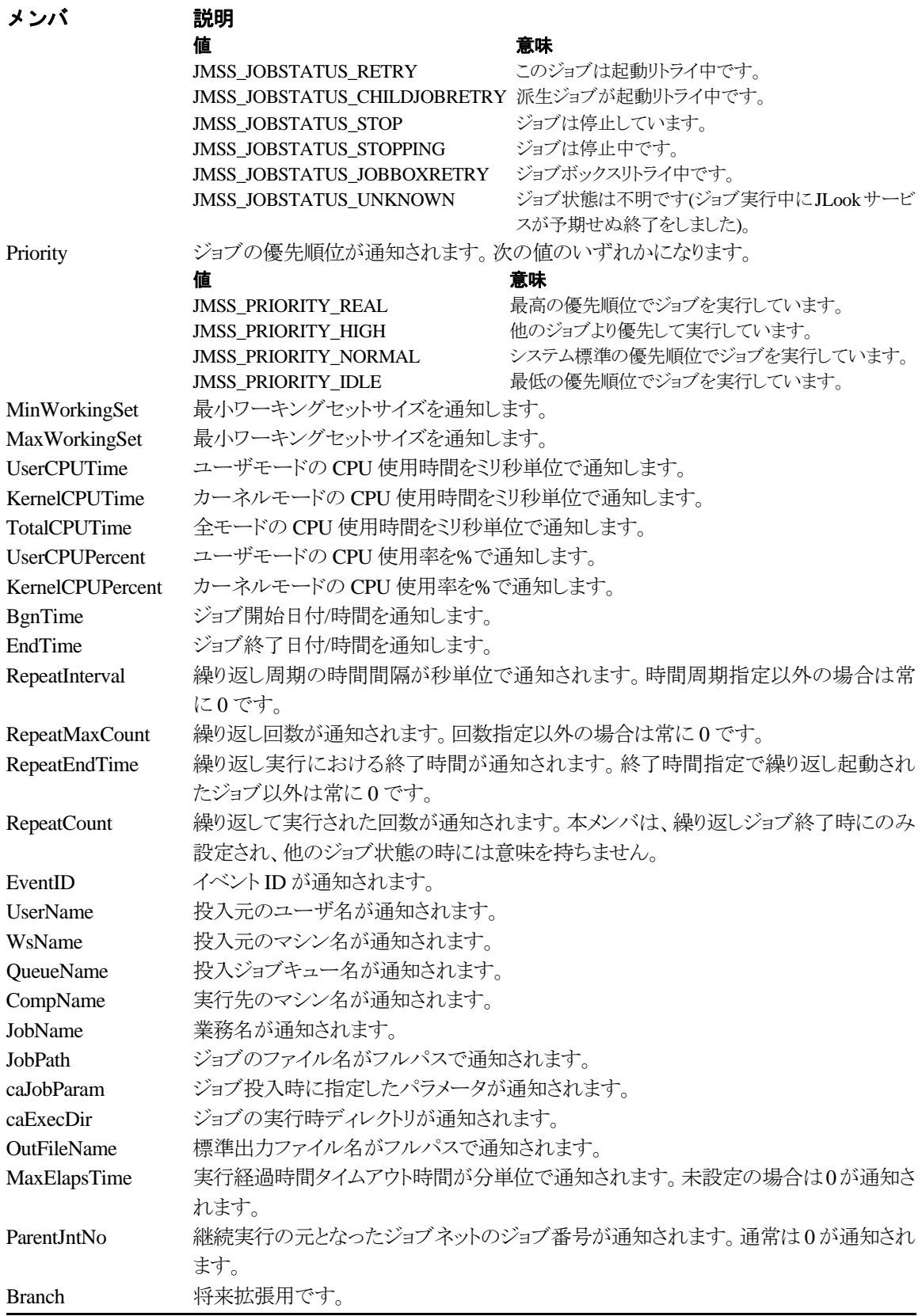

#### ③**JMSSJOBQINFO**

#### **Public Class JMSSJOBQINFO**

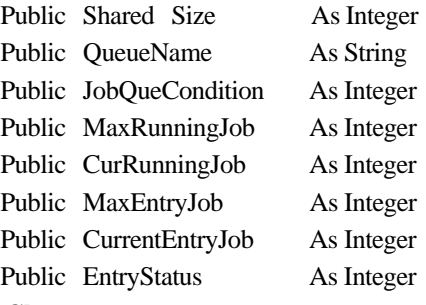

- ' この構造体クラスのサイズ
- 'ジョブキュー名
- ' ジョブキューの状態
- ' 最大ジョブキュー多重度
- '現在実行中ジョブ数
- ' 最大登録ジョブ数
- '現在登録済みのジョブ数
- '登録状況

**End Class** 

#### ジョブキュー情報構造体クラスは、ジョブキューの各種情報を格納します。

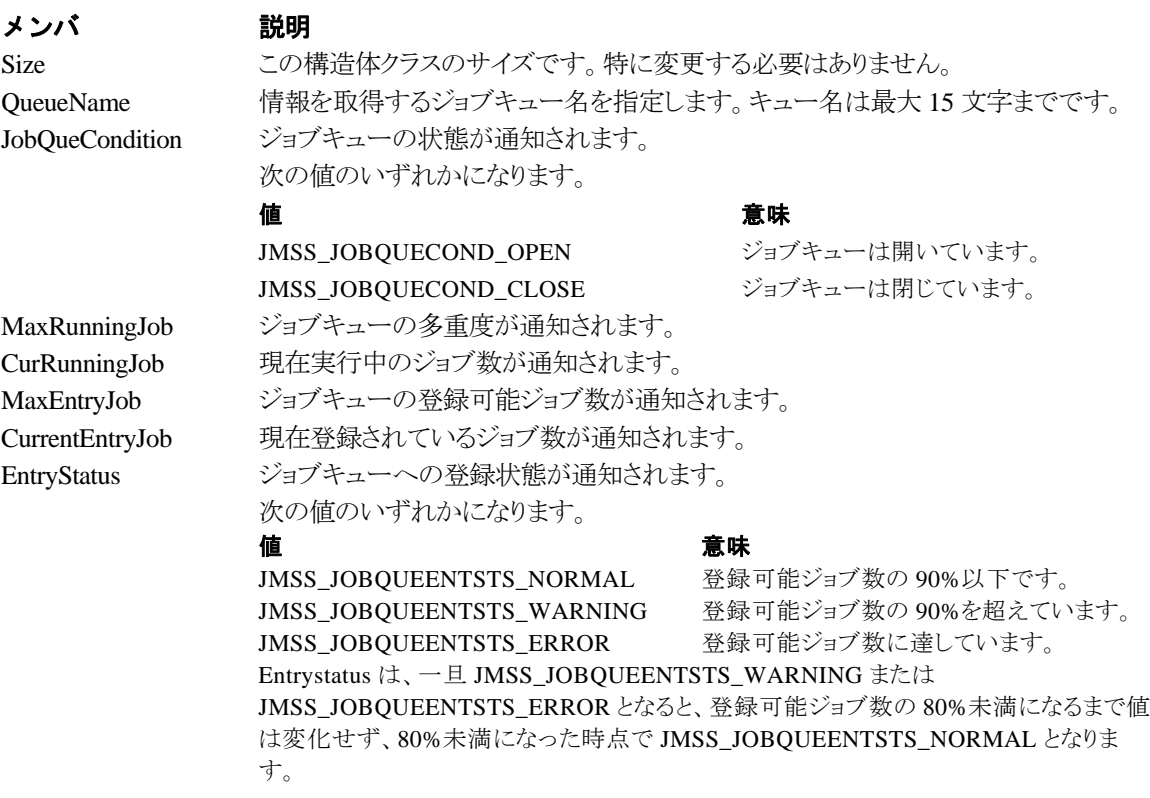

# 第4章 **Visual C++**用 **API** リファレンス

### **4.1 API** 一覧

#### ○ジョブ制御 **API**

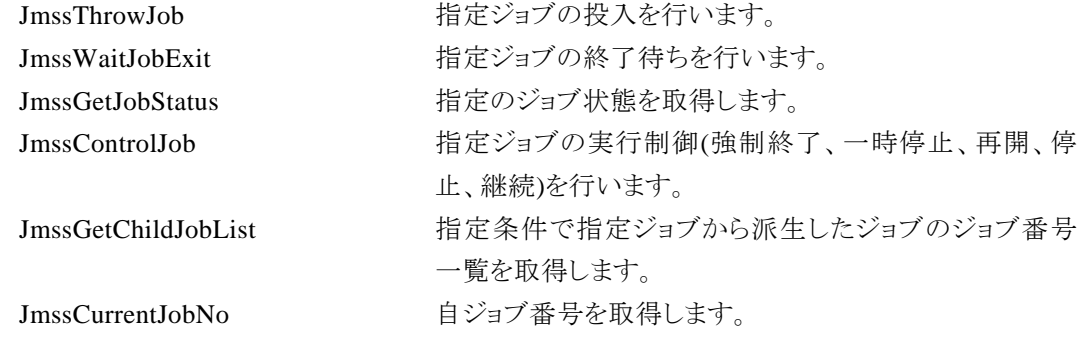

イベントを送信します。

ます。

#### ○イベント処理 **API**

JmssSendEvent 指定 JMSS サーバの指定ジョブキューにイベントを送信し

JmssSendEventEx 指定 JMSSサーバの指定ジョブキューにパラメータ付きで

JmssReceiveEvent お店イベントの受信待ち合わせを行います。

#### ○ジョブキュー参照 **API**

#### ○アラート通報 **API**

JmssDispQueueDialog ジョブキュー名の一覧ダイアログボックスを表示します。 JmssGetJobQuere http://www.https://www.https://www.https://www.https://www.https://www.https://www.h

JmssReportEvent ESMPRO マネージャ/ページャにアラートを通報します (JMSS/ジョブ運用管理システム上では使用できません)。 JmssGetJobQuere 指定したジョブキューの情報を取得します。

#### ○構造体

JMSSJOBTHROWINFO ジョブ投入情報構造体 JMSSJOBINFO ジョブ情報構造体 JMSSJOBQINFO ジョブキュー情報構造体

## **4.2** ジョブ制御 **API**

#### ①**JmssThrowJob**

**DWORD WINAPI JmssThrowJob(***lpServerName, lpJmssJobThrowInfo, lplJobNo***)** 

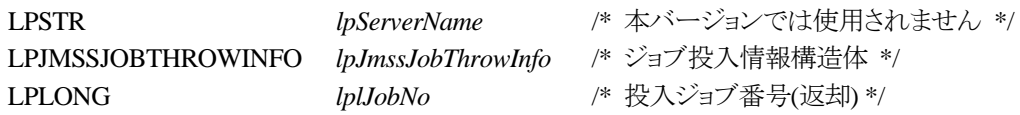

JmssThrowJob 関数は、ジョブ投入構造体 JMSSJOBTHROWINFO で指定したジョブの投入を 行います。

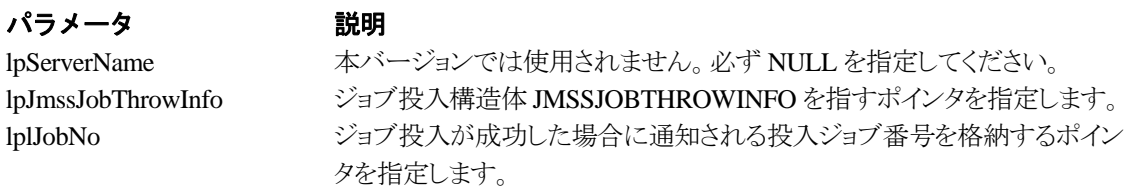

#### 戻り値

関数が正常に終了した場合は、0 を返します。エラーが発生した場合は、次のいずれかの値、ま たはシステムからのエラーコードを返します。

> JMSS\_PARAM\_ERROR JMSS\_NOT\_ENOUGH\_MEMORY JMSS\_NO\_CONNECT JMSS\_NOGET\_SERVERNAME JMSS\_SECURITY\_NO\_USE JMSS\_SECURITY\_NO\_THROW JMSS\_QUEUE\_NOTFOUND JMSS\_QUEUE\_FULL JMSS\_QUEUE\_CLOSED JMSS\_PARENTJOB\_TERMINATE JMSS\_POWEROFF\_TERMINATE JMSS\_EXCLUSIVE\_ERROR

#### ②**JmssWaitJobExit**

**DWORD WINAPI JmssWaitJobExit(***lpServerName, lJobNo, lpJmssJobInfo, dwTimeOut***)** 

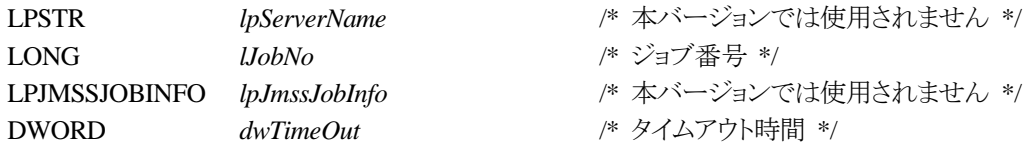

JmssWaitJobExit 関数は、lJobNo で指定したジョブ番号のジョブが終了するまで待ち合わせを 行います。すでに指定ジョブが終了している場合には、本関数はすぐに正常終了します。また、タ イムアウト時間内にジョブが終了しなかった場合には、エラー終了します。

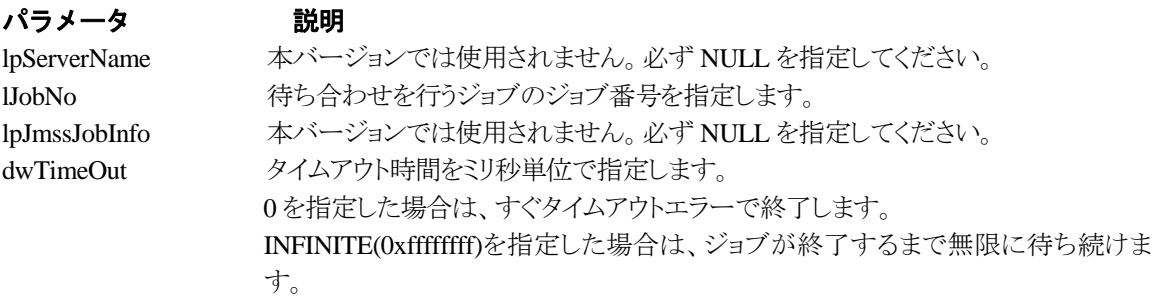

#### 戻り値

関数が正常に終了した場合は、0 を返します。エラーが発生した場合は、次のいずれかの値、ま たはシステムからのエラーコードを返します。

> JMSS\_PARAM\_ERROR JMSS\_NO\_CONNECT JMSS\_NOGET\_SERVERNAME JMSS\_SECURITY\_NO\_USE JMSS\_SECURITY\_NO\_STOP JMSS\_NO\_JOB JMSS\_NO\_JOBNO JMSS\_TIMEOUT

#### ③**JmssGetJobStatus**

#### **DWORD WINAPI JmssGetJobStatus(***lpServerName, lJobNo, lpJmssJobInfo***)**

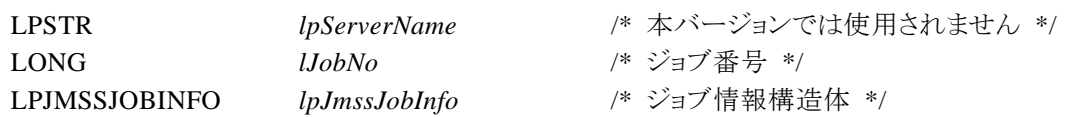

JmssGetJobStatus 関数は、lJobNo で指定したジョブ番号のジョブ状態を取得します。

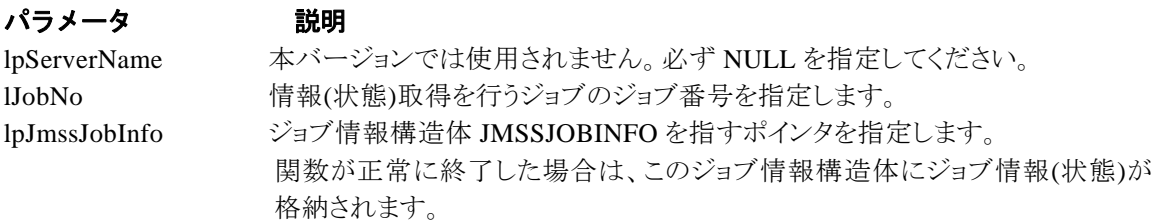

#### 戻り値

関数が正常に終了した場合は、0 を返します。エラーが発生した場合は、次のいずれかの値、ま たはシステムからのエラーコードを返します。

> JMSS\_PARAM\_ERROR JMSS\_NO\_CONNECT JMSS\_NOGET\_SERVERNAME JMSS\_SECURITY\_NO\_USE JMSS\_SECURITY\_NO\_STOP JMSS\_NO\_JOB JMSS\_NO\_JOBNO

#### ④**JmssControlJob**

#### **DWORD WINAPI JmssControlJob(***lpServerName***,** *dwControlMode***,** *lJobNo***)**

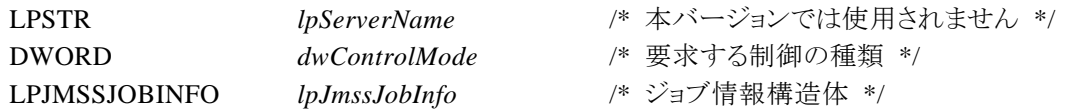

JmssControlJob 関数は、lJobNo で指定したジョブ番号のジョブに対して、dwControlMode で指 定された制御操作を行います。

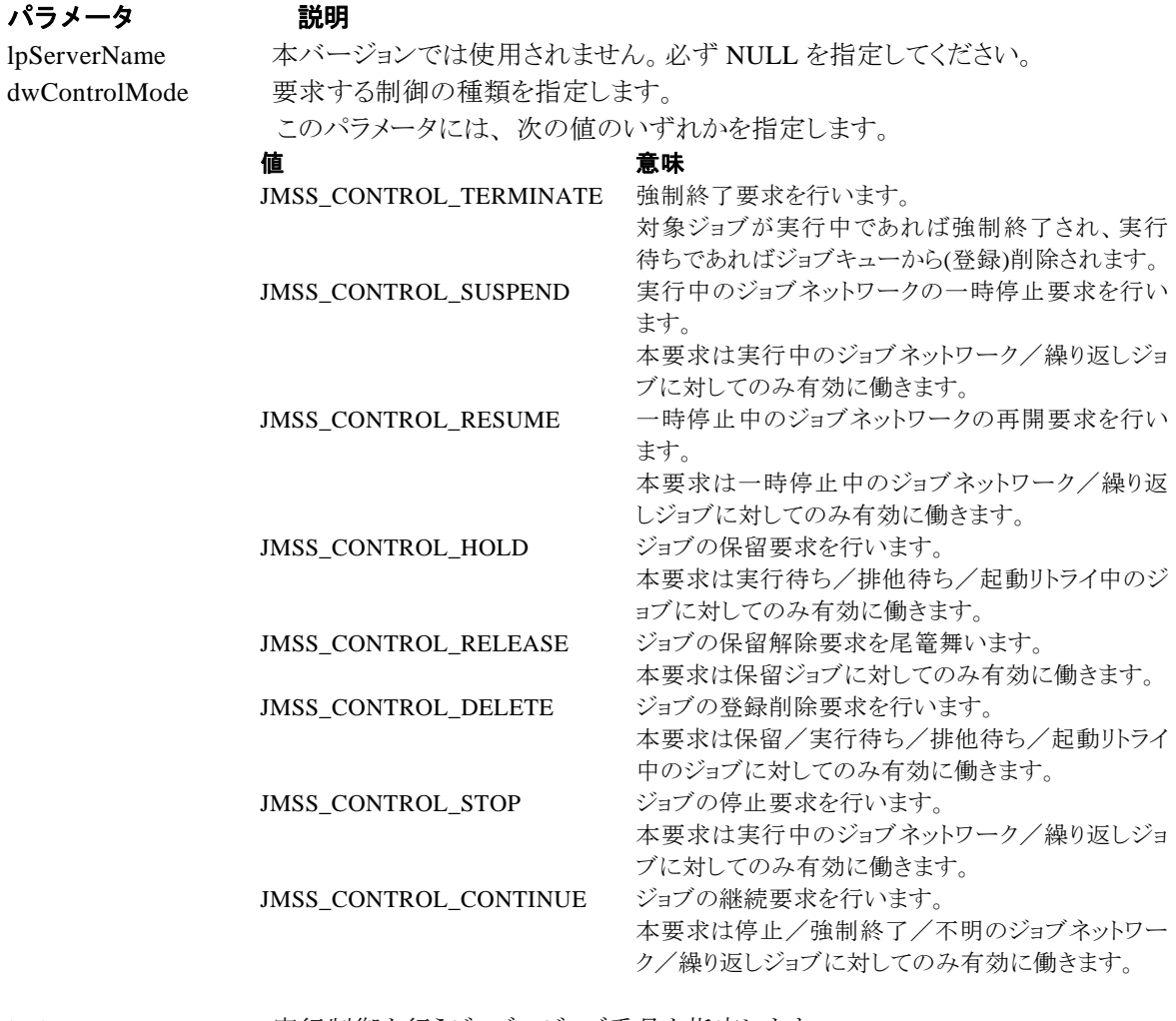

lJobNo 実行制御を行うジョブのジョブ番号を指定します。

#### 戻り値

関数が正常に終了した場合は、0 を返します。エラーが発生した場合は、次のいずれかの値、ま

たはシステムからのエラーコードを返します。

JMSS\_PARAM\_ERROR JMSS\_NO\_CONNECT JMSS\_NOGET\_SERVERNAME JMSS\_SECURITY\_NO\_USE JMSS\_SECURITY\_NO\_STOP JMSS\_NO\_JOBPOP\_NO\_JOB JMSS\_NO\_TERMINATE JMSS\_NO\_PAUSE JMSS\_NO\_RESTART JMSS\_NOT\_JOBNET JMSS\_NO\_HOLD JMSS\_NO\_RELEASE JMSS\_NO\_DELETE JMSS\_NO\_STOP JMSS\_NO\_CONTINUE

#### ⑤**JmssGetChildJobList**

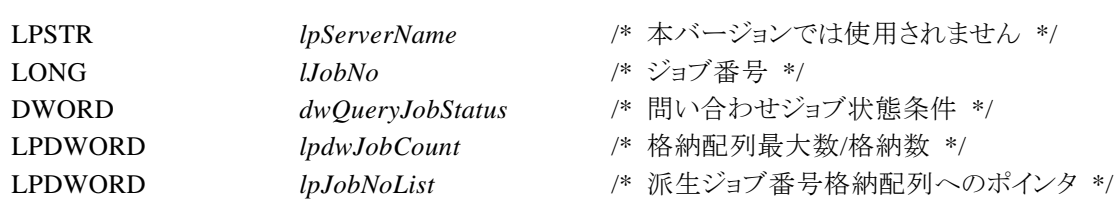

**DWORD WINAPI JmssGetChildJobList(***lpServerName***,** *lJobNo***,** *dwQueryJobStatus***,**  *lpdwJobCount, lpJobNoList***)** 

JmssGetChildJobList 関数は、lJobNo で指定したジョブ番号のジョブから派生したジョブのうち、 問い合わせ条件(ジョブ状態)に一致するジョブのジョブ番号一覧を取得します。

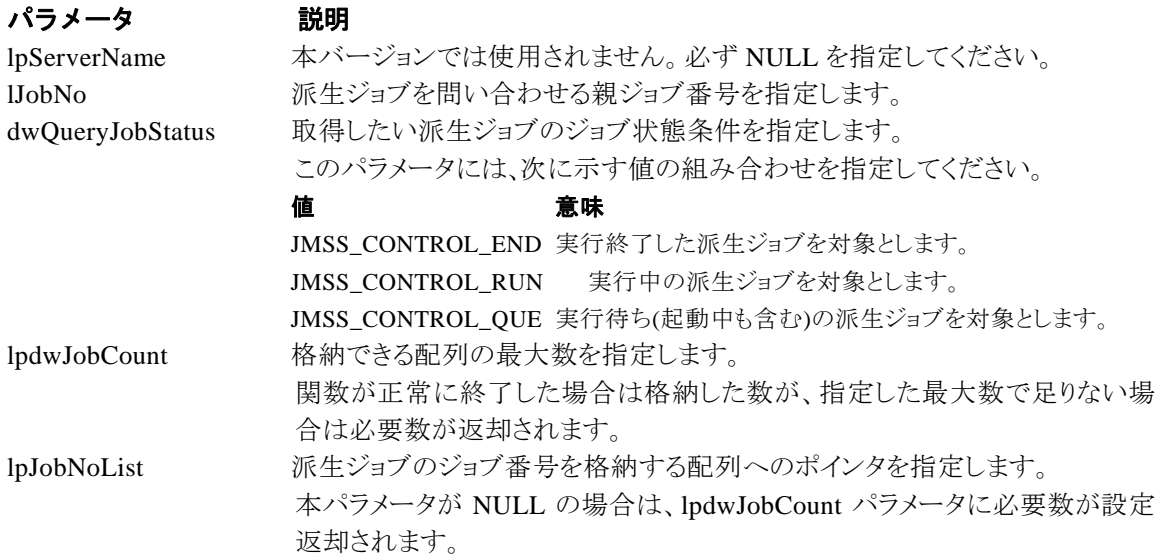

#### 戻り値

関数が正常に終了した場合は、0 を返します。エラーが発生した場合は、次のいずれかの値、ま たはシステムからのエラーコードを返します。

> JMSS\_PARAM\_ERROR JMSS\_NO\_CONNECT JMSS\_NOGET\_SERVERNAME JMSS\_SECURITY\_NO\_USE JMSS\_SECURITY\_NO\_STOP JMSS\_NO\_JOB JMSS\_NO\_ENOUGH\_BUF JMSS\_NO\_JOBNO

#### ⑥**JmssCurrentJobNo**

#### **DWORD WINAPI JmssCurrentJobNo(***lpServerName, lplJobNo***)**

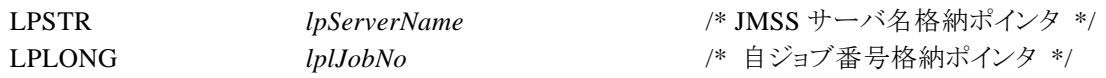

JmssCurrentJobNo 関数は、自ジョブのジョブ番号と自ジョブを監視している JMSS サーバ名を取 得します。

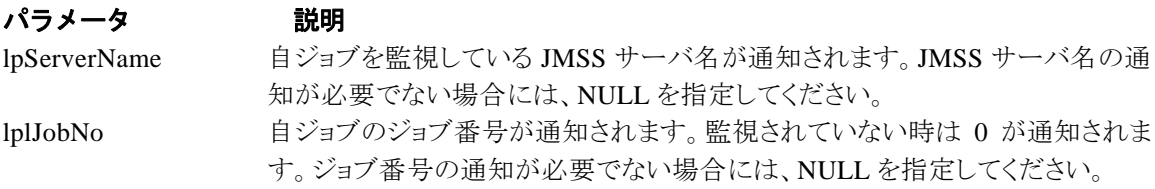

#### 戻り値

関数が正常に終了した場合は、0 を返します。エラーが発生した場合は、次のいずれかの値、ま たはシステムからのエラーコードを返します。

> JMSS\_PARAM\_ERROR JMSS\_NOGET\_SERVERNAME JMSS\_NOWATCH

### **4.3** イベント処理 **API**

#### ①**JmssSendEvent**

**DWORD WINAPI JmssSendEvent(***lpServerName***,** *lpQueueName***,** *lpEventID***,** *lpMessage***)** 

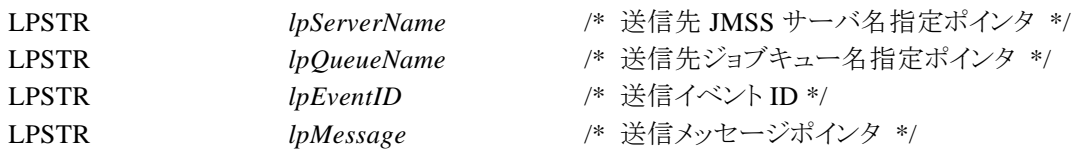

JmssSendEvent 関数は、指定 JMSS サーバの指定ジョブキューに指定のイベント ID とメッセージ を送信します。

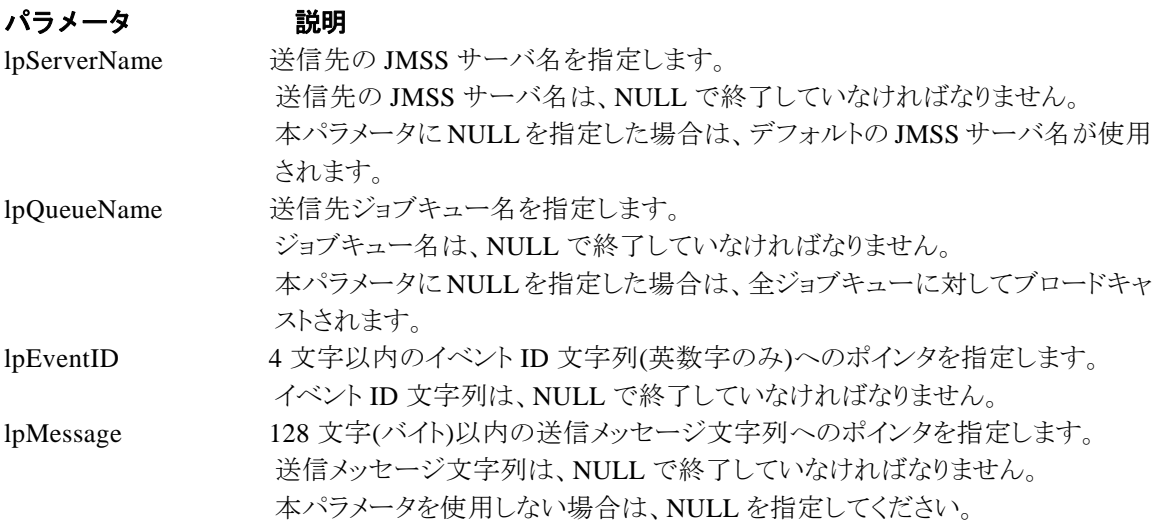

#### 戻り値

関数が正常に終了した場合は、0 を返します。エラーが発生した場合は、次のいずれかの値、ま たはシステムからのエラーコードを返します。

> JMSS\_PARAM\_ERROR JMSS\_NO\_CONNECT JMSS\_NOGET\_SERVERNAME

#### ②**JmssSendEventEx**

**DWORD WINAPI JmssSendEventEx(***lpServerName***,** *lpQueueName***,** *lpEventID***,** *lpMessage***,** *lParam***)** 

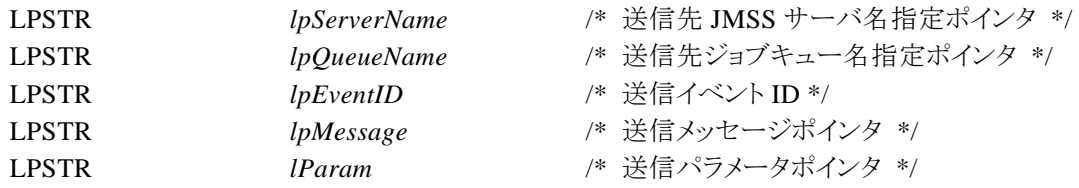

JmssSendEventEx 関数は、指定 JMSS サーバの指定ジョブキューに、指定のイベント ID、メッセージ をパラメータ付きで送信します。

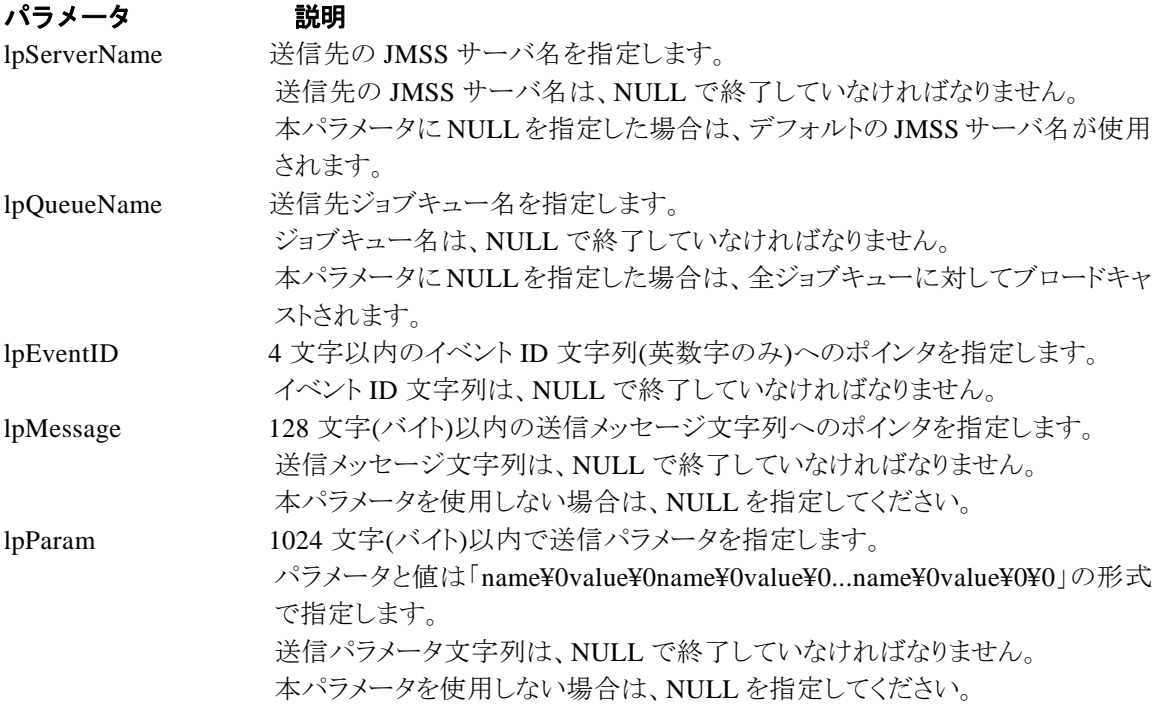

#### 戻り値

関数が正常に終了した場合は、0 を返します。エラーが発生した場合は、次のいずれかの値、ま たはシステムからのエラーコードを返します。

> JMSS\_PARAM\_ERROR JMSS\_NO\_CONNECT JMSS\_NOGET\_SERVERNAME

#### ③**JmssReceiveEvent**

**DWORD WINAPI JmssReceiveEvent(***lpEventID***,** *lpServerName***,** *lpMachineName***,** *lpUserName***,**  *lpMessage, lpReceiveEventID, dwTimeOut***)** 

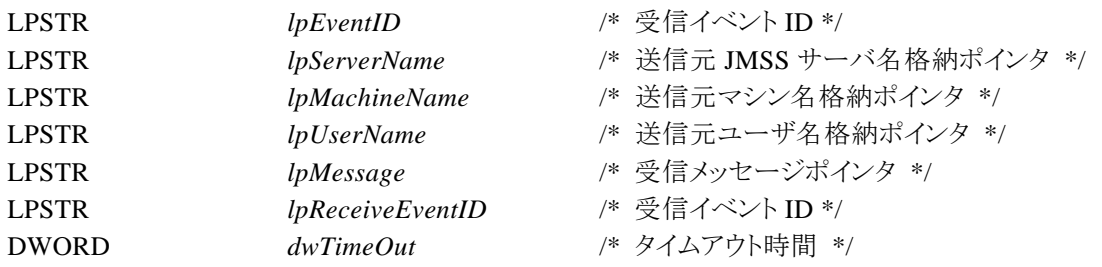

JmssReceiveEvent 関数は、指定したイベント ID を指定タイムアウト時間まで受信待ちします。

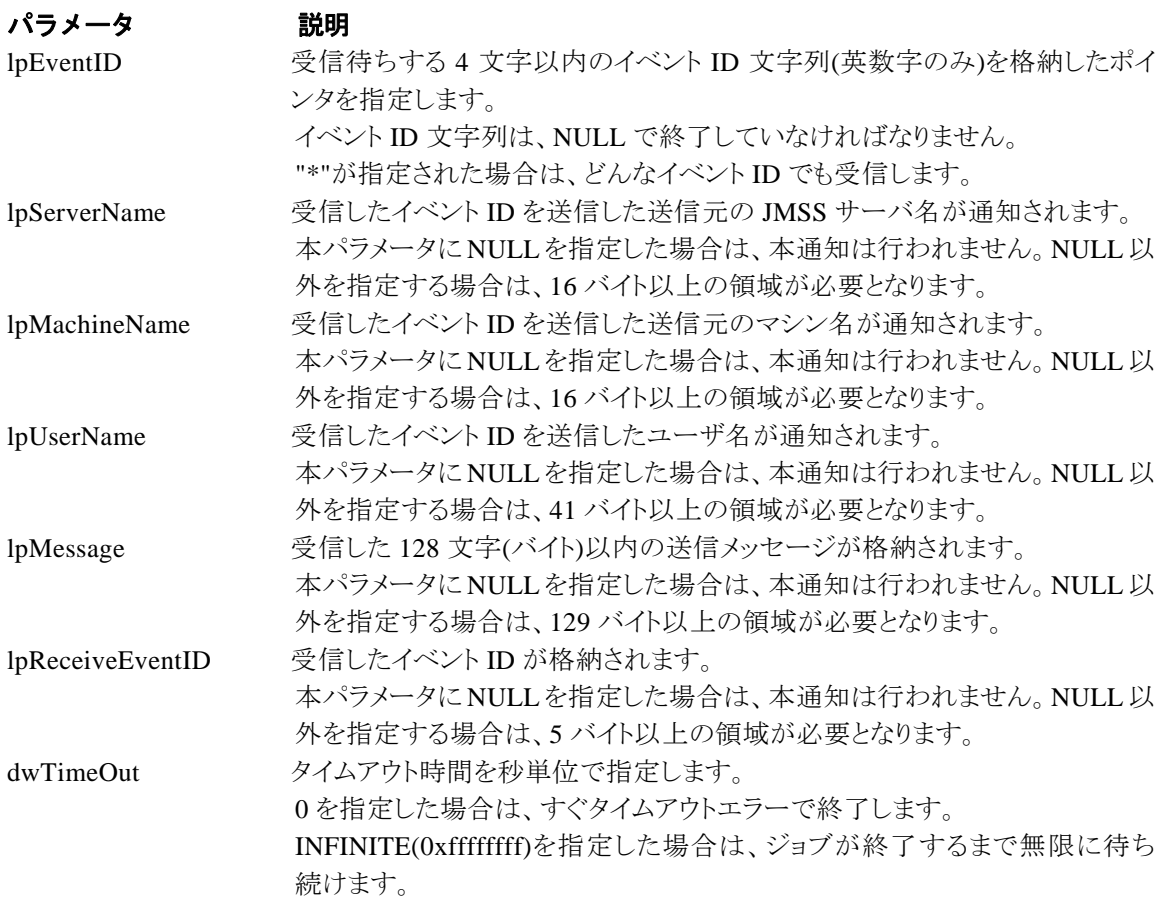

#### 戻り値

関数が正常に終了した場合は、0 を返します。エラーが発生した場合は、次のいずれかの値、また はシステムからのエラーコードを返します。

> JMSS\_PARAM\_ERROR JMSS\_NOGET\_SERVERNAME JMSS\_TIMEOUT

#### 注意

①使用するマシンが稼働マシンで、かつ JLook サービスが起動している時にのみ使用可能です。

②監視している同一ジョブ内で同時に複数のイベント待ちを行った場合、JLook の画面上に表示さ れる待ちイベント ID は最後にイベント待ち API を呼び出した時のイベント ID が表示されることにな ります。

## **4.4** ジョブキュー参照 **API**

#### ①**JmssDispQueueDialog**

**DWORD WINAPI JmssDispQueueDialog(**lpServerName**,** hwndOwner**,** lpQueueName**,** lpMessageTitle**)**

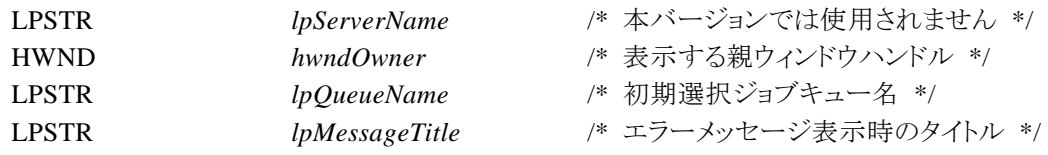

JmssDispQueueDialog 関数は、ジョブキュー名の一覧ダイアログボックスを表示します。

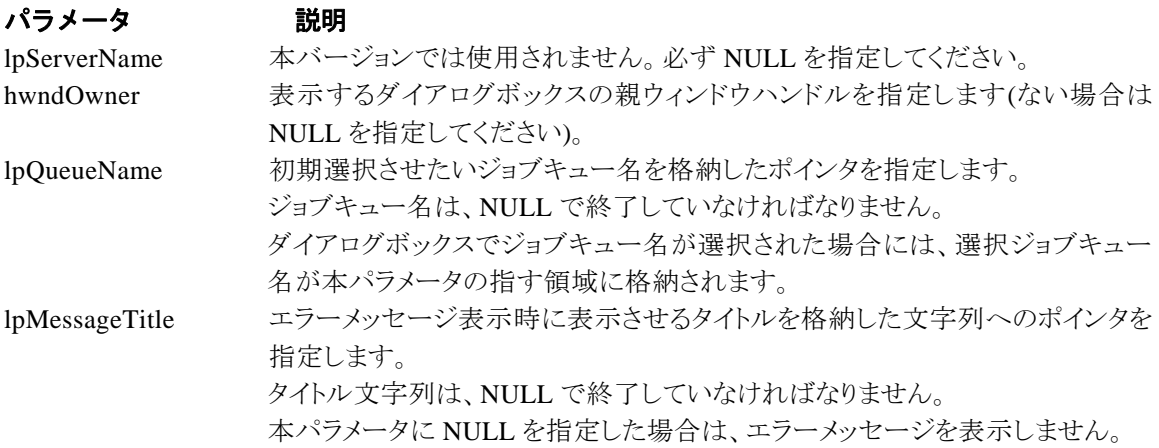

#### 戻り値

ユーザがジョブキュー名一覧より任意のジョブキュー名を選択した場合([OK]ボタン選択)は、0 を返します。エラーが発生した場合や、ユーザーが[キャンセル]ボタンを選択した場合、ダイアログボッ クスを閉じた場合などは、次のいずれかの値、またはシステムからのエラーコードを返します。 JMSS\_PARAM\_ERROR

JMSS\_NO\_CONNECT JMSS\_NOGET\_SERVERNAME JMSS\_SECURITY\_NO\_USE JMSS\_CANCEL

#### ②**JmssGetJobQueue**

#### **DWORD WINAPI JmssGetJobQueue(**lpcaServerName**,** lpcaQueueName, lpJmssJobQInfo**)**

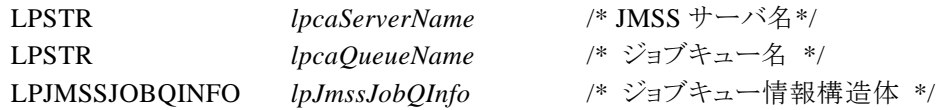

JmssGetJobQueue 関数は、lpcaQueueName で指定したジョブキューの情報を取得します。 この関数を実行するユーザには、JMSS の「セキュリティ設定権」が必要です。

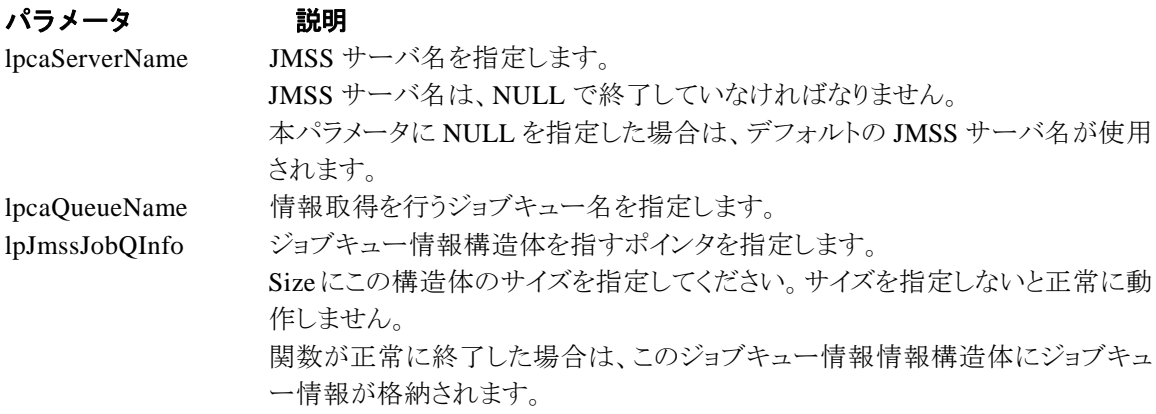

#### 戻り値

関数が正常に終了した場合は、0 を返します。エラーが発生した場合は、次のいずれかの値、ま たはシステムからのエラーコードを返します。

> JMSS\_PARAM\_ERROR JMSS\_NO\_CONNECT JMSS\_SECURITY\_NO\_CONTROL JMSS\_QUEUE\_NOTFOUND

## **4.5** アラート通報 **API**

①**JmssReportEvent** 

#### **DWORD WINAPI JmssReportEvent(***dwMode, dwType, lpcaMessage***)**

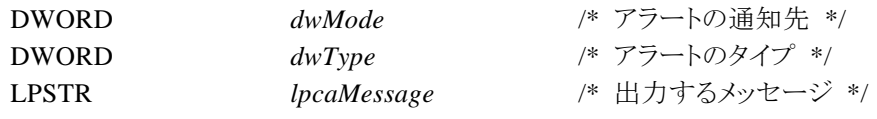

JmssReportEvent 関数は、ESMPRO マネージャ/ページャにアラート通報します。

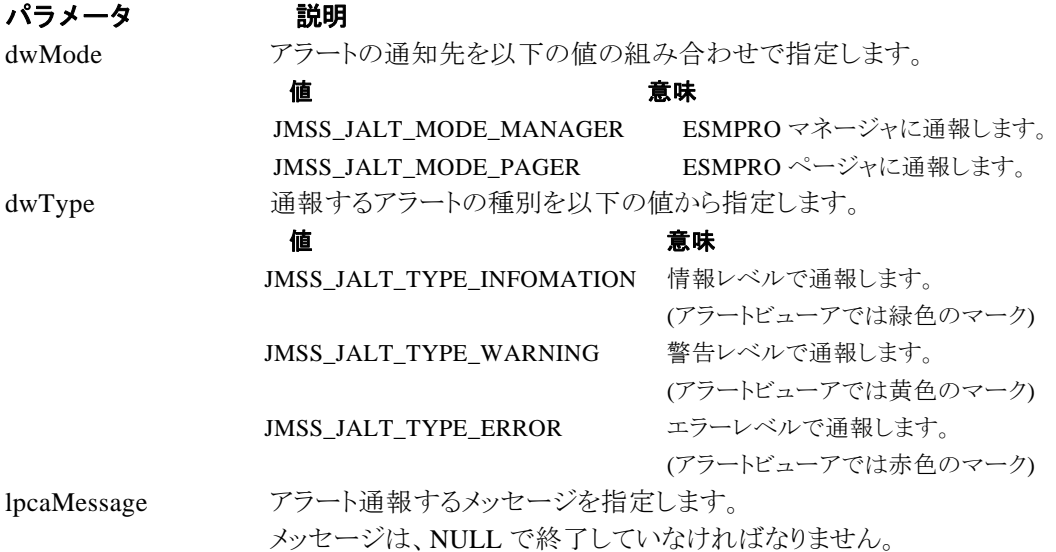

#### 戻り値

正常にアラート通報(イベントログに出力)できた場合、0 を返します。エラーが発生した場合は、 次のいずれかの値を返します。

> JMSS\_PARAM\_ERROR JMSS\_NOGET\_PRODUCT\_ID JMSS\_NOT\_REPORT\_EVENT JMSS\_NOT\_INSTALLED

#### 注意

本 API は ESMPRO/JMSS システム上でのみ使用可能です(JMSS/ジョブ運用管理システム上で は使用できません)。

### **4.6** 構造体

#### ①**JMSSJOBTHROWINFO**

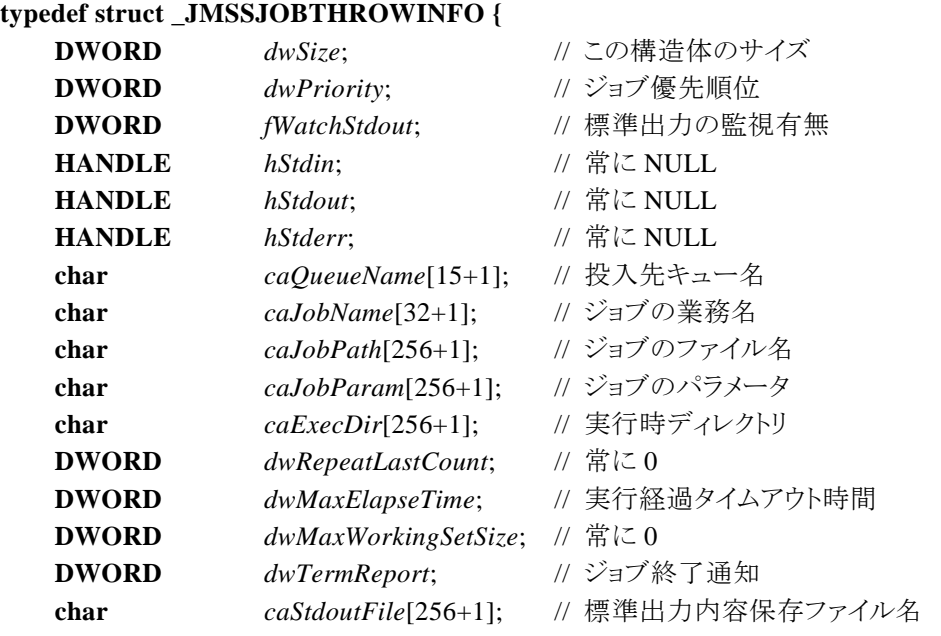

**} JMSSJOBTHROWINFO, FAR \*LPJMSSJOBTHROWINFO;** 

ジョブ投入情報構造体は、投入するジョブの情報を格納します。

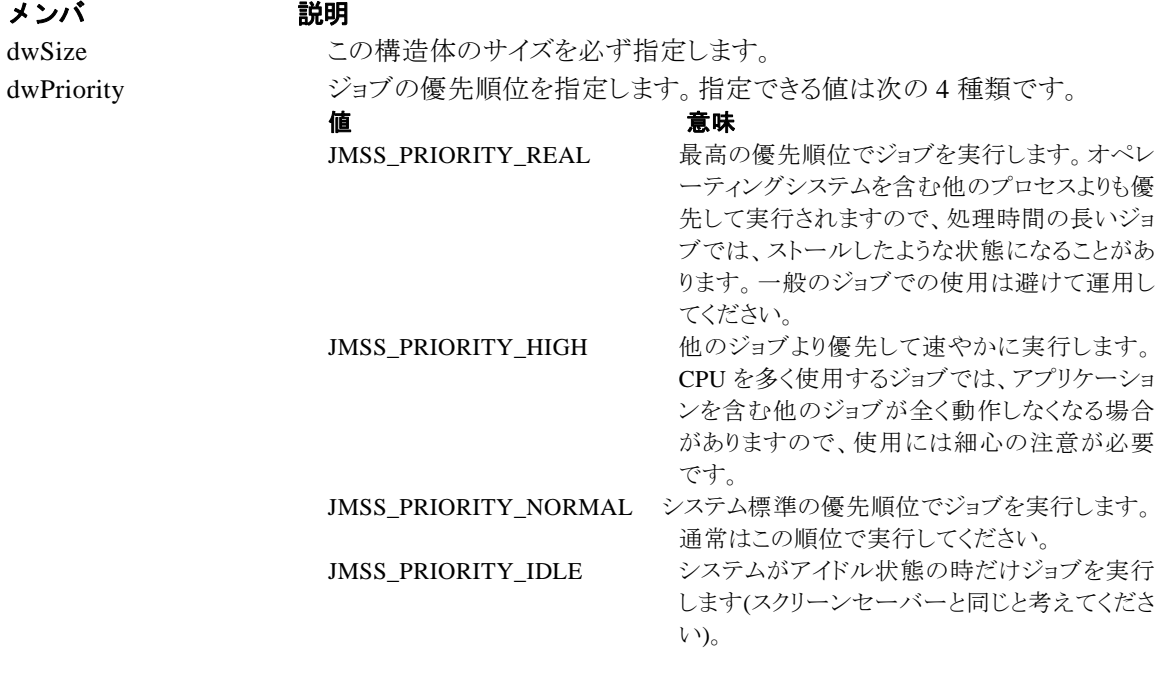

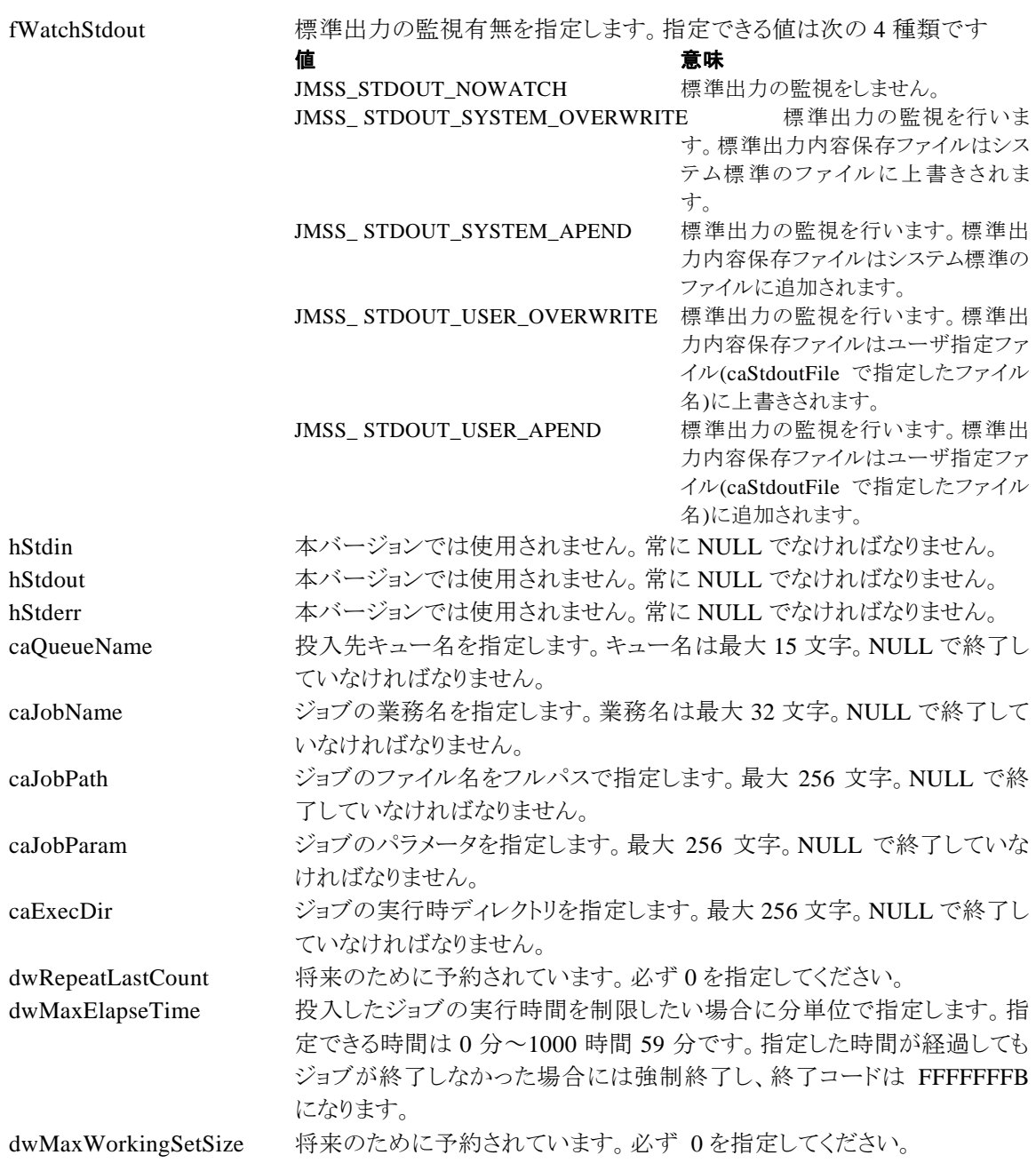

dwTermReport ジョブの終了を投入元マシンに通知するかどうかを指定します。「通知す る」を指定すると、投入ジョブの終了時に Messanger サービスを使用して 投入ジョブのジョブ番号、業務名、終了状態、終了コードが投入元マシン に通知されます。指定できる値は次の 3 種類です。

#### んちょう 値 はんしゃ かいしん こうしゅう 意味 かいかん かいかん かんきょう かんきょう かんきょう かんきょう かんきょう かんきょう たいしゃ おんぎょう かんきょう はんきょう はんきょう はんきょう はんきょう

JMSS SEND NO 通知しません。 JMSS SEND YES 通知します。

caStdoutFile 標準出力内容をユーザの好きなファイル名で保存したい場合にファイル 名を指定します。実行マシンのローカルファイル名か、"¥¥マシン名¥共有 名 " で 指 定 し て く だ さ い 。 fWatchStdout に JMSS\_ STDOUT\_SYSTEM\_OVERWRITE または JMSS\_ STDOUT\_SYSTEM\_APEND を指定した場合は""を指定してください。標準出力内容保存ファイル名は 最大 256 文字までで、NULL で終了していなければなりません。
# ②**JMSSJOBINFO**

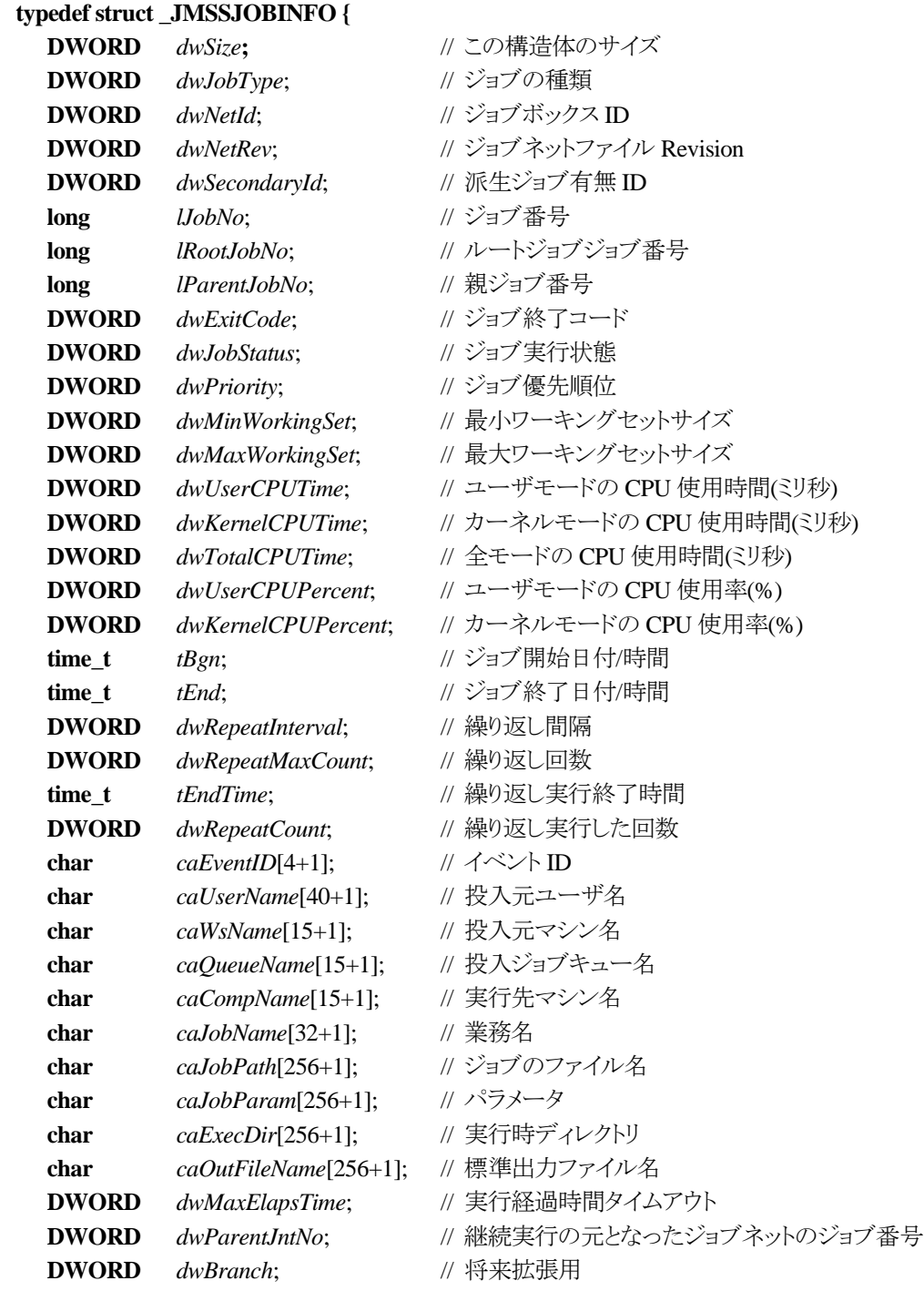

**} JMSSJOBINFO, FAR \*LPJMSSJOBINFO;** 

ジョブ情報構造体は、投入したジョブの各種情報を格納通知します。

#### メンバ 説明

dwSize この構造体のサイズを必ず指定します。 dwJobType ジョブの種類が通知されます。 ジョブの種類は、10 種類のジョブ種別と 4 種類の補足情報との組み合わせに て行われます。

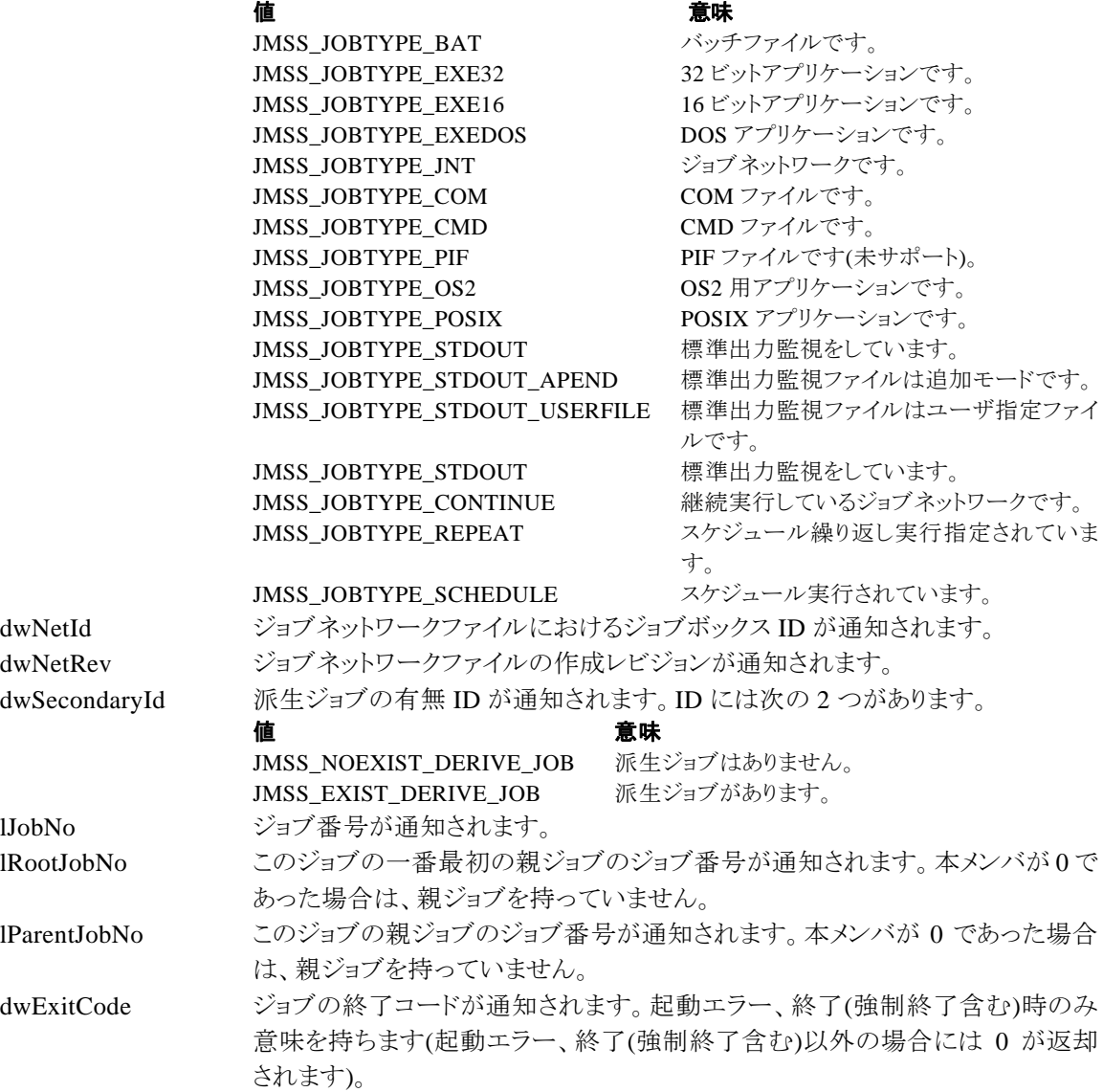

lJobNo

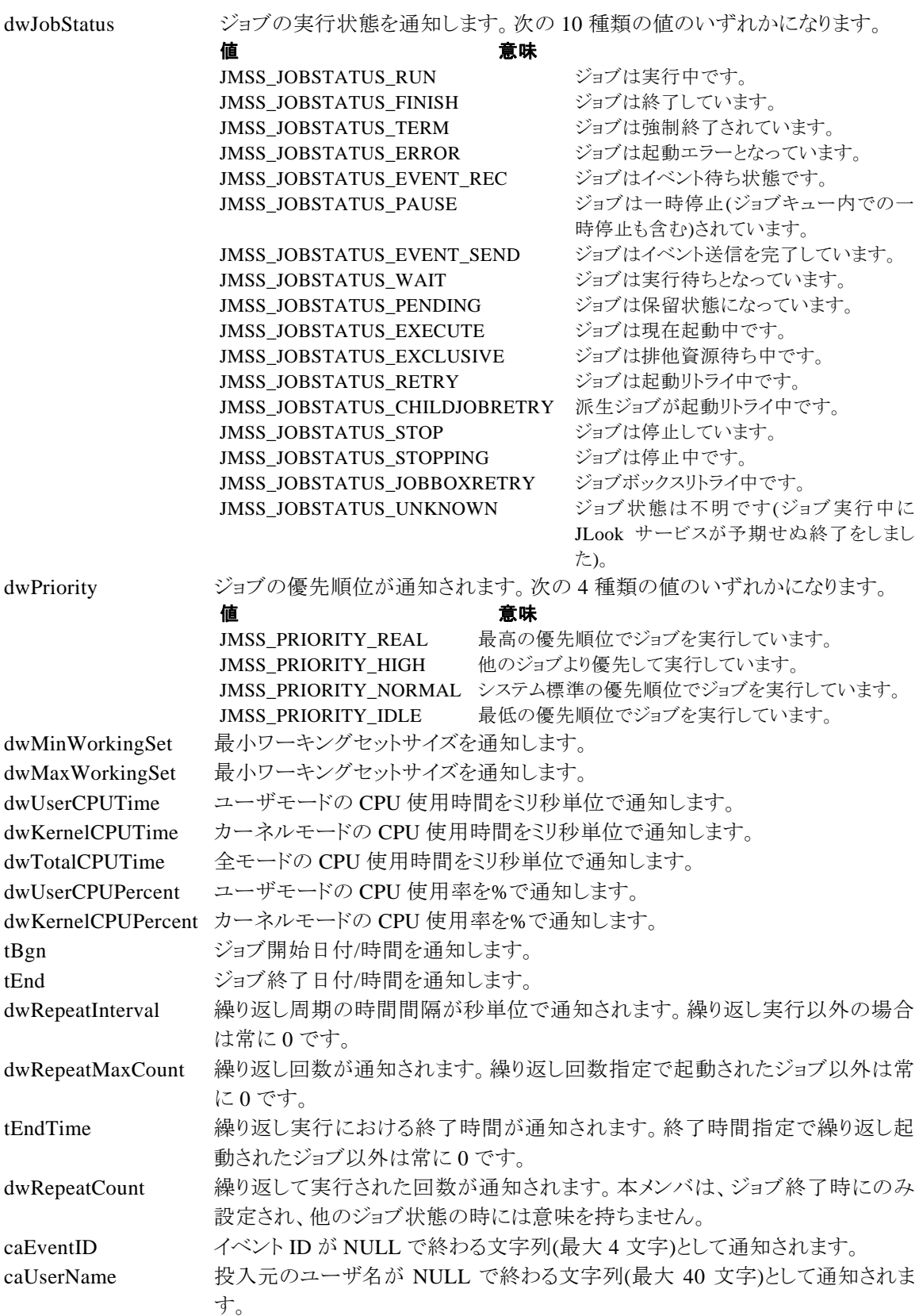

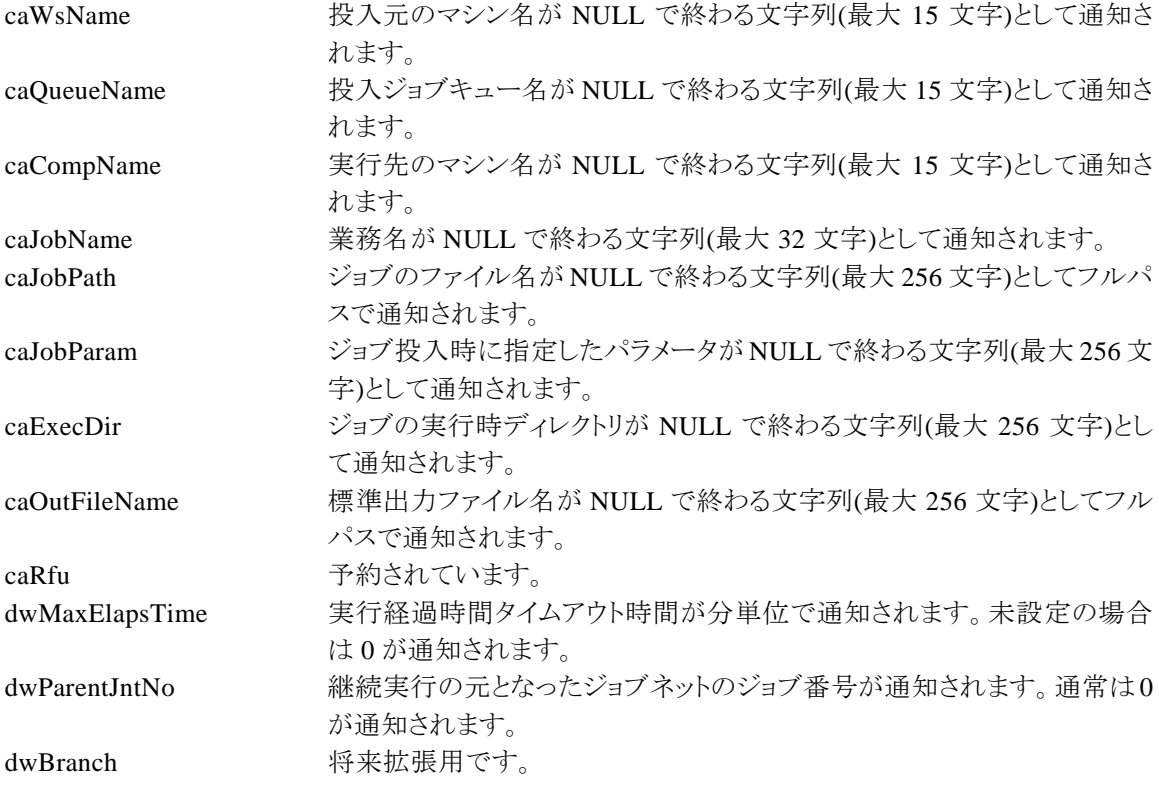

### ③**JMSSJOBQINFO**

# **typedef struct \_JMSSJOBQINFO {**

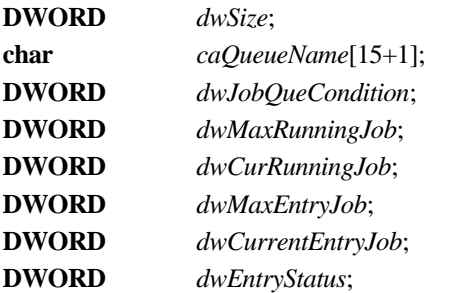

- **DWORD** *dwSize*; // 構造体サイズ
- $\textit{ii}$  ジョブキュー名
- $\mathcal U$  ジョブキューの状態
- **DWORD** *dwMaxRunningJob*; // 最大ジョブキュー多重度
- $\mathcal U$  現在実行中ジョブ数
- **DWORD** *dwMaxEntryJob*; // 最大登録ジョブ数
- **DWORD** *dwCurrentEntryJob*; // 現在登録済みのジョブ数
- **DWORD** *dwEntryStatus*; // 登録状況

### **} JMSSJOBQINFO, FAR \*LPJMSSJOBQINFO;**

ジョブキュー情報構造体は、ジョブキューの各種情報を格納します。

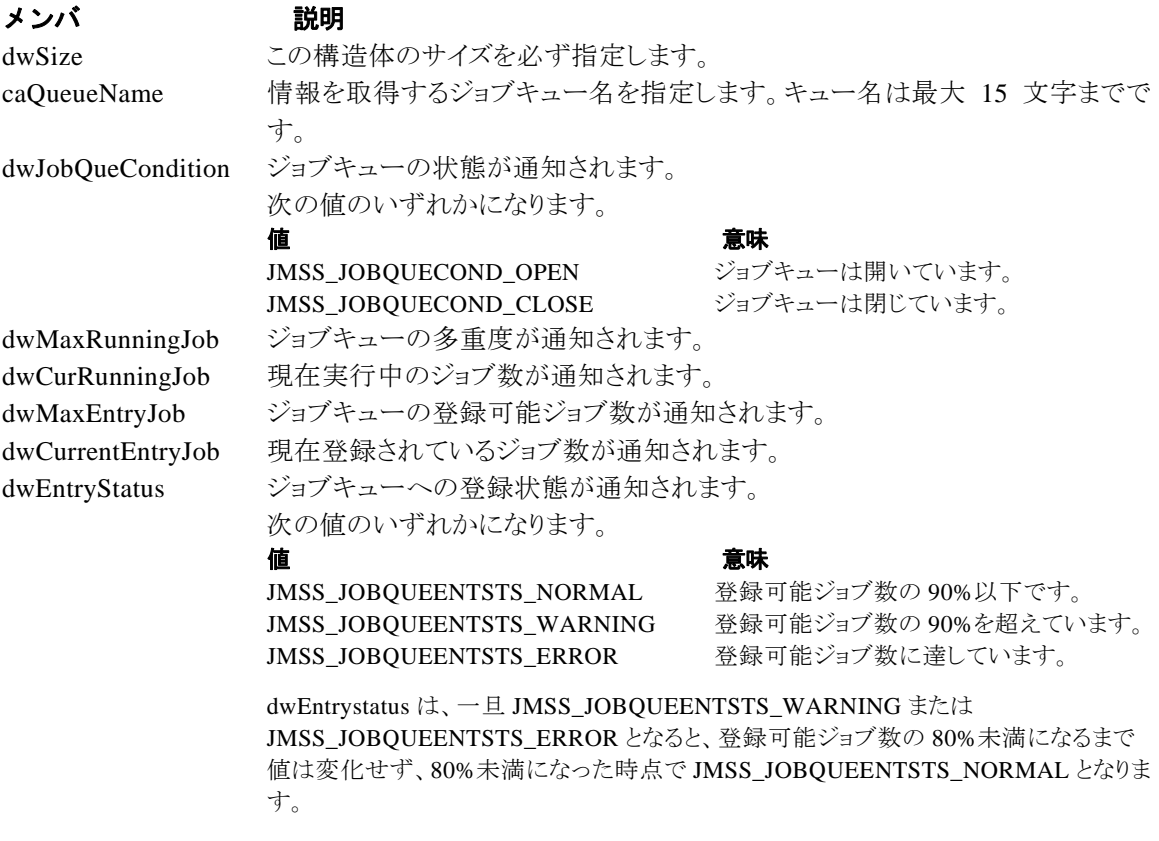

# 第5章 **Visual Basic** 用 **API** リファレンス

# **5.1 API** 一覧

### ○ジョブ制御 API

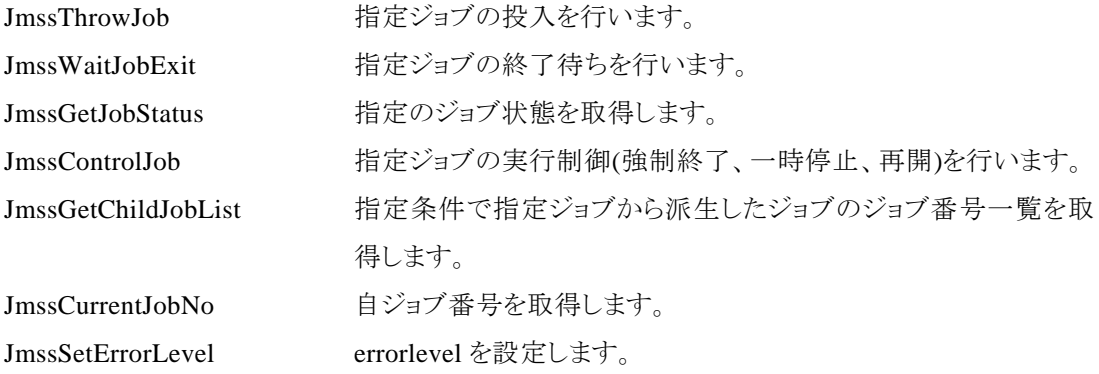

# ○イベント処理 API

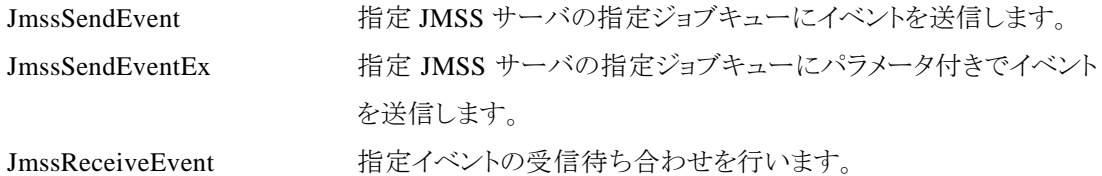

### ○ジョブキュー参照 API

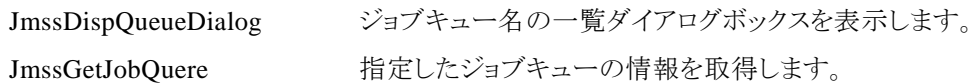

### ○アラート通報 API

JmssReportEvent ESMPRO マネージャ/ページャにアラートを通報します。 (JMSS/ジョブ運用管理システム上では使用できません)

# ○データ定義型

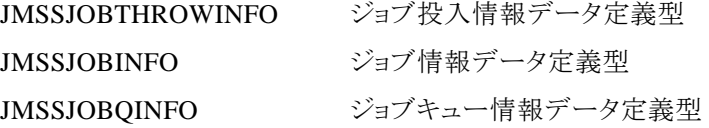

# **5.2** ジョブ制御 **API**

### ①**JmssThrowJob**

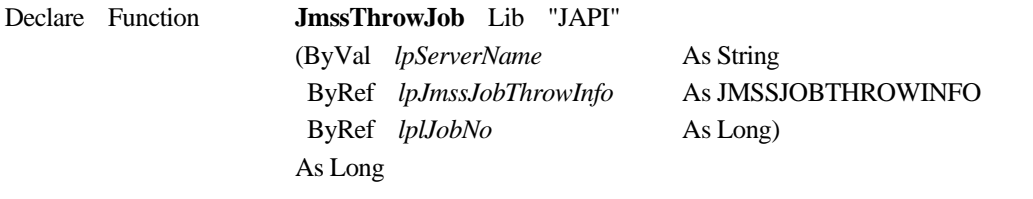

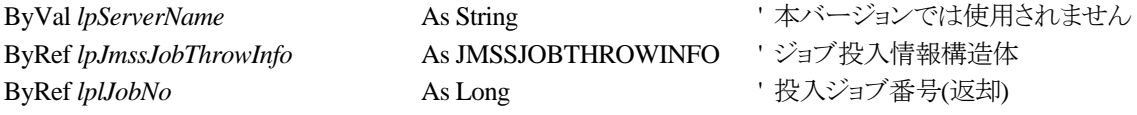

JmssThrowJob 関数は、ジョブ投入データ定義型 JMSSJOBTHROWINFO で指定したジョブの 投入を行います。

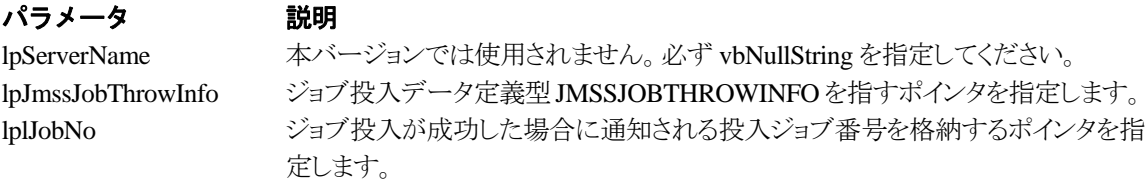

### 戻り値

関数が正常に終了した場合は、0 を返します。エラーが発生した場合は、次のいずれかの値、ま たはシステムからのエラーコードを返します。

> JMSS\_PARAM\_ERROR JMSS\_NOT\_ENOUGH\_MEMORY JMSS\_NO\_CONNECT JMSS\_NOGET\_SERVERNAME JMSS\_SECURITY\_NO\_USE JMSS\_SECURITY\_NO\_THROW JMSS\_QUEUE\_NOTFOUND JMSS\_QUEUE\_FULL JMSS\_QUEUE\_CLOSED JMSS\_PARENTJOB\_TERMINATE JMSS\_POWEROFF\_TERMINATE JMSS\_EXCLUSIVE\_ERROR

### ②**JmssWaitJobExit**

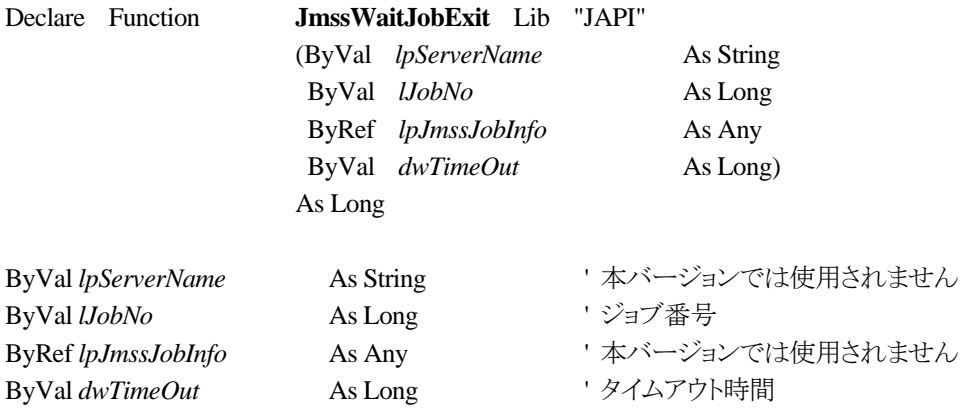

JmssWaitJobExit 関数は、lJobNo で指定したジョブ番号のジョブが終了するまで待ち合わせを 行います。すでに指定ジョブが終了している場合には、本関数はすぐに正常終了します。また、タ イムアウト時間内にジョブが終了しなかった場合には、エラー終了します。

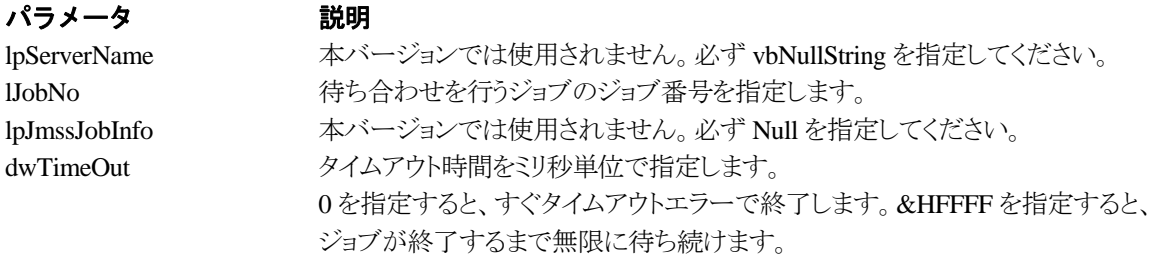

### 戻り値

関数が正常に終了した場合は、0 を返します。エラーが発生した場合は、次のいずれかの値、ま たはシステムからのエラーコードを返します。

> JMSS\_PARAM\_ERROR JMSS\_NO\_CONNECT JMSS\_NOGET\_SERVERNAME JMSS\_SECURITY\_NO\_USE JMSS\_SECURITY\_NO\_STOP JMSS\_NO\_JOB JMSS\_TIMEOUT JMSS\_NO\_JOBNO

### ③**JmssGetJobStatus**

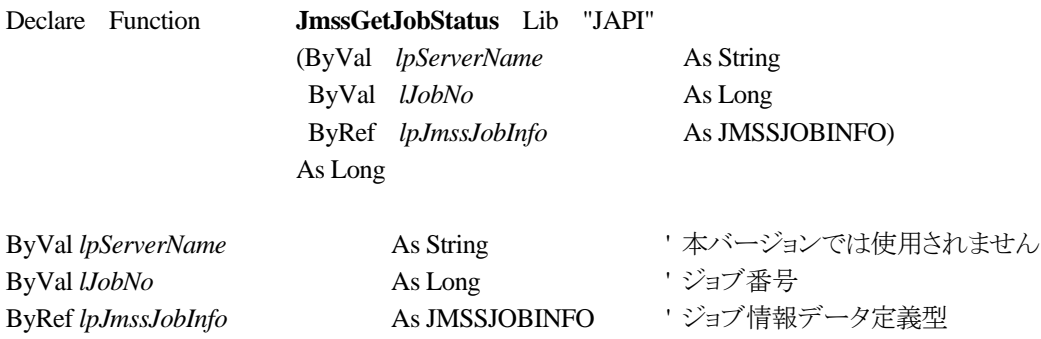

JmssGetJobStatus 関数は、lJobNo で指定したジョブ番号のジョブ状態を取得します。

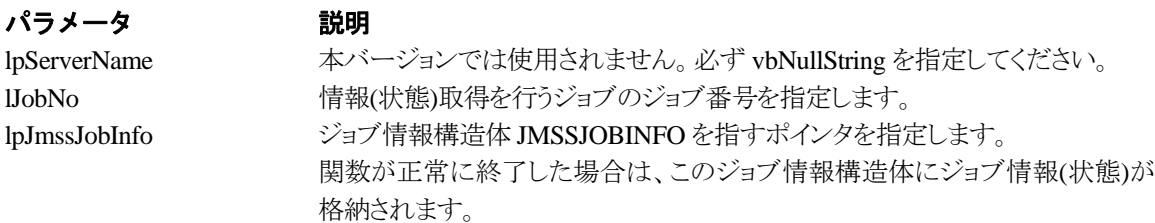

### 戻り値

関数が正常に終了した場合は、0 を返します。エラーが発生した場合は、次のいずれかの値、ま たはシステムからのエラーコードを返します。

> JMSS\_PARAM\_ERROR JMSS\_NO\_CONNECT JMSS\_NOGET\_SERVERNAME JMSS\_SECURITY\_NO\_USE JMSS\_SECURITY\_NO\_STOP JMSS\_NO\_JOB JMSS\_NO\_JOBNO

# ④**JmssControlJob**

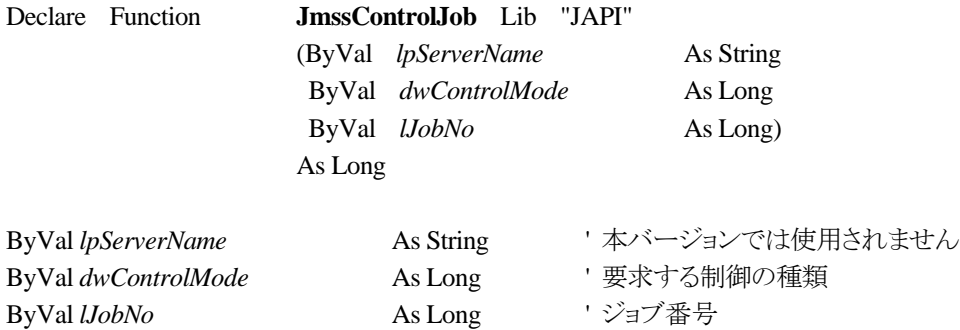

JmssControlJob 関数は、lJobNo で指定したジョブ番号のジョブに対して、dwControlMode で指 定された制御操作を行います。

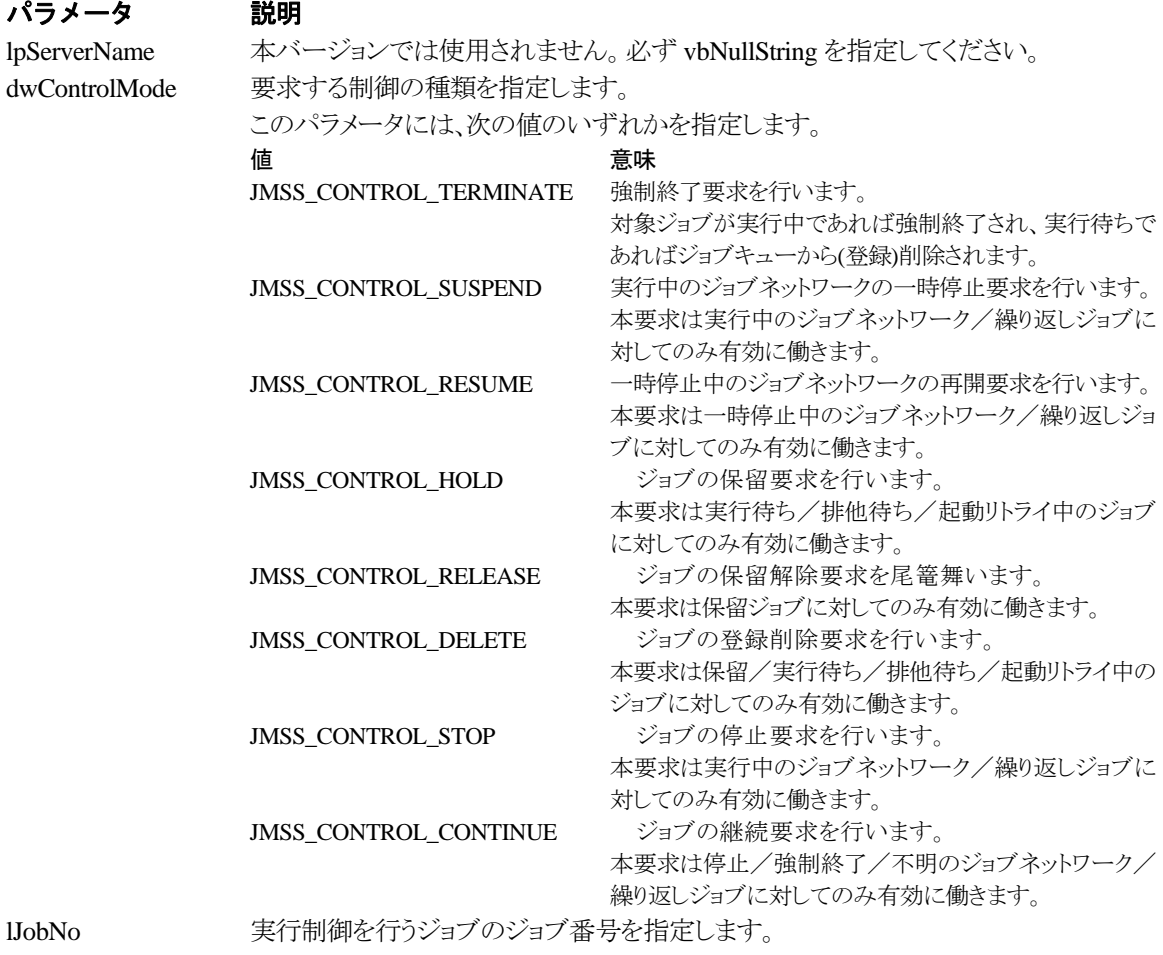

### 戻り値

関数が正常に終了した場合は、0 を返します。エラーが発生した場合は、次のいずれかの値、ま

たはシステムからのエラーコードを返します。

JMSS\_PARAM\_ERROR JMSS\_NO\_CONNECT JMSS\_NOGET\_SERVERNAME JMSS\_SECURITY\_NO\_USE JMSS\_SECURITY\_NO\_STOP JMSS\_NO\_JOB JMSS\_NO\_TERMINATE JMSS\_NO\_PAUSE JMSS\_NO\_RESTART JMSS\_NOT\_JOBNET JMSS\_NO\_HOLD JMSS\_NO\_RELEASE JMSS\_NO\_DELETE JMSS\_NO\_STOP JMSS\_NO\_CONTINUE JMSS\_NO\_JOBNO

### ⑤**JmssGetChildJobList**

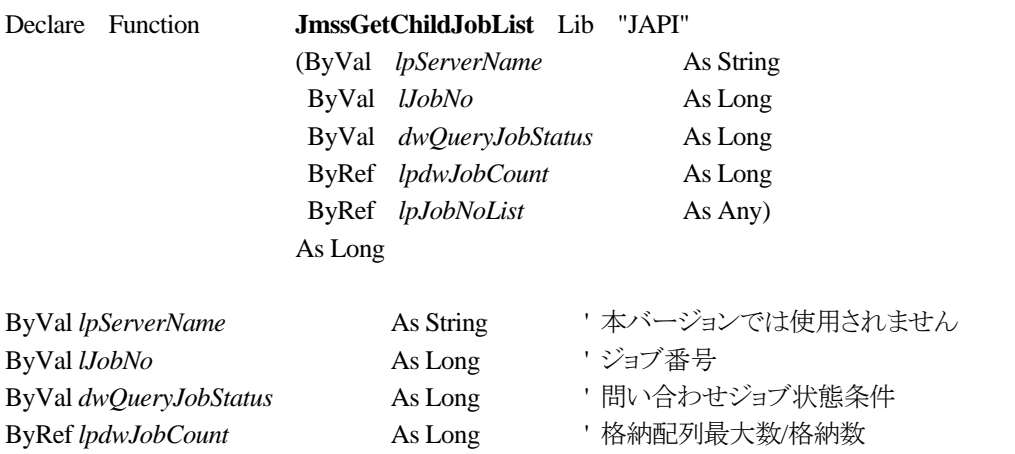

ByRef *lpJobNoList* As Any '派生ジョブ番号格納配列へのポインタ

JmssGetChildJobList 関数は、lJobNo で指定したジョブ番号のジョブから派生したジョブのうち、 問い合わせ条件(ジョブ状態)に一致するジョブのジョブ番号一覧を取得します。

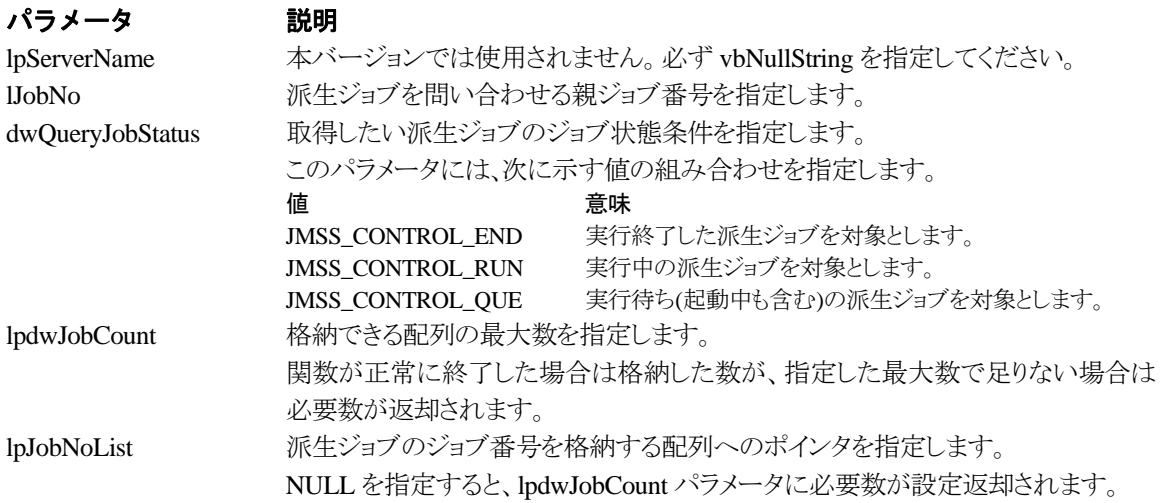

# 戻り値

関数が正常に終了した場合は、0 を返します。エラーが発生した場合は、次のいずれかの値、ま たはシステムからのエラーコードを返します。

> JMSS\_PARAM\_ERROR JMSS\_NO\_CONNECT JMSS\_NOGET\_SERVERNAME JMSS\_SECURITY\_NO\_USE JMSS\_SECURITY\_NO\_STOP JMSS\_NO\_JOB JMSS\_NO\_ENOUGH\_BUF JMSS\_NO\_JOBNO

### ⑥**JmssCurrentJobNo**

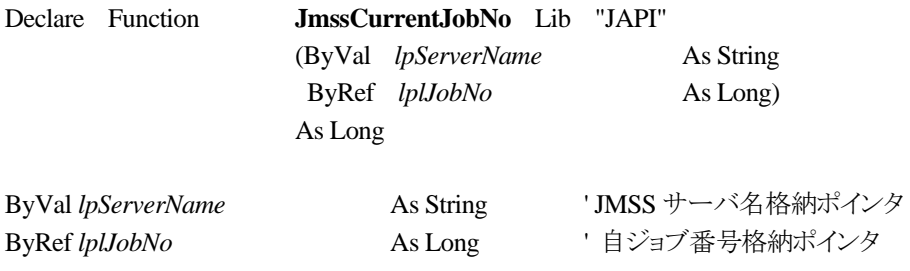

JmssCurrentJobNo 関数は、自ジョブのジョブ番号と自ジョブを監視している JMSS サーバ名を取 得します。

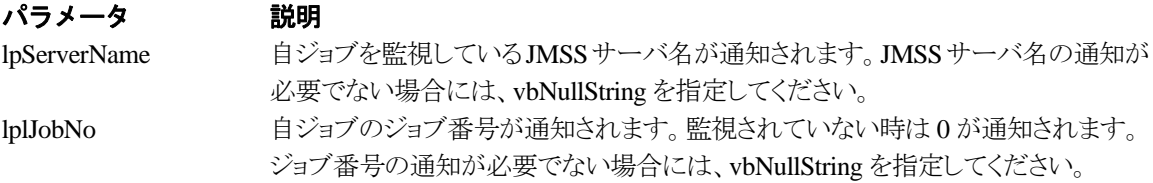

### 戻り値

関数が正常に終了した場合は、0 を返します。エラーが発生した場合は、次のいずれかの値、ま たはシステムからのエラーコードを返します。

> JMSS\_PARAM\_ERROR JMSS\_NOGET\_SERVERNAME JMSS\_NOWATCH

### ⑦**JmssSetErrorLevel**

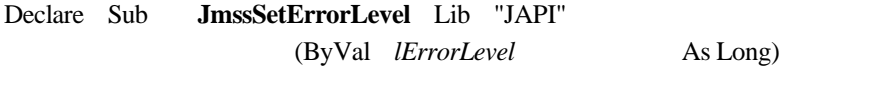

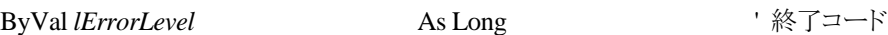

JmssSetErrorLevel 関数は、VBアプリケーションから ERRORLEVEL を設定したいときに使用し ます。JLook の終了コードに表示され、ジョブネットの条件分岐で終了コードの判別が可能となりま す。この関数は、終了コードを設定後、VBアプリケーションを終了します。

プロシージャを終了させる End ステートメント等の終了ステートメントの代わりに記述します。

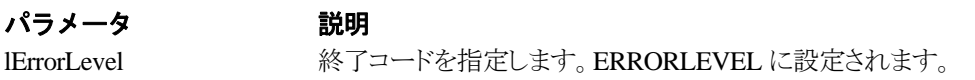

### 戻り値

戻り値はありません。

# **5.3** イベント処理 **API**

### ①**JmssSendEvent**

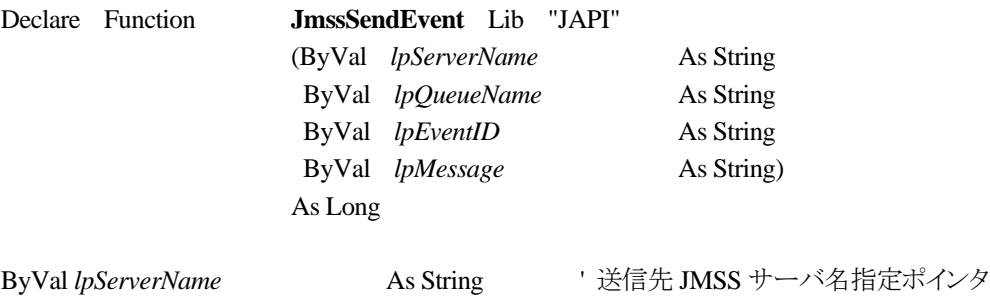

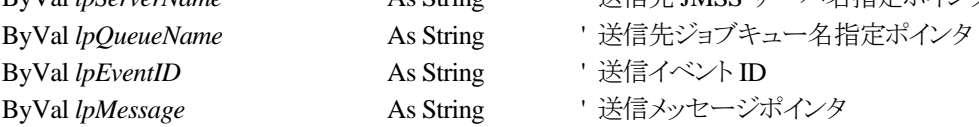

JmssSendEvent 関数は、指定 JMSS サーバの指定ジョブキューに指定のイベント ID とメッセージを送信し ます。

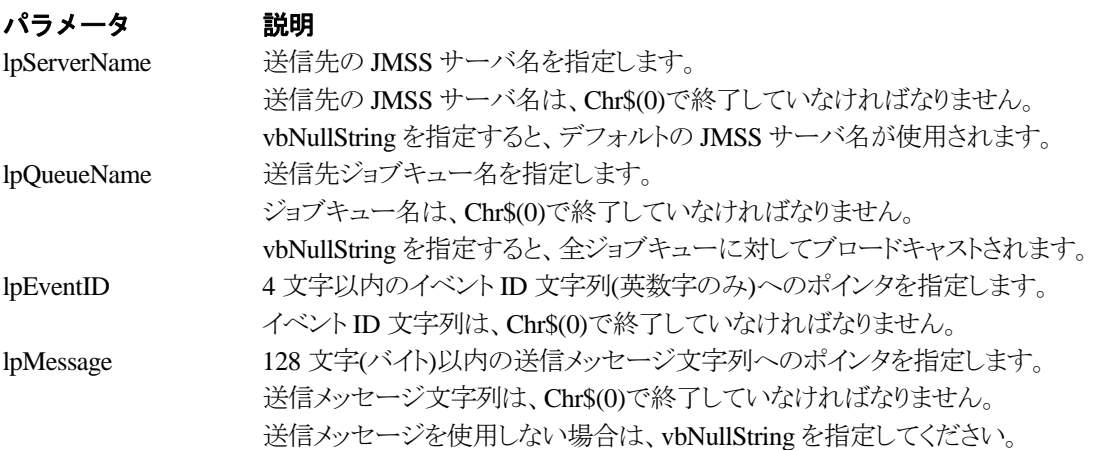

# 戻り値

関数が正常に終了した場合は、0 を返します。エラーが発生した場合は、次のいずれかの値、ま たはシステムからのエラーコードを返します。

> JMSS\_PARAM\_ERROR JMSS\_NO\_CONNECT JMSS\_NOGET\_SERVERNAME

### ②**JmssSendEventEx**

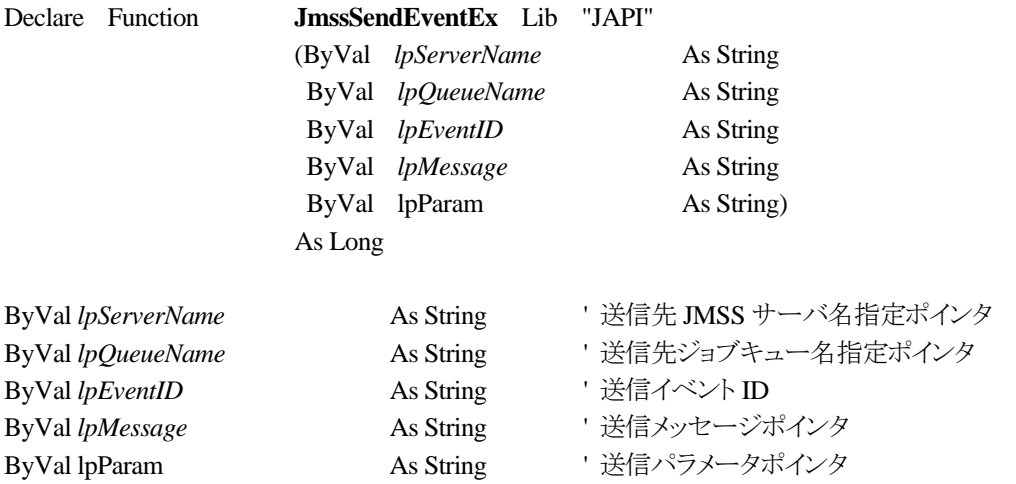

JmssSendEventEx 関数は、指定 JMSS サーバの指定ジョブキューに指定のイベント ID、メッセージをパラ メータ付きで送信します。

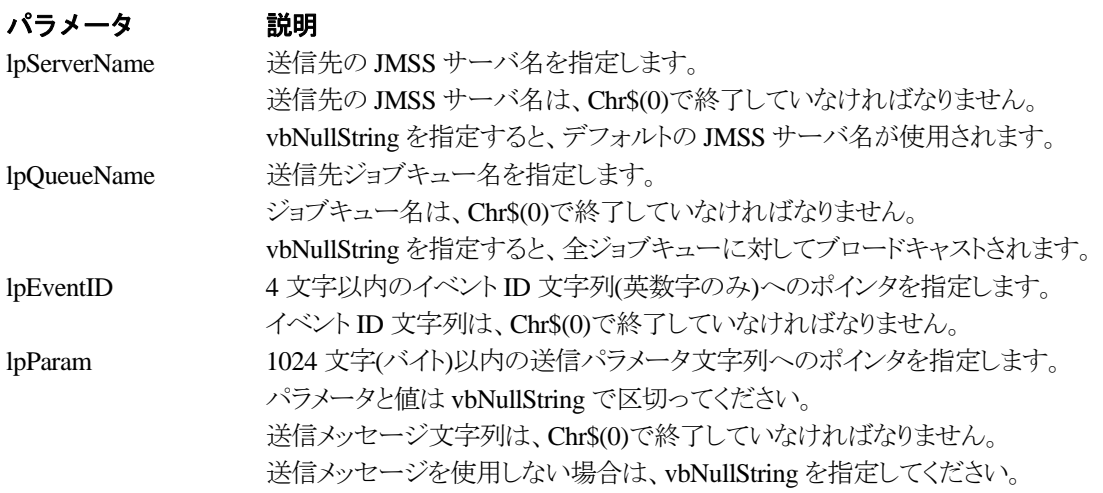

### 戻り値

関数が正常に終了した場合は、0 を返します。エラーが発生した場合は、次のいずれかの値、ま たはシステムからのエラーコードを返します。

> JMSS\_PARAM\_ERROR JMSS\_NO\_CONNECT JMSS\_NOGET\_SERVERNAME

# ③**JmssReceiveEvent**

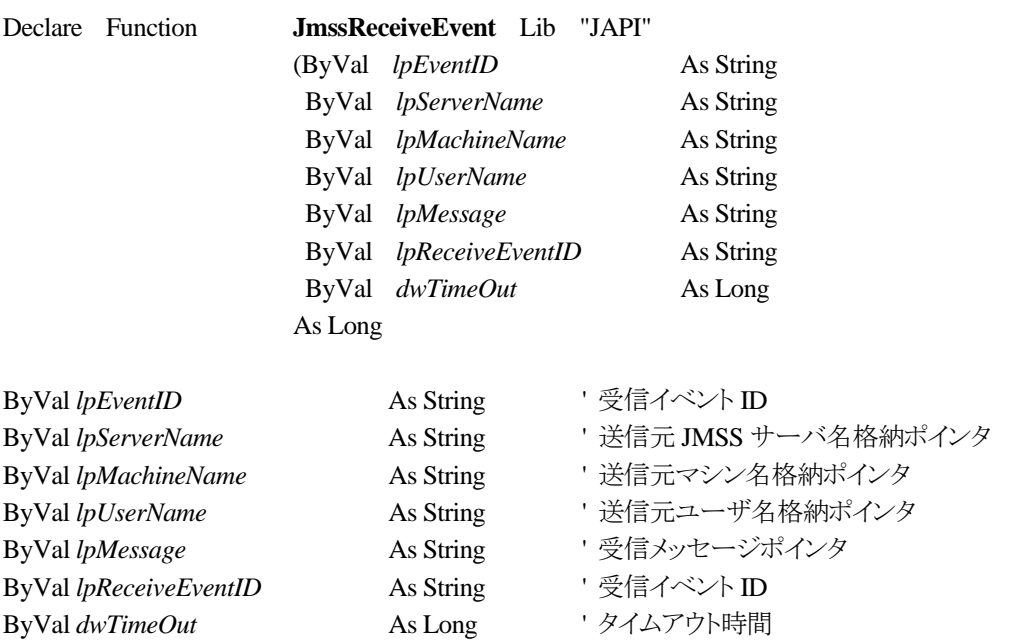

JmssReceiveEvent 関数は、指定したイベント ID を指定タイムアウト時間まで受信待ちします。

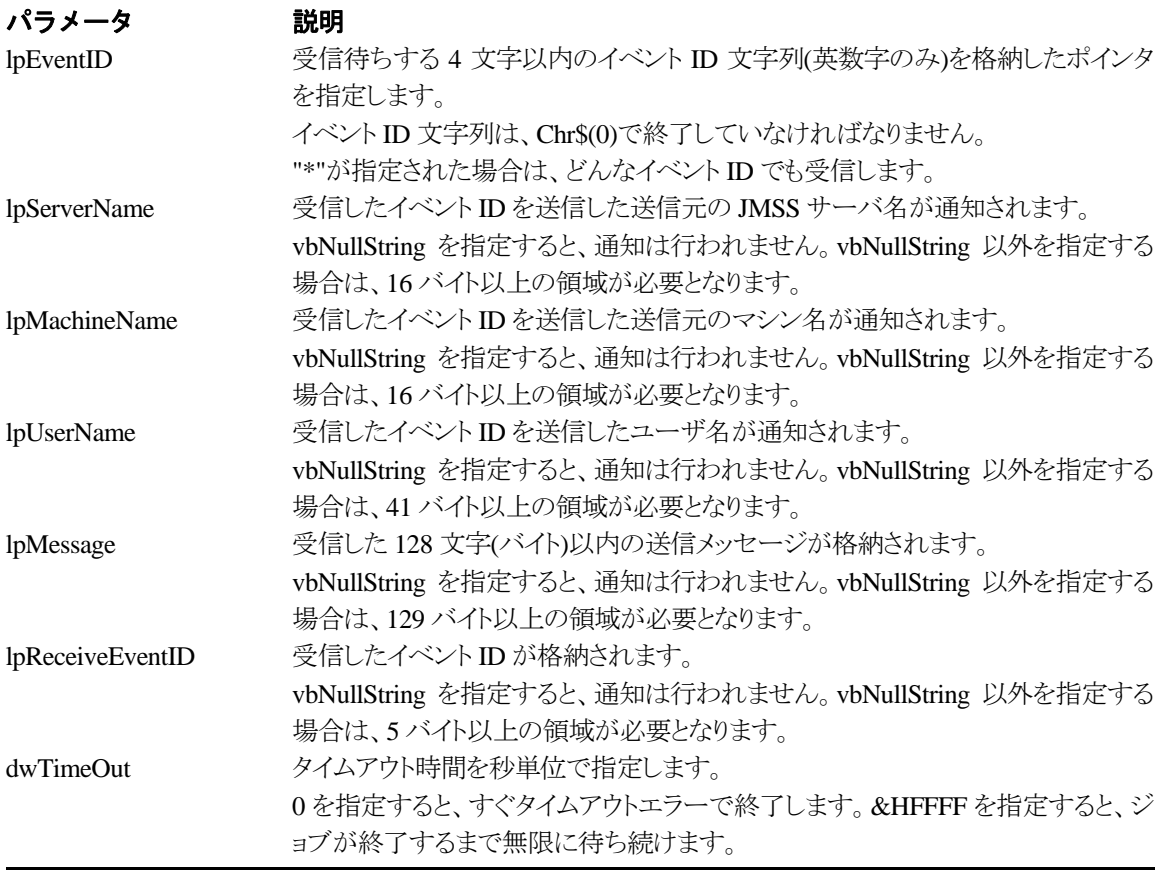

### 戻り値

関数が正常に終了した場合は、0 を返します。エラーが発生した場合は、次のいずれかの値、ま たはシステムからのエラーコードを返します。

> JMSS\_PARAM\_ERROR JMSS\_NOGET\_SERVERNAME JMSS\_TIMEOUT

### 注意

- ③ 使用するマシンが稼働マシンで、かつ JLook サービスが起動している時にのみ使用可能です。
- ④ 監視している同一ジョブ内で同時に複数のイベント待ちを行った場合、JLook の画面上に表示される 待ちイベント ID は最後にイベント待ち API を呼び出した時のイベント ID が表示されることになります。

# **5.4** ジョブキュー参照 **API**

### ①**JmssDispQueueDialog**

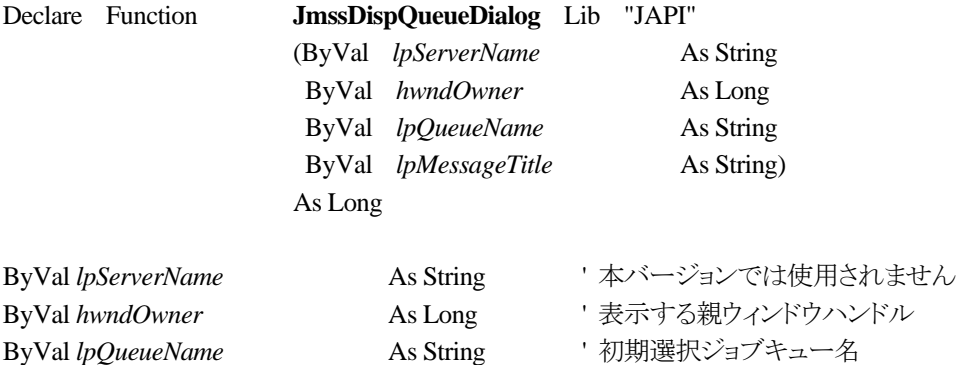

ByVal *lpMessageTitle* As String 'エラーメッセージ表示時のタイトル

JmssDispQueueDialog 関数は、ジョブキュー名の一覧ダイアログボックスを表示します。

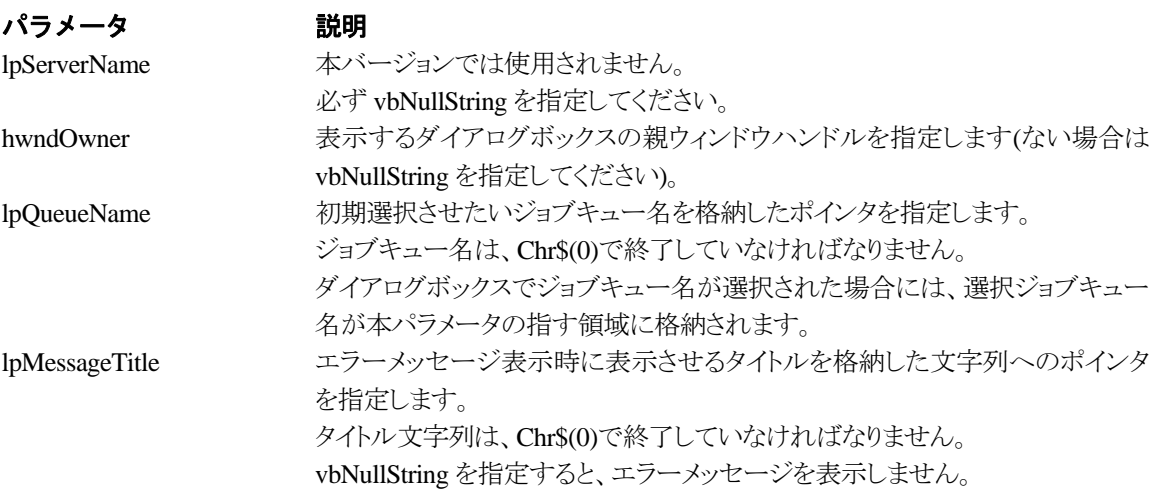

### 戻り値

ユーザがジョブキュー名一覧より任意のジョブキュー名を選択した場合([OK]ボタン選択)は、0 を返します。エラーが発生した場合や、ユーザーが[キャンセル]ボタンを選択した場合、ダイアログ ボックスを閉じた場合などは、次のいずれかの値、またはシステムからのエラーコードを返します。

> JMSS\_PARAM\_ERROR JMSS\_NO\_CONNECT JMSS\_NOGET\_SERVERNAME JMSS\_SECURITY\_NO\_USE JMSS\_CANCEL

### ②**JmssGetJobQueue**

Declare Function **JmssGetJobQueue** Lib "JAPI"

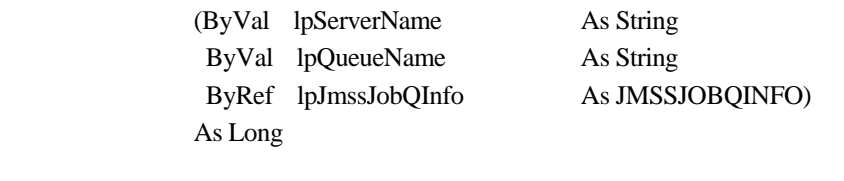

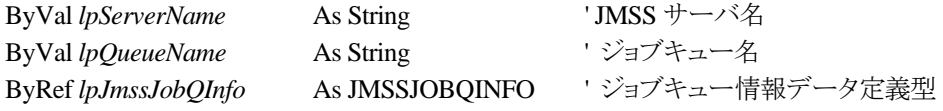

JmssGetJobQueue 関数は、lpQueueName で指定したジョブキューの情報を取得します。 この関数を実行するユーザには、JMSS の「セキュリティ設定権」が必要です。

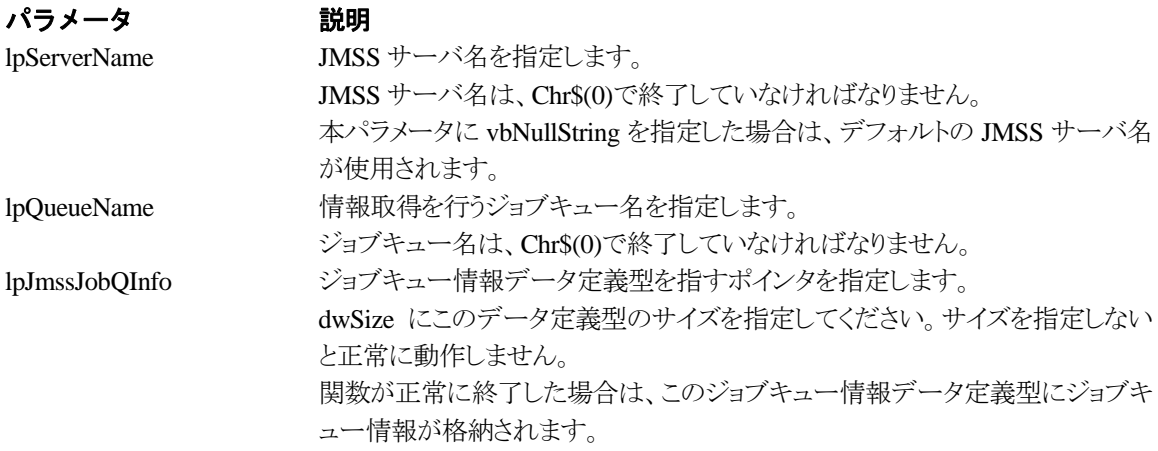

### 戻り値

関数が正常に終了した場合は、0 を返します。エラーが発生した場合は、次のいずれかの値、ま たはシステムからのエラーコードを返します。

JMSS\_PARAM\_ERROR JMSS\_NO\_CONNECT JMSS\_SECURITY\_NO\_CONTROL JMSS\_QUEUE\_NOTFOUND

# **5.5** アラート通報 **API**

### ①**JmssReportEvent**

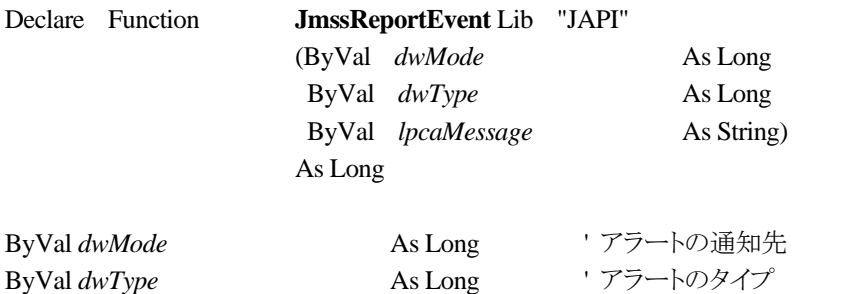

ByVal *lpcaMessage* As String '出力するメッセージ

JmssReportEvent 関数は、ESMPRO マネージャ/ページャにアラート通報します。

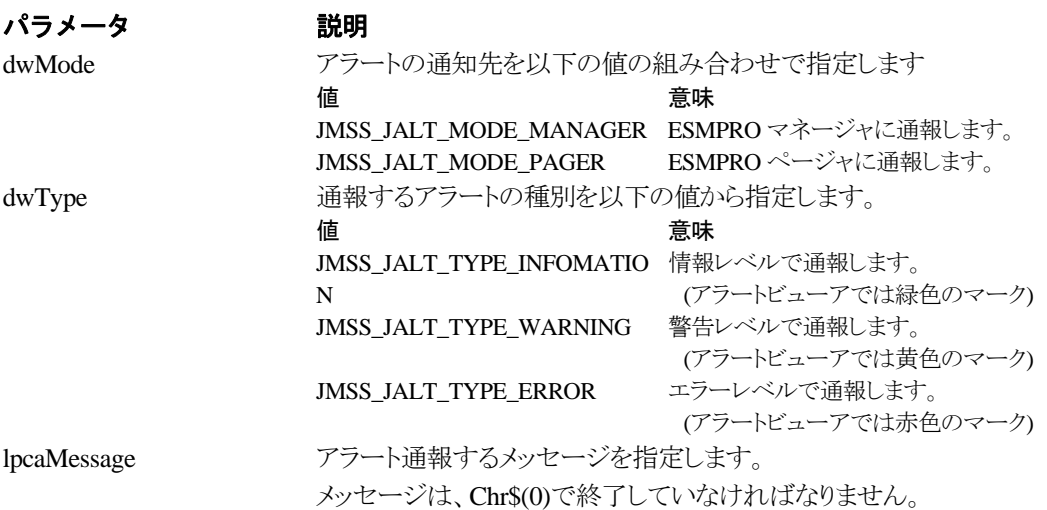

#### 戻り値

正常にアラート通報(イベントログに出力)できた場合、0 を返します。エラーが発生した場合は、 次のいずれかの値を返します。

> JMSS\_PARAM\_ERROR JMSS\_NOGET\_PRODUCT\_ID JMSS\_NOT\_REPORT\_EVENT JMSS\_NOT\_INSTALLED

### 注意

本 API は ESMPRO/JMSS システム上でのみ使用可能です(JMSS/ジョブ運用管理システム上で は使用できません)。

# **5.6** データ定義型

# ①**JMSSJOBTHROWINFO**

# **Public Type JMSSJOBTHROWINFO**

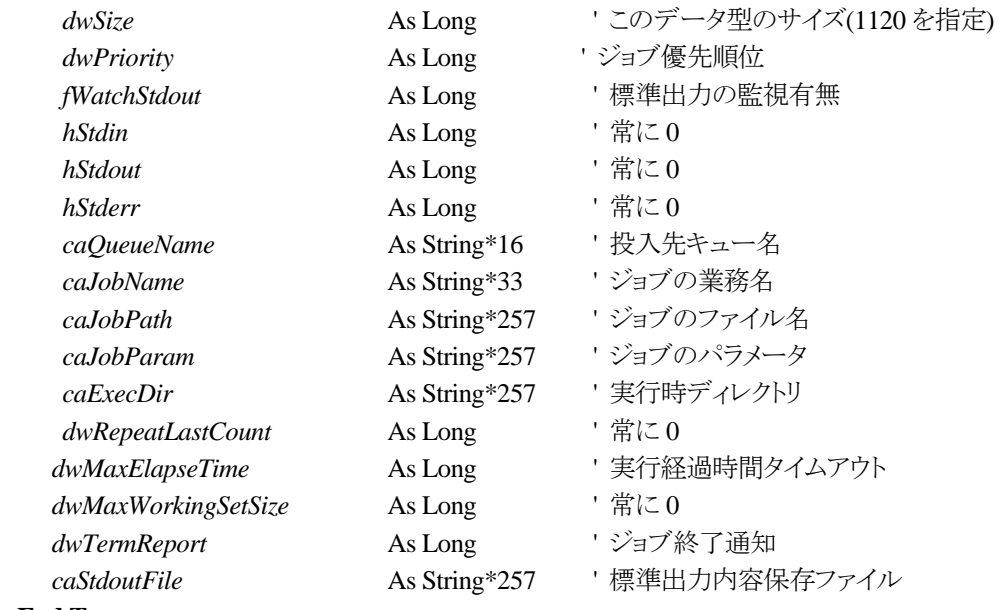

# **End Type**

ジョブ投入情報データ定義型は、投入するジョブの情報を格納します。

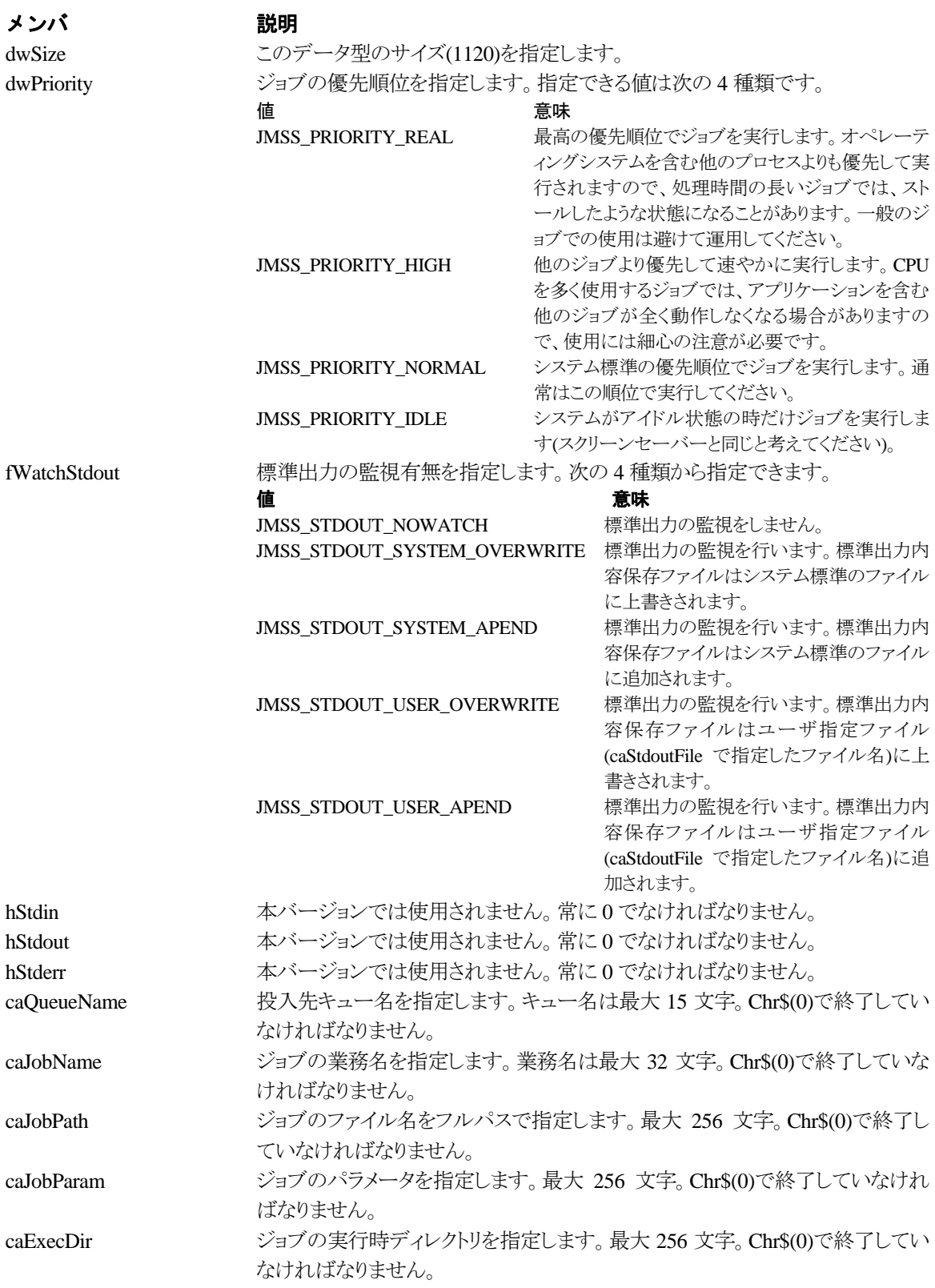

dwRepeatLastCount 将来のために予約されています。必ず 0 を指定してください。 dwMaxElapseTime 投入したジョブの実行時間を制限したい場合に分単位で指定します。指定で きる時間は 0 分~1000 時間 59 分です。指定した時間が経過してもジョブが終 了しなかった場合には強制終了し、終了コードは FFFFFFFB になります。 dwMaxWorkingSetSize 将来のために予約されています。必ず 0 を指定してください。 dwTermReport ジョブの終了を投入元マシンに通知するかどうかを指定します。「通知する」を 指定すると、投入ジョブの終了時に Messanger サービスを使用して投入ジョブ のジョブ番号、業務名、終了状態、終了コードが投入元マシンに通知されま す。指定できる値は次の 3 種類です。 アンディア こうしょう 値 しょうしゃ こうしゅう 意味 かいじん かいじん かいじん かいじん しゅうしょう JMSS SEND NO 通知しません。 JMSS SEND YES 通知します。 caStdoutFile 標準出力内容をユーザの好きなファイル名で保存したい場合にファイル名を 指定します。実行マシンのローカルファイル名か、"¥¥マシン名¥共有名"で指 定してください。 fWatchStdout に JMSS\_STDOUT\_SYSTEM-\_OVERWRITE また は JMSS STDOUT SYSTEM APEND を指定した場合は Chr\$(0)を指定してくださ い。標準出力内容保存ファイル名は最大 256 文字までで、Chr\$(0)で終了して いなければなりません。

# ②**JMSSJOBINFO**

# **Public type JMSSJOBINFO**

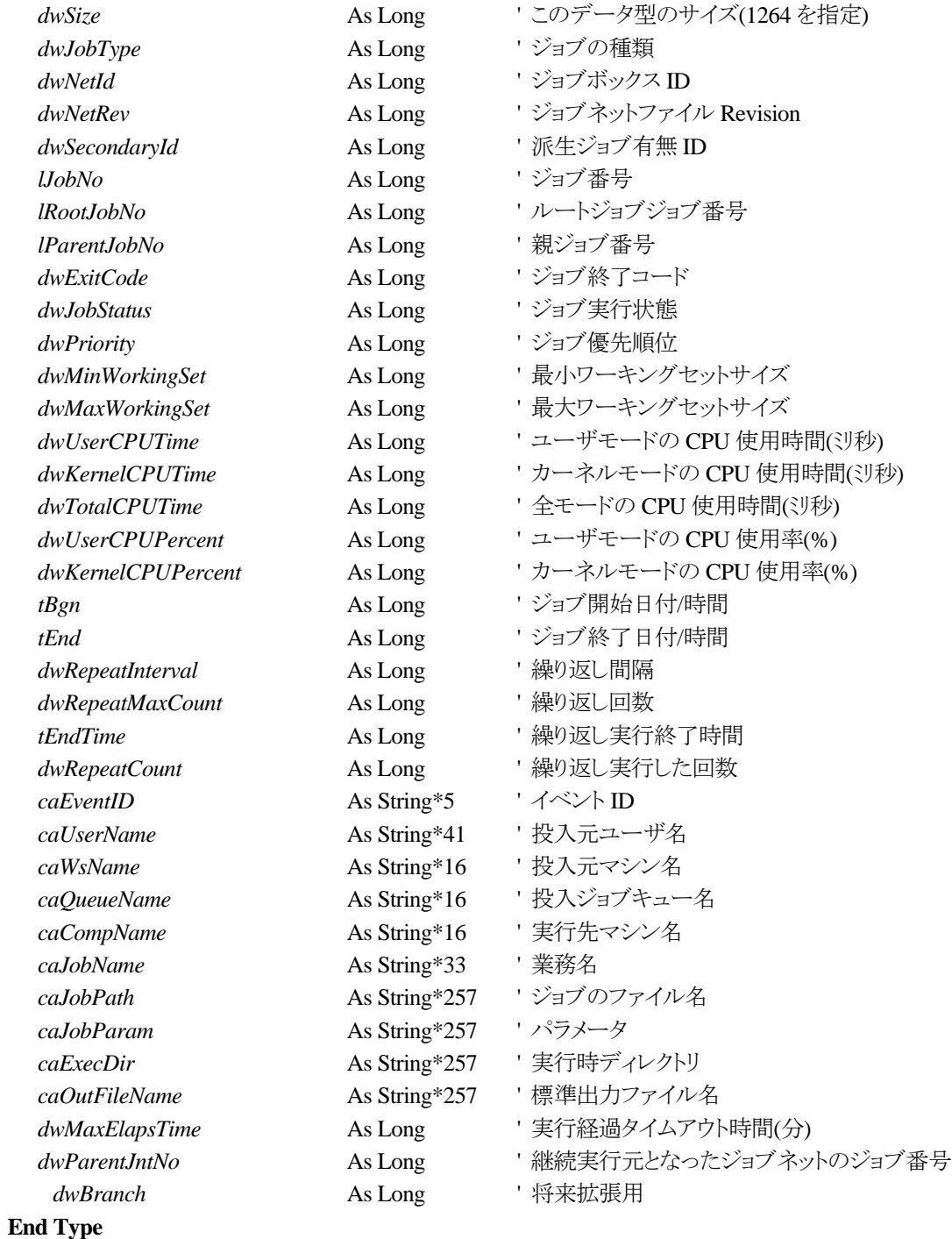

ジョブ情報データ定義型は、投入したジョブの各種情報を格納通知します。

# メンバ 説明

dwSize このデータ型のサイズ(1264)を指定します。 dwJobType ジョブの種類が通知されます。 ジョブの種類は、10 種類のジョブ種別と 4 種類の補足情報との組み合わせにて行わ れます。

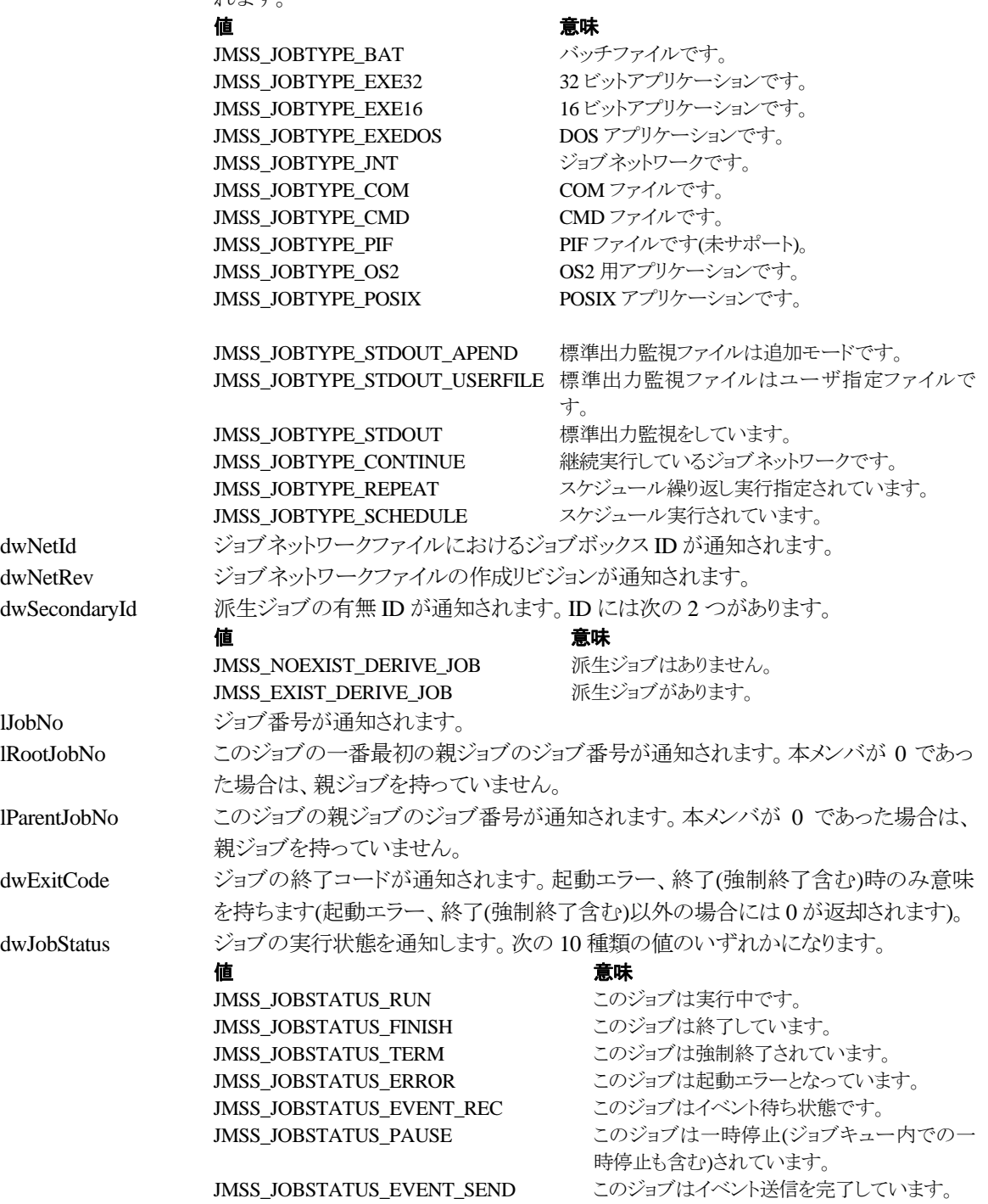

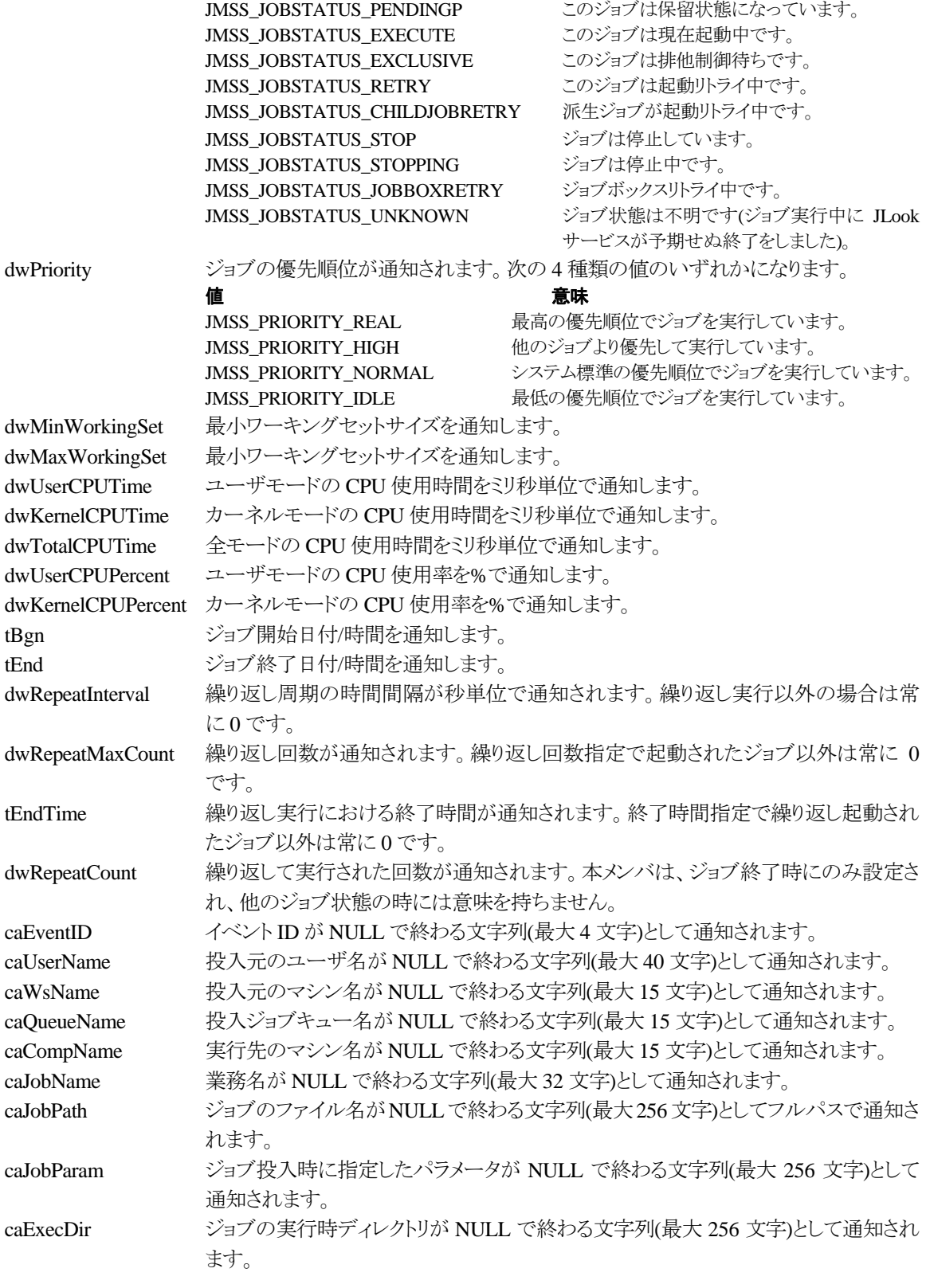

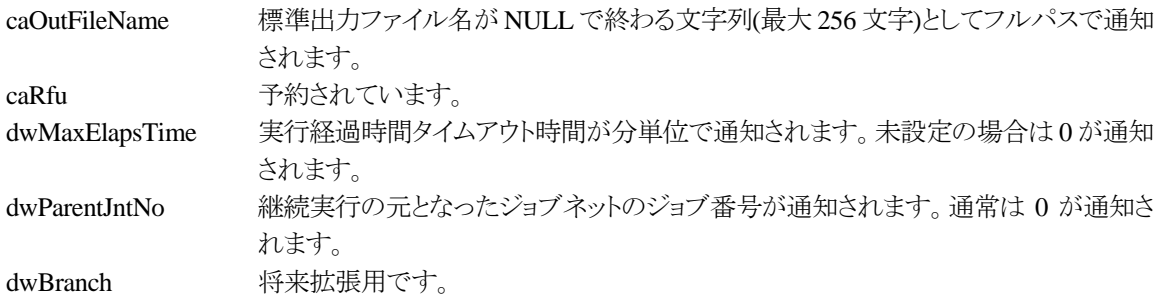

# ③**JMSSJOBQINFO**

### **Public type JMSSJOBQINFO**

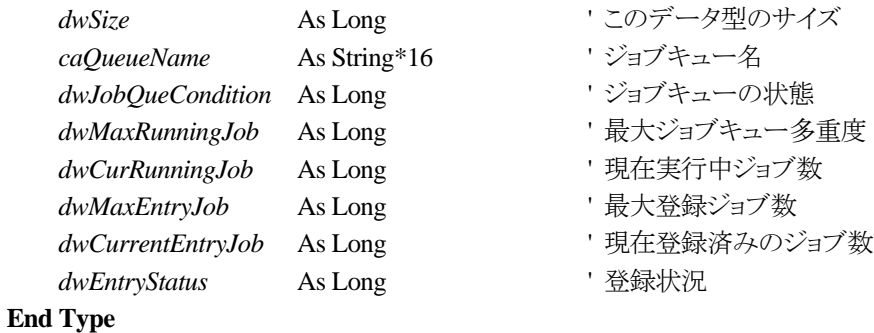

ジョブキュー情報データ定義型は、ジョブキューの各種情報を格納します。

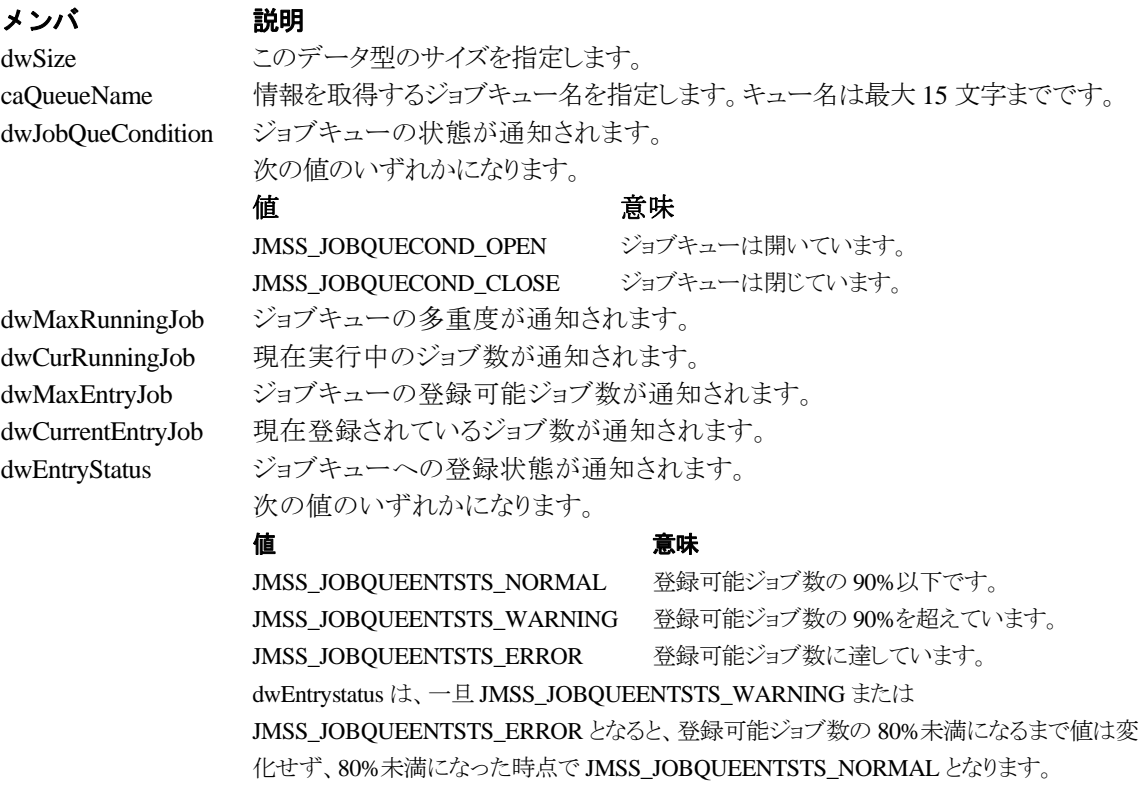

# 第6章 **COBOL85** 用 **API** リファレンス

# **6.1 API** 一覧

### ○ジョブ制御 API

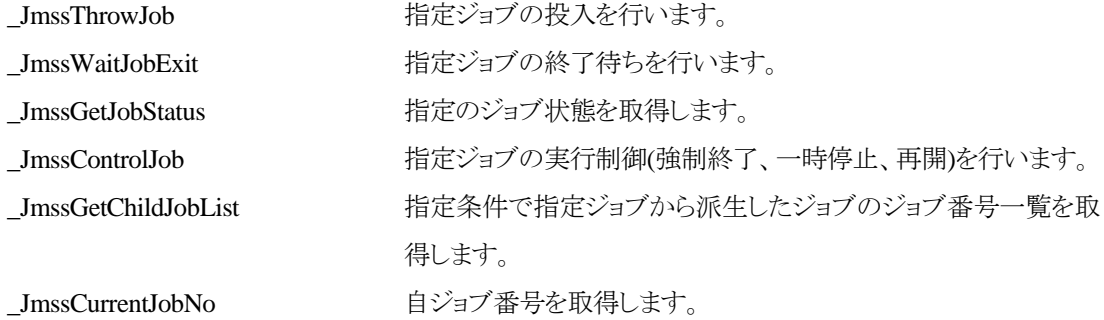

### ○イベント処理 API

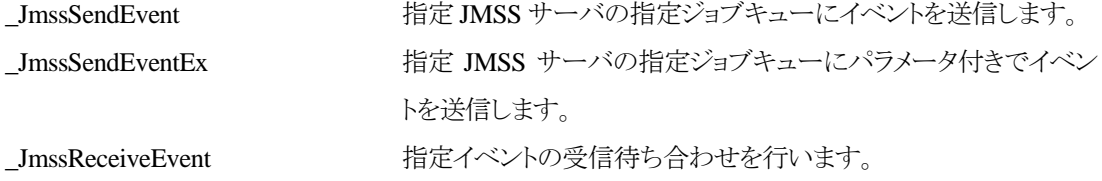

# ○ジョブキュー参照 API

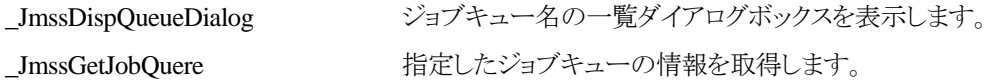

# ○アラート通報 API

\_JmssReportEvent ESMPRO マネージャ/ページャにアラートを通報します。 (JMSS/ジョブ運用管理上では使用できません)

### ○集団項目

JMSSJOBTHROWINFO ジョブ投入情報集団項目 JMSSJOBINFO ジョブ情報集団項目

JMSSJOBQINFO ジョブキュー情報集団項目

# **6.2** ジョブ制御 **API**

### ①**\_JmssThrowJob**

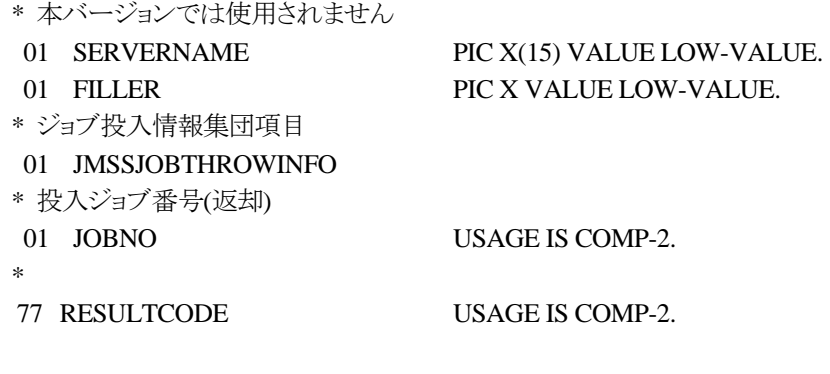

CALL "\_JmssThrowJob" USING

### BY REFERENCE SERVERNAME, BY REFERENCE JMSSJOBTHROWINFO, BY VALUE JOBNO WITH RETURNING TO RESULTCODE.

\_JmssThrowJob は、ジョブ投入集団項目 JMSSJOBTHROWINFO で指定したジョブの投入を行 います。

### パラメータ アンチン 説明

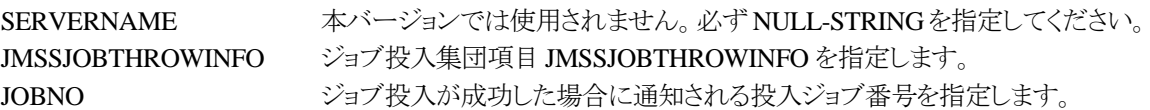

### RESULTCODE の値

処理が正常に終了した場合は、0 を設定します。エラーが発生した場合は、次のいずれかの値、 またはシステムからのエラーコードを設定します。

> JMSS\_PARAM\_ERROR JMSS\_NOT\_ENOUGH\_MEMORY JMSS\_NO\_CONNECT JMSS\_NOGET\_SERVERNAME JMSS\_SECURITY\_NO\_USE JMSS\_SECURITY\_NO\_THROW JMSS\_QUEUE\_NOTFOUND JMSS\_QUEUE\_FULL JMSS\_QUEUE\_CLOSED JMSS\_PARENTJOB\_TERMINATE JMSS\_POWEROFF\_TERMINATE JMSS\_EXCLUSIVE\_ERROR

## ②**\_JmssWaitJobExit**

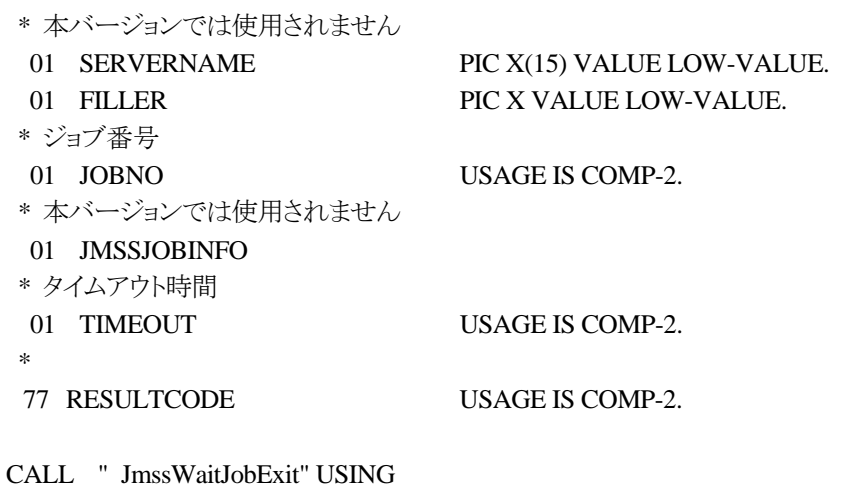

 BY REFERENCE SERVERNAME, BY VALUE JOBNO, BY REFERENCE JMSSJOBINFO, BY VALUE TIMEOUT

#### WITH RETURNING TO RESULTCODE.

\_JmssWaitJobExit は、JOBNO で指定したジョブ番号のジョブが終了するまで待ち合わせを行い ます。すでに指定ジョブが終了している場合には、すぐに正常終了します。また、タイムアウト時間 内にジョブが終了しなかった場合には、エラー終了します。

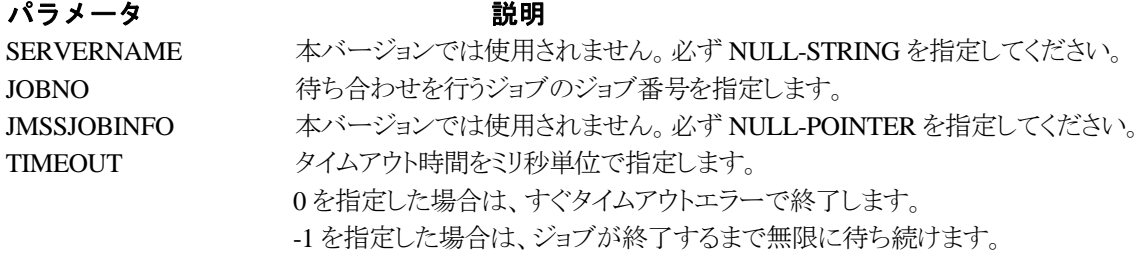

#### RESULTCODE の値

処理が正常に終了した場合は、0 を設定します。エラーが発生した場合は、次のいずれかの値、 またはシステムからのエラーコードを設定します。

> JMSS\_PARAM\_ERROR JMSS\_NO\_CONNECT JMSS\_NOGET\_SERVERNAME JMSS\_SECURITY\_NO\_USE JMSS\_SECURITY\_NO\_STOP JMSS\_NO\_JOB JMSS\_TIMEOUT JMSS\_NO\_JOBNO

### ③**\_JmssGetJobStatus**

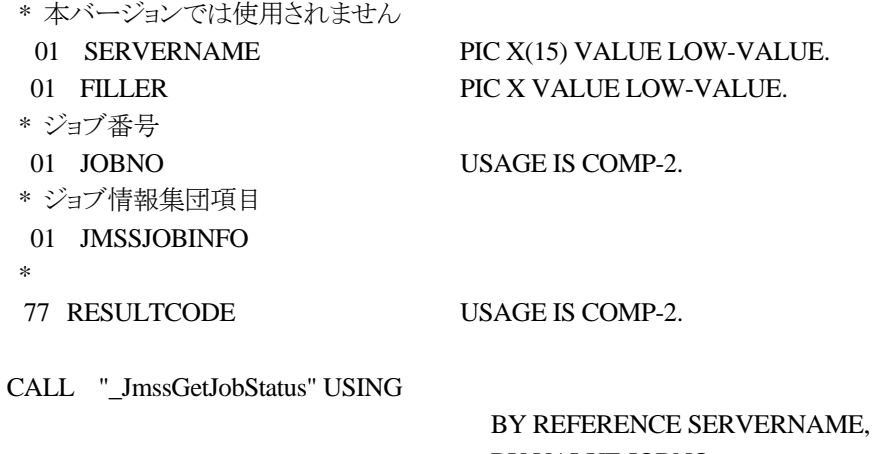

 BY VALUE JOBNO, BY REFERENCE JMSSJOBINFO

### WITH RETURNING TO RESULTCODE.

\_JmssGetJobStatus は、JOBNO で指定したジョブ番号のジョブ状態を取得します。

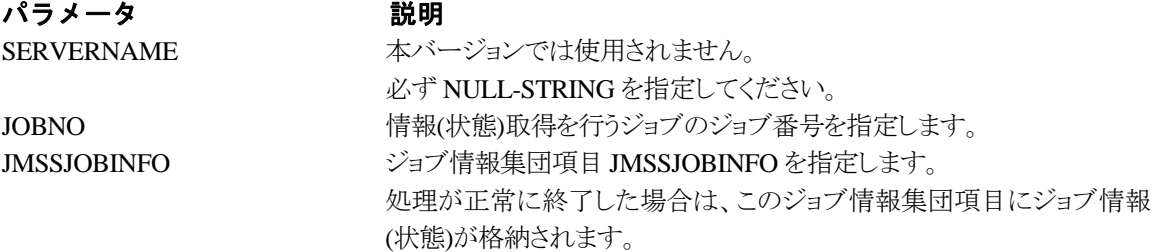

### RESULTCODE の値

処理が正常に終了した場合は、0 を設定します。エラーが発生した場合は、次のいずれかの値、 またはシステムからのエラーコードを設定します。

> JMSS\_PARAM\_ERROR JMSS\_NO\_CONNECT JMSS\_NOGET\_SERVERNAME JMSS\_SECURITY\_NO\_USE JMSS\_SECURITY\_NO\_STOP JMSS\_NO\_JOB JMSS\_NO\_JOBNO

# ④**\_JmssControlJob**

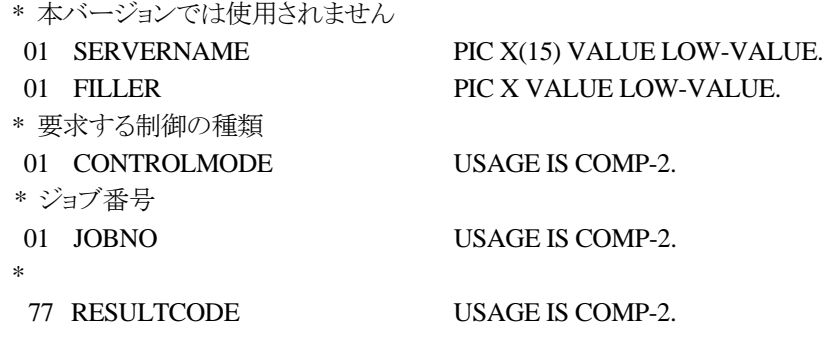

CALL "\_JmssControlJob" USING

# BY REFERENCE SERVERNAME, BY VALUE CONTROLMODE, BY VALUE JOBNO

### WITH RETURNING TO RESULTCODE.

\_JmssControlJob は、JOBNO で指定したジョブ番号のジョブに対して、CONTROLMODE で指 定された制御操作を行います。

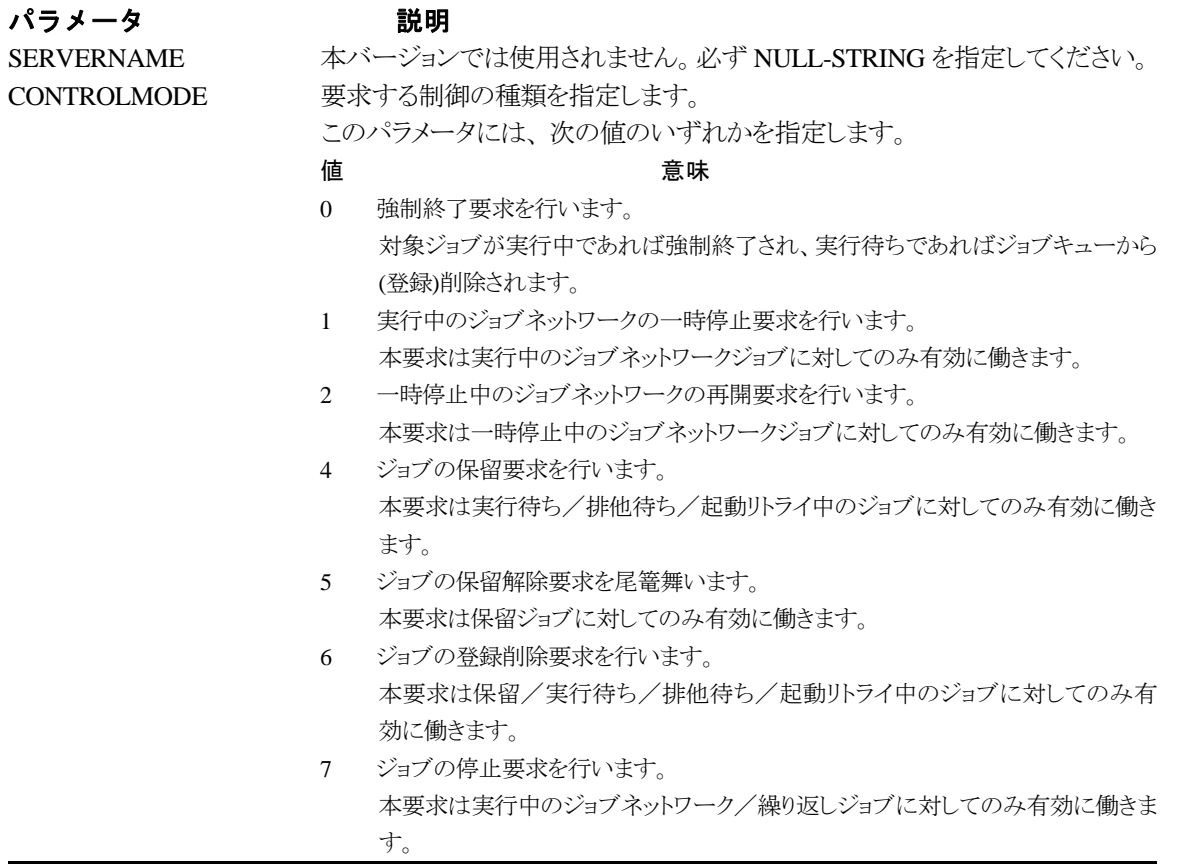

8 ジョブの継続要求を行います。 本要求は停止/強制終了/不明のジョブネットワーク/繰り返しジョブに対して のみ有効に働きます。 JOBNO 実行制御を行うジョブのジョブ番号を指定します。

RESULTCODE の値

処理が正常に終了した場合は、0 を設定します。エラーが発生した場合は、次のいずれかの値、 またはシステムからのエラーコードを設定します。

> JMSS\_PARAM\_ERROR JMSS\_NO\_CONNECT JMSS\_NOGET\_SERVERNAME JMSS\_SECURITY\_NO\_USE JMSS\_SECURITY\_NO\_STOP JMSS\_NO\_JOB JMSS\_NO\_TERMINATE JMSS\_NO\_PAUSE JMSS\_NO\_RESTART JMSS\_NOT\_JOBNET JMSS\_NO\_HOLD JMSS\_NO\_RELEASE JMSS\_NO\_DELETE JMSS\_NO\_STOP JMSS\_NO\_CONTINUE JMSS\_NO\_JOBNO
# ④**\_JmssGetChildJobList**

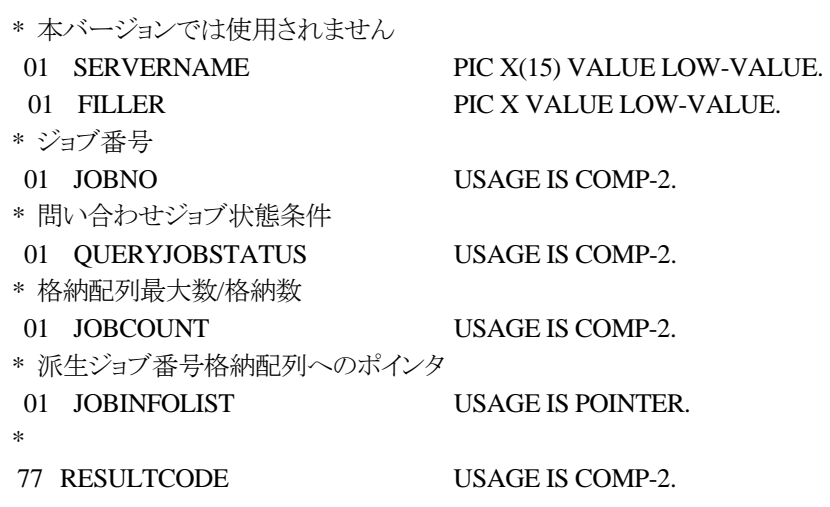

CALL "\_JmssGetChildJobList" USING

 BY REFERENCE SERVERNAME, BY VALUE JOBNO, BY VALUE QUERYJOBSTATUS, BY REFERENCE JOBCOUNT, BY VALUE JOBINFOLIST

### WITH RETURNING TO RESULTCODE.

\_JmssGetChildJobList は、JOBNO で指定したジョブ番号のジョブから派生したジョブのうち、問 い合わせ条件(ジョブ状態)に一致するジョブのジョブ番号一覧を取得します。

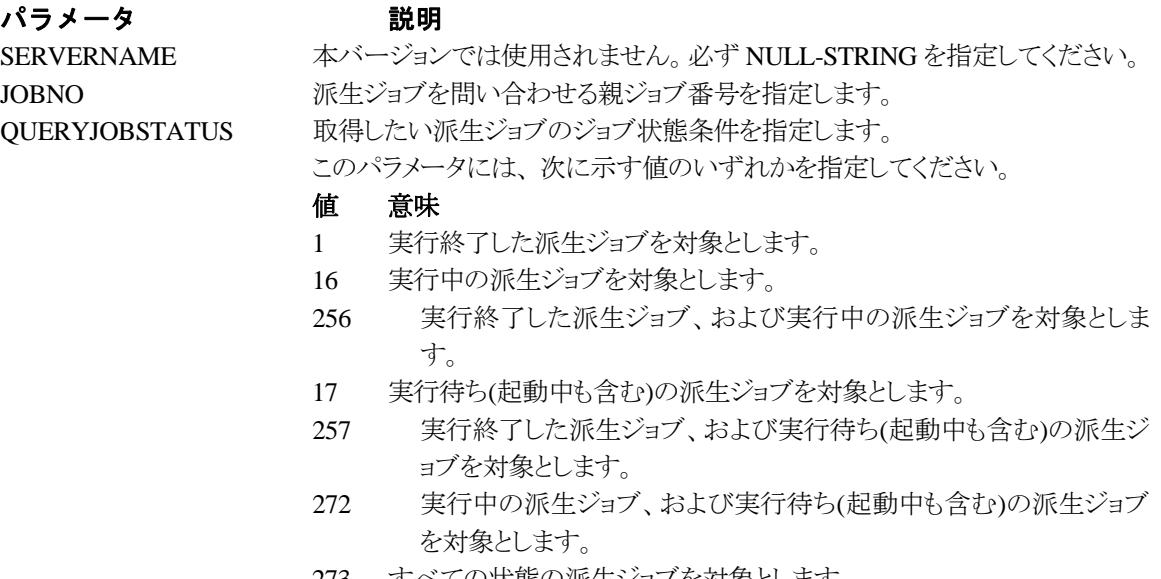

273 すべての状態の派生ジョブを対象とします。

JOBCOUNT およびおりをお願いの最大数を指定します。

処理が正常に終了した場合は格納した数が、指定した最大数で足りな い場合は必要数が設定されます。

JOBINFOLIST アンディアンディングのジョブ番号を格納する配列へのポインタを指定します。 本パラメータが NULL-POINTER の場合は、JOBCOUNT パラメータに 必要数が設定返却されます。

## RESULTCODE の値

処理が正常に終了した場合は、0 を設定します。エラーが発生した場合は、次のいずれかの値、 またはシステムからのエラーコードを設定します。

> JMSS\_PARAM\_ERROR JMSS\_NO\_CONNECT JMSS\_NOGET\_SERVERNAME JMSS\_SECURITY\_NO\_USE JMSS\_SECURITY\_NO\_STOP JMSS\_NO\_JOB JMSS\_NO\_ENOUGH\_BUF JMSS\_NO\_JOBNO

# ⑤**\_JmssCurrentJobNo**

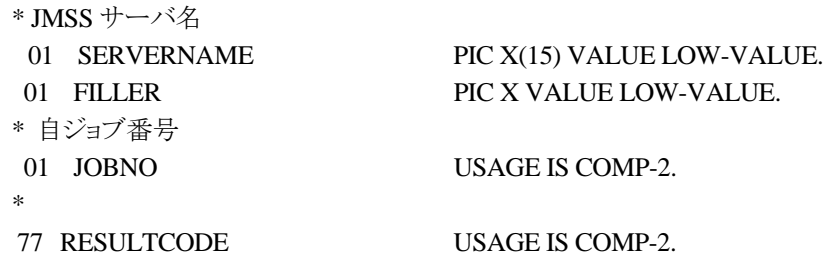

CALL "\_JmssCurrentJobNo" USING

 BY REFERENCE SERVERNAME, BY REFERENCE JOBNO

WITH RETURNING TO RESULTCODE.

\_JmssCurrentJobNo は、自ジョブのジョブ番号と自ジョブを監視している JMSS サーバ名を取得 します。

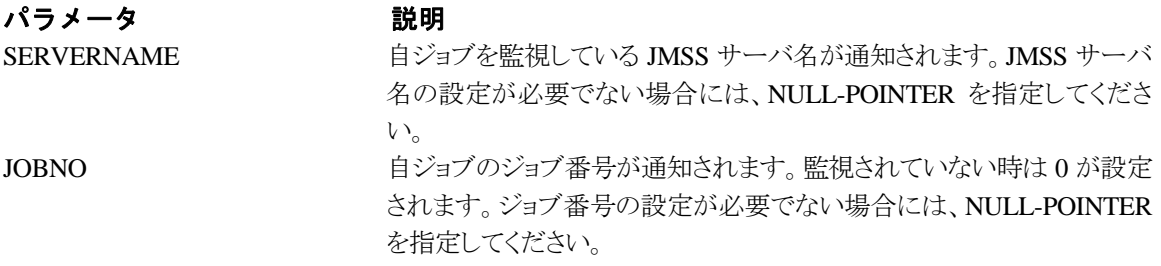

### RESULTCODE の値

処理が正常に終了した場合は、0 を設定します。エラーが発生した場合は、次のいずれかの値、 またはシステムからのエラーコードを設定します。

> JMSS\_PARAM\_ERROR JMSS\_NOGET\_SERVERNAME JMSS\_NOWATCH

# **6.3** イベント処理 **API**

## ①**\_JmssSendEvent**

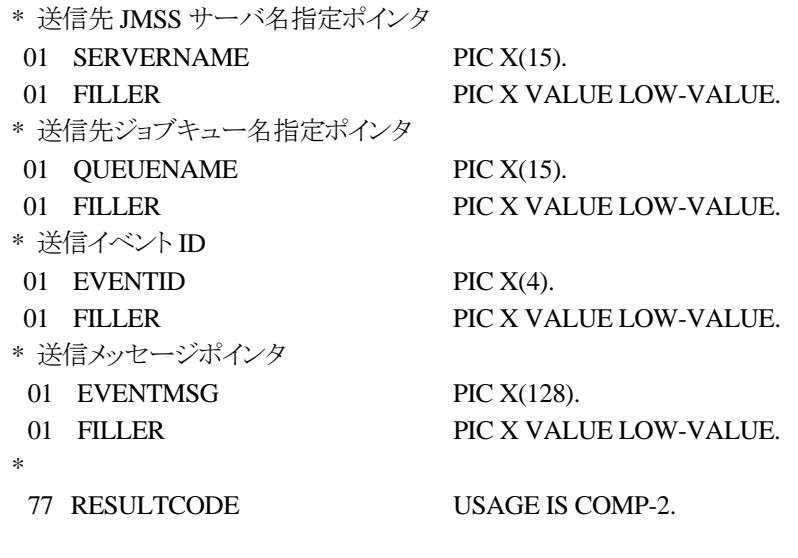

CALL "\_JmssSendEvent" USING

 BY REFERENCE SERVERNAME, BY REFERENCE QUEUENAME, BY REFERENCE EVENTID, BY REFERENCE EVENTMSG

# WITH RETURNING TO RESULTCODE.

\_JmssSendEvent は、指定 JMSS サーバの指定ジョブキューに指定のイベント ID とメッセージを 送信します。

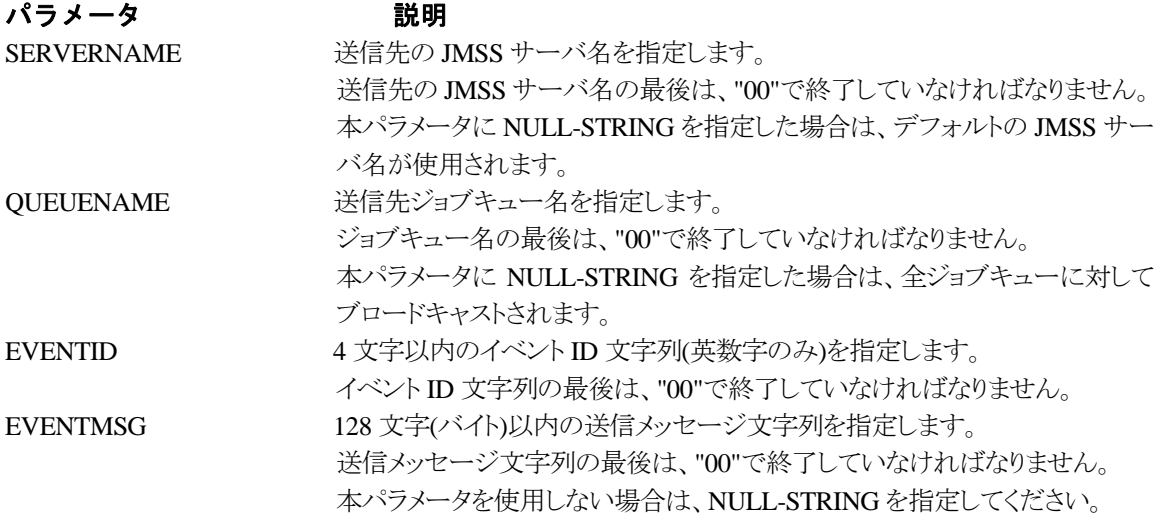

## RESULTCODE の値

処理が正常に終了した場合は、0 を設定します。エラーが発生した場合は、次のいずれかの値、 またはシステムからのエラーコードを設定します。

> JMSS\_PARAM\_ERROR JMSS\_NO\_CONNECT JMSS\_NOGET\_SERVERNAME

# ②**\_JmssSendEventEx**

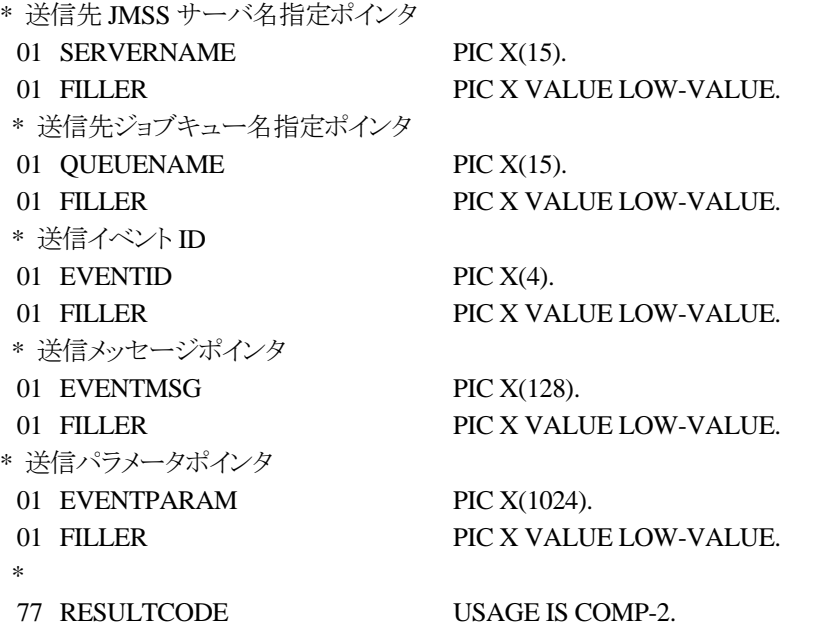

CALL "\_JmssSendEventEx" USING

 BY REFERENCE SERVERNAME, BY REFERENCE QUEUENAME, BY REFERENCE EVENTID, BY REFERENCE EVENTMSG, BY REFERENCE EVENTPARAM

### WITH RETURNING TO RESULTCODE.

\_JmssSendEventEx 関数は、指定 JMSS サーバの指定ジョブキューに指定のイベント ID、メッセ ージをパラメータ付きで送信します。

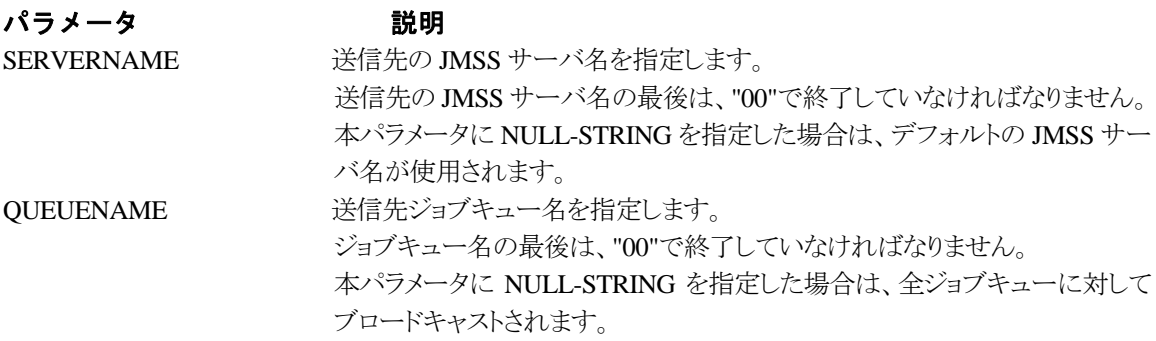

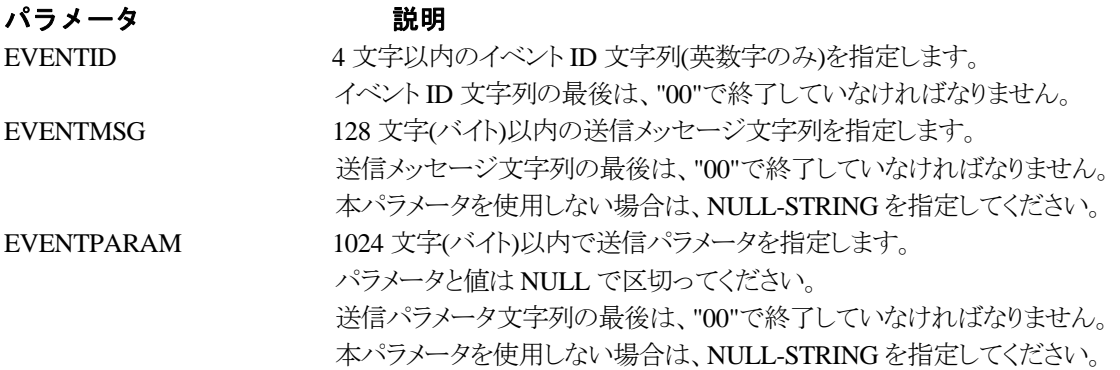

# RESULTCODE の値

処理が正常に終了した場合は、0 を設定します。エラーが発生した場合は、次のいずれかの値、 またはシステムからのエラーコードを設定します。

> JMSS\_PARAM\_ERROR JMSS\_NO\_CONNECT JMSS\_NOGET\_SERVERNAME

# ③**\_JmssReceiveEvent**

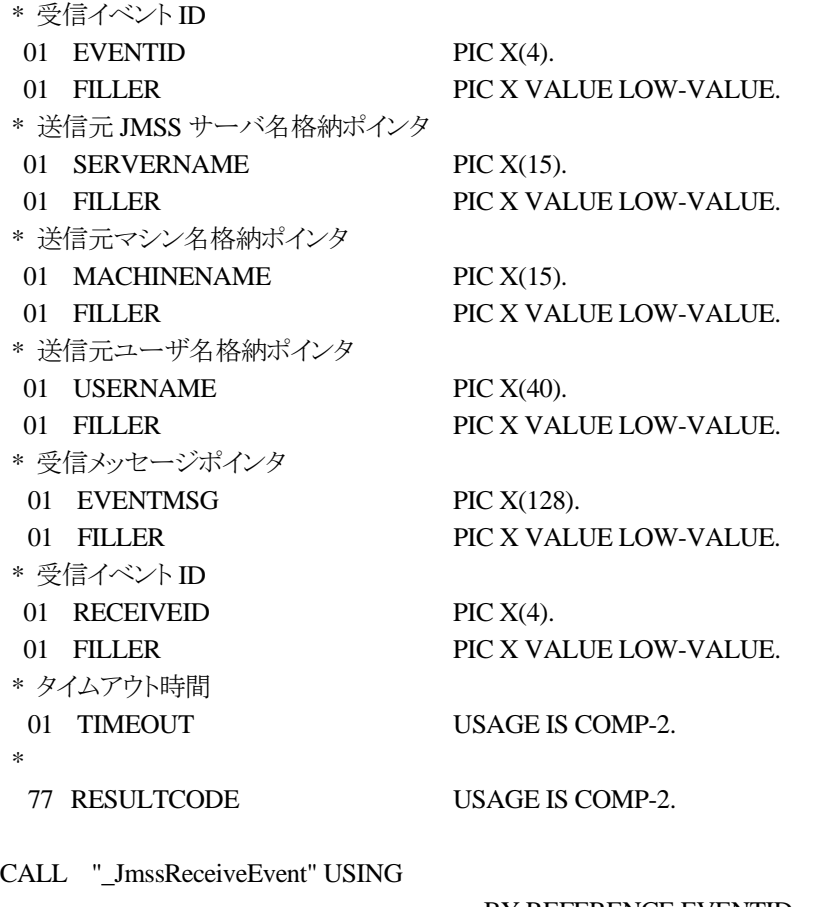

 BY REFERENCE EVENTID, BY REFERENCE SERVERNAME, BY REFERENCE MACHINENAME, BY REFERENCE USERNAME, BY REFERENCE EVENTMSG, BY REFERENCE RECEIVEID, BY VALUE TIMEOUT

### WITH RETURNING TO RESULTCODE.

\_JmssReceiveEvent は、指定したイベント ID を指定タイムアウト時間まで受信待ちします。

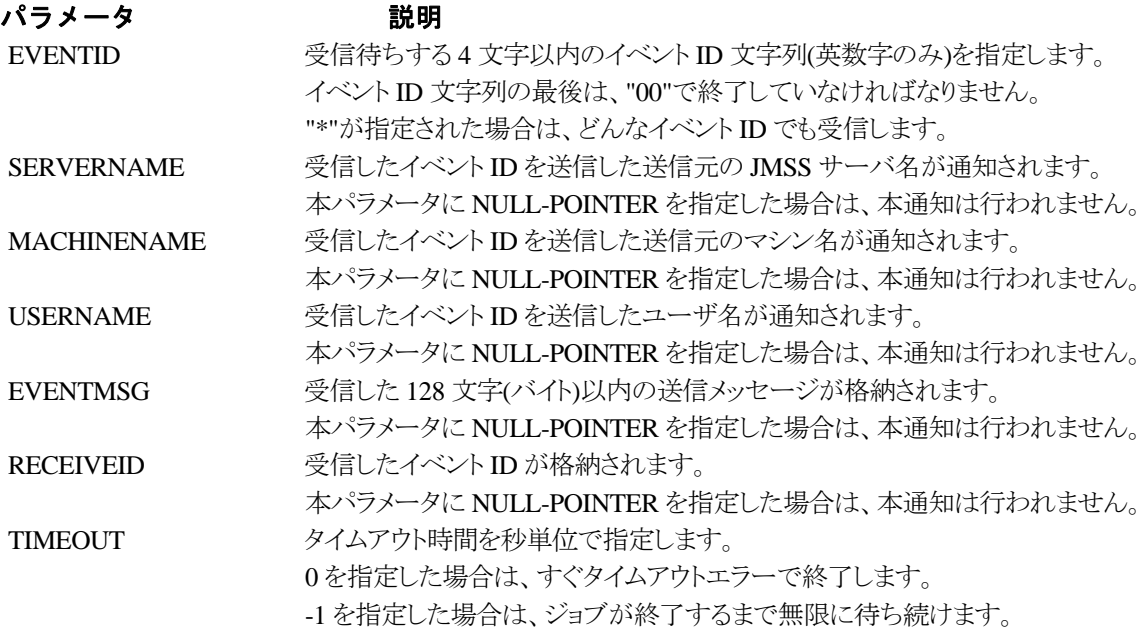

### RESULTCODE の値

処理が正常に終了した場合は、0 を設定します。エラーが発生した場合は、次のいずれかの値、 またはシステムからのエラーコードを設定します。

> JMSS\_PARAM\_ERROR JMSS\_NOGET\_SERVERNAME JMSS\_TIMEOUT

### 注意

① 使用するマシンが稼働マシンで、かつ JLook サービスが起動している時にのみ使用可能です。

② 監視している同一ジョブ内で同時に複数のイベント待ちを行った場合、JLook の画面上に表示される 待ちイベント ID は最後にイベント待ち API を呼び出した時のイベント ID が表示されることになります。

# **6.4** ジョブキュー参照 **API**

# ①**\_JmssDispQueueDialog**

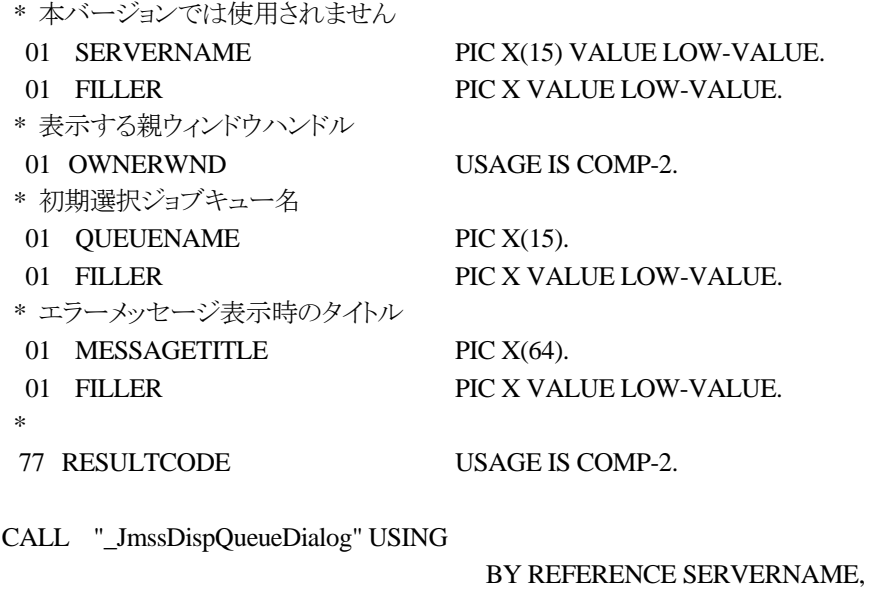

 BY VALUE OWNERWND, BY REFERENCE QUEUENAME, BY REFERENCE MESSAGETITLE

WITH RETURNING TO RESULTCODE.

\_JmssDispQueueDialog は、ジョブキュー名の一覧ダイアログボックスを表示します。

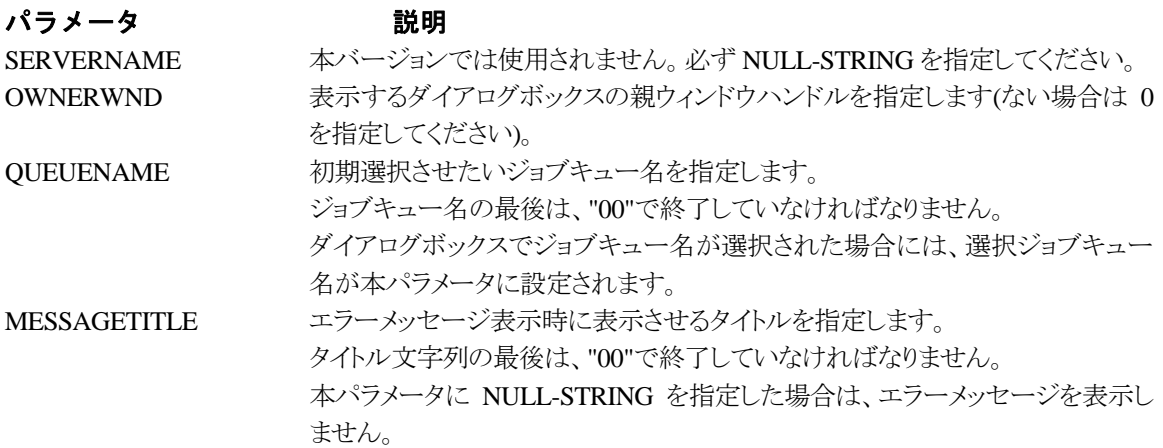

# RESULTCODE の値

ユーザがジョブキュー名一覧より任意のジョブキュー名を選択した場合([OK]ボタン選択)は、0 を設定します。エラーが発生した場合や、ユーザーが[キャンセル]ボタンを選択した場合、ダイアログ ボックスを閉じた場合などは、次のいずれかの値、またはシステムからのエラーコードを設定しま す。

> JMSS\_PARAM\_ERROR JMSS\_NO\_CONNECT JMSS\_NOGET\_SERVERNAME JMSS\_SECURITY\_NO\_USE JMSS\_CANCEL

## ②\_**JmssGetJobQueue**

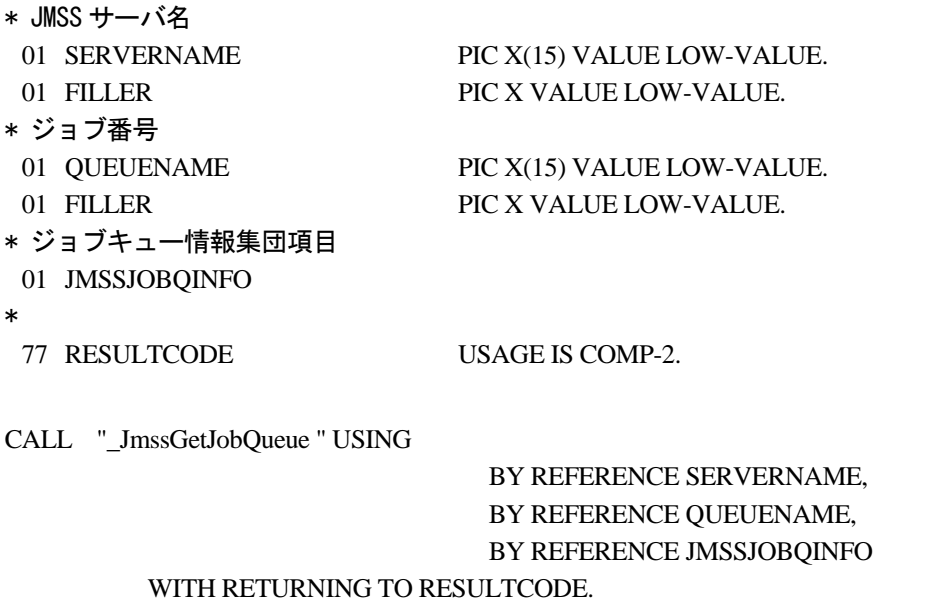

\_JmssGetJobQueue 関数は、QUEUENAME で指定したジョブキューの情報を取得します。 この関数を実行するユーザには、JMSS の「セキュリティ設定権」が必要です。

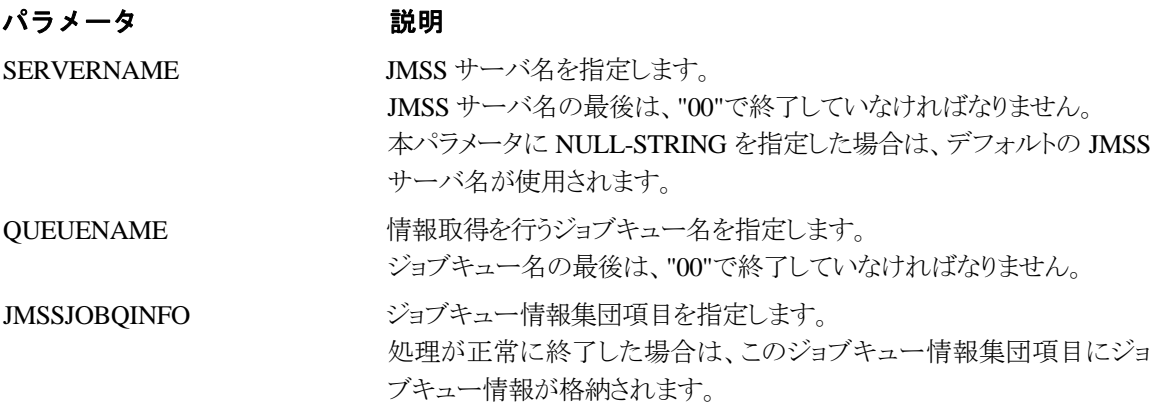

## RESULTCODE の値

関数が正常に終了した場合は、0 を返します。エラーが発生した場合は、次のいずれかの値、ま たはシステムからのエラーコードを返します。

> JMSS\_PARAM\_ERROR JMSS\_NO\_CONNECT JMSS\_SECURITY\_NO\_CONTROL JMSS\_QUEUE\_NOTFOUND

# **6.5** アラート通報 **API**

# ①**\_JmssReportEvent**

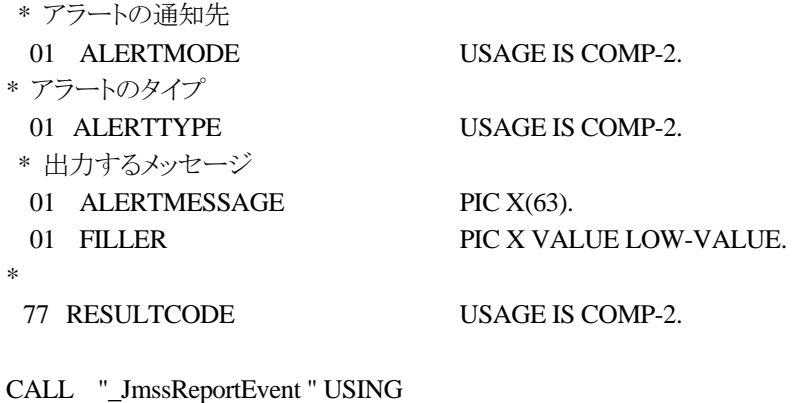

 BY VALUE ALERTMODE, BY VALUE ALERTTYPE, BY REFERENCE ALERTMESSAGE

WITH RETURNING TO RESULTCODE.

\_JmssReportEvent 関数は、ESMPRO マネージャ/ページャにアラート通報します。

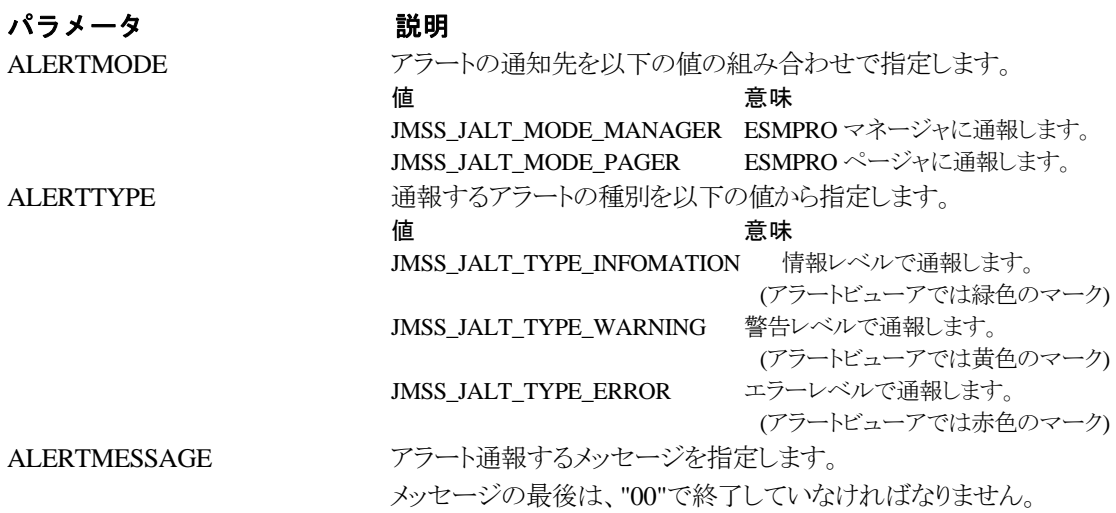

# RESULTCODE の値

正常にアラート通報(イベントログに出力)できた場合、0 を返します。エラーが発生した場合は、 次のいずれかの値を返します。

> JMSS\_PARAM\_ERROR JMSS\_NOGET\_PRODUCT\_ID JMSS\_NOT\_REPORT\_EVENT JMSS\_NOT\_INSTALLED

# 注意

本 API は ESMPRO/JMSS システム上でのみ使用可能です(JMSS/ジョブ運用管理システム上で は使用できません)。

# **6.6** 集団項目

# ① **JMSSJOBTHROWINFO**

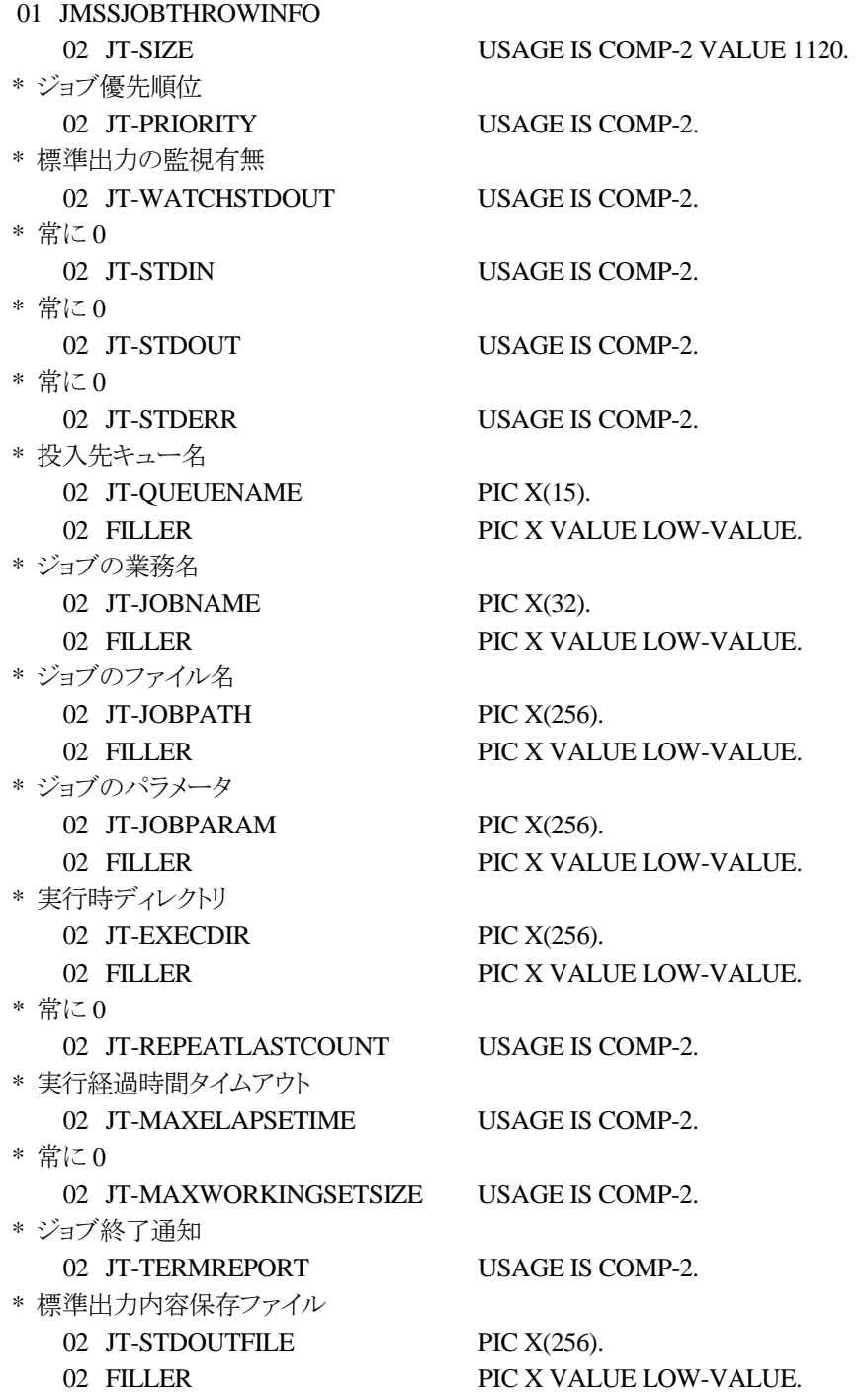

ジョブ投入情報集団項目は、投入するジョブの情報を格納します。

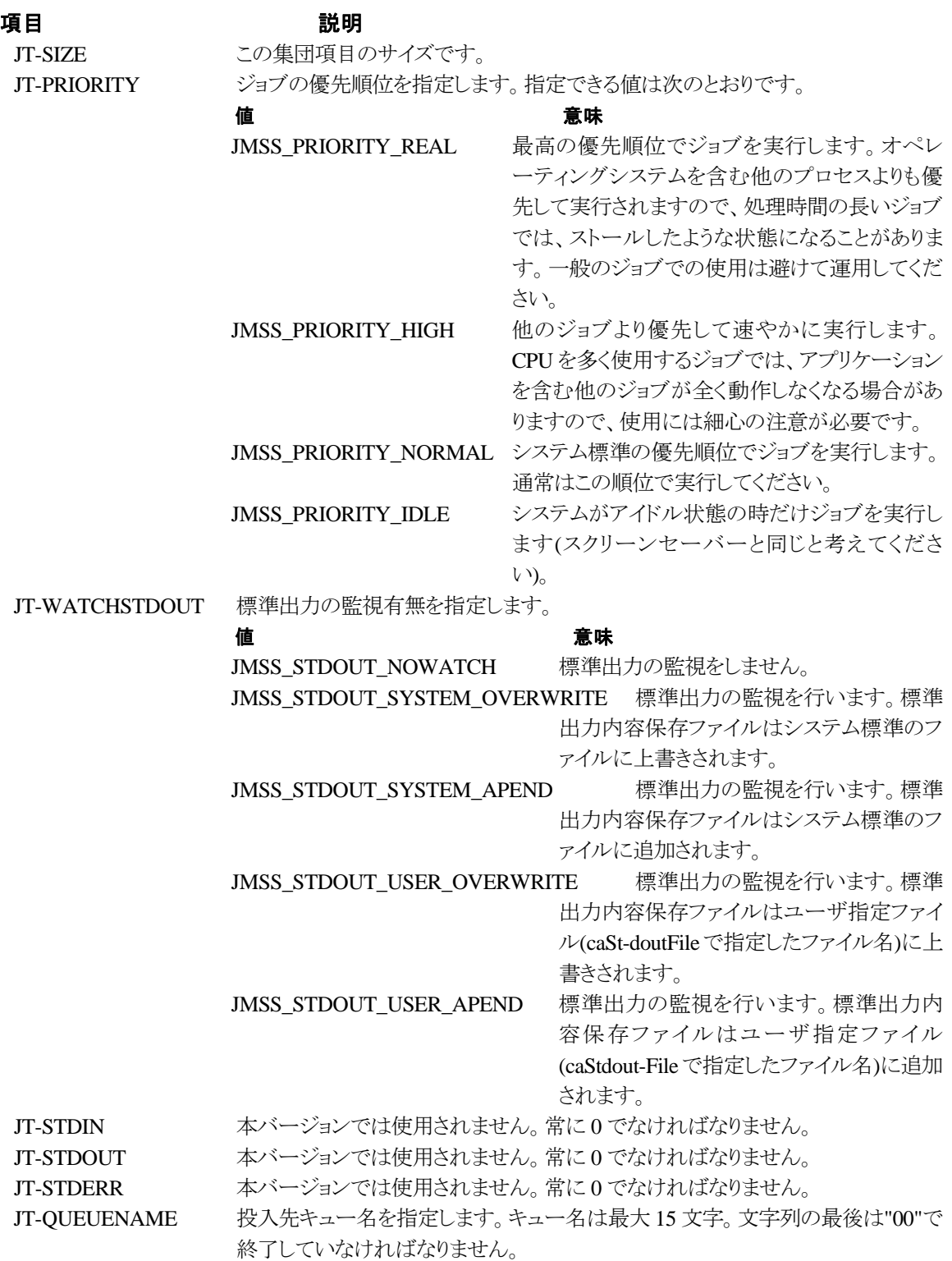

JT-JOBNAME ジョブの業務名を指定します。業務名は最大 32 文字。文字列の最後は"00"で終 了していなければなりません。 JT-JOBPATH ジョブのファイル名をフルパスで指定します。最大 256 文字。文字列の最後は "00"で終了していなければなりません。 JT-JOBPARAM ジョブのパラメータを指定します。最大 256 文字。文字列の最後は"00"で終了し ていなければなりません。 JT-EXECDIR ジョブの実行時ディレクトリを指定します。最大 256 文字。文字列の最後は"00"で 終了していなければなりません。 JT-REPEATLASTCOUNT 将来のために予約されています。必ず 0 を指定してください。 JT-MAXELAPSETIM 投入したジョブの実行時間を制限したい場合に分単位で指定します。指定でき る時間は 0 分~1000 時間 59 分です。指定した時間が経過してもジョブが終了し なかった場合には強制終了し、終了コードは FFFFFFFB になります。 JT-TERMREPORT ジョブの終了を投入元マシンに通知するかどうかを指定します。「通知する」を指 定すると、投入ジョブの終了時にMessangerサービスを使用して投入ジョブのジョ ブ番号、業務名、終了状態、終了コードが投入元マシンに通知されます。指定で

# きる値は次のとおりです。 やっちゃく 値 はんしゃ かいしゃ こうかん 意味 かんきょう かんきょう かんきょう かんきょう JMSS SEND NO 通知しません。 **JMSS\_SEND\_YES** 通知します。 JT-STDOUTFILE 標準出力内容をユーザの好きなファイル名で保存したい場合にファイル名を指 定します。実行マシンのローカルファイル名か、"¥¥マシン名¥共有名"で指定して ください。 JT-WATCHSTDOUT に JMSS\_STDOUT\_SYSTEM\_OVERWRITE

または JMSS\_STDOUT-\_SYSTEM\_APEND を指定した場合は"00"を指定してく ださい。標準出力内容保存ファイル名は最大256文字までで、"00"で終了してい なければなりません。

# ②**JMSSJOBINFO**

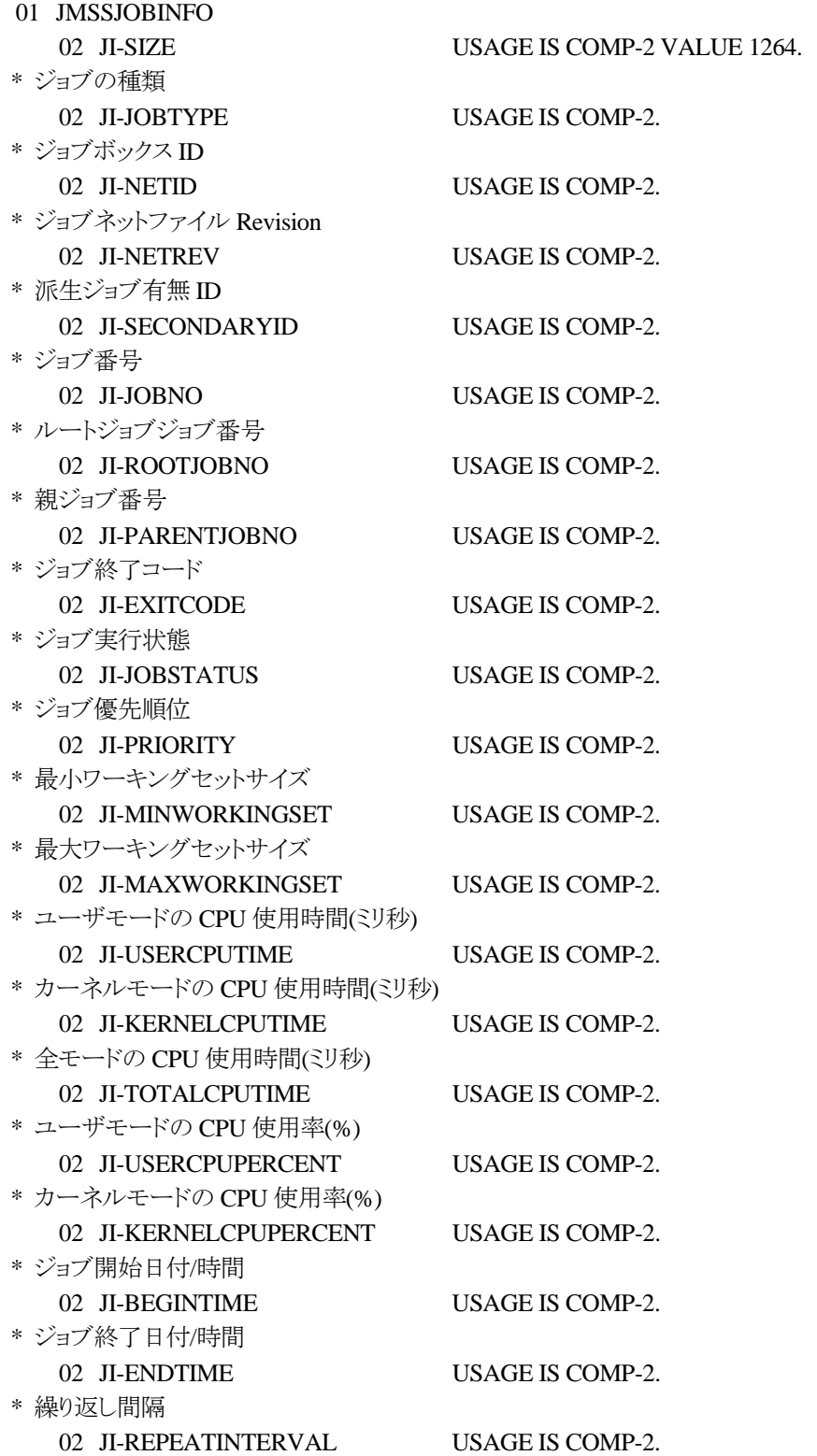

 \* 繰り返し回数 02 JI-REPEATMAXCOUNT USAGE IS COMP-2. \* 繰り返し実行終了時間 02 JI-ENDREPEATTIME USAGE IS COMP-2. \* 繰り返し実行した回数 02 JI-REPEATCOUNT USAGE IS COMP-2. \* イベント ID 02 JI-EVENTID PIC  $X(4)$ . 02 FILLER PIC X VALUE LOW-VALUE. \* 投入元ユーザ名 02 JI-USERNAME PIC X(40). 02 FILLER PIC X VALUE LOW-VALUE. \* 投入元マシン名 02 JI-WSNAME PIC  $X(15)$ . 02 FILLER PIC X VALUE LOW-VALUE. \* 投入ジョブキュー名 02 JI-QUEUENAME PIC X(15). 02 FILLER PIC X VALUE LOW-VALUE. \* 実行先マシン名 02 JI-COMPUTERNAME PIC X(15). 02 FILLER PIC X VALUE LOW-VALUE. \* 業務名 02 JI-JOBNAME PIC X(32). 02 FILLER PIC X VALUE LOW-VALUE. \* ジョブのファイル名 02 JI-JOBPATH PIC X(256). 02 FILLER PIC X VALUE LOW-VALUE. \* パラメータ 02 JI-JOBPARAM PIC X(256). 02 FILLER PIC X VALUE LOW-VALUE. \* 実行時ディレクトリ 02 JI-EXECDIR PIC X(256). 02 FILLER PIC X VALUE LOW-VALUE. \* 標準出力ファイル名 02 JI-OUTFILENAME PIC X(256). 02 FILLER PIC X VALUE LOW-VALUE. \* FILLER 02 FILLER  $\text{PIC } X(1)$ . \* 実行経過時間タイムアウト 02 JI-MAXELAPSTIME USAGE IS COMP-2. \* 継続実行の元となったジョブネットのジョブ番号 02 JI-PARENTJNTNO USAGE IS COMP-2. \* 将来拡張用 02 JI-BRANCH USAGE IS COMP-2.

ジョブ情報集団項目は、投入したジョブの各種情報を格納通知します。

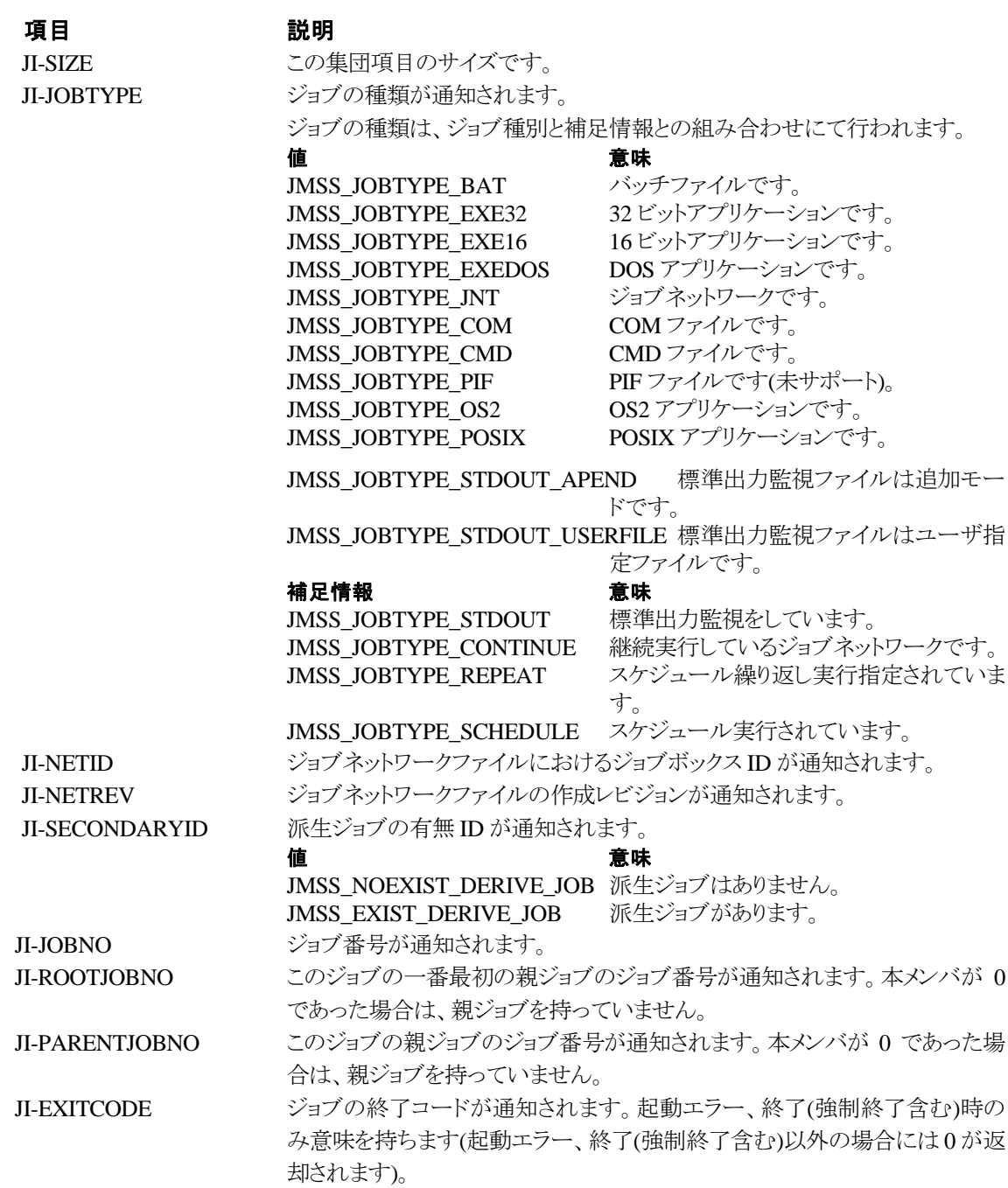

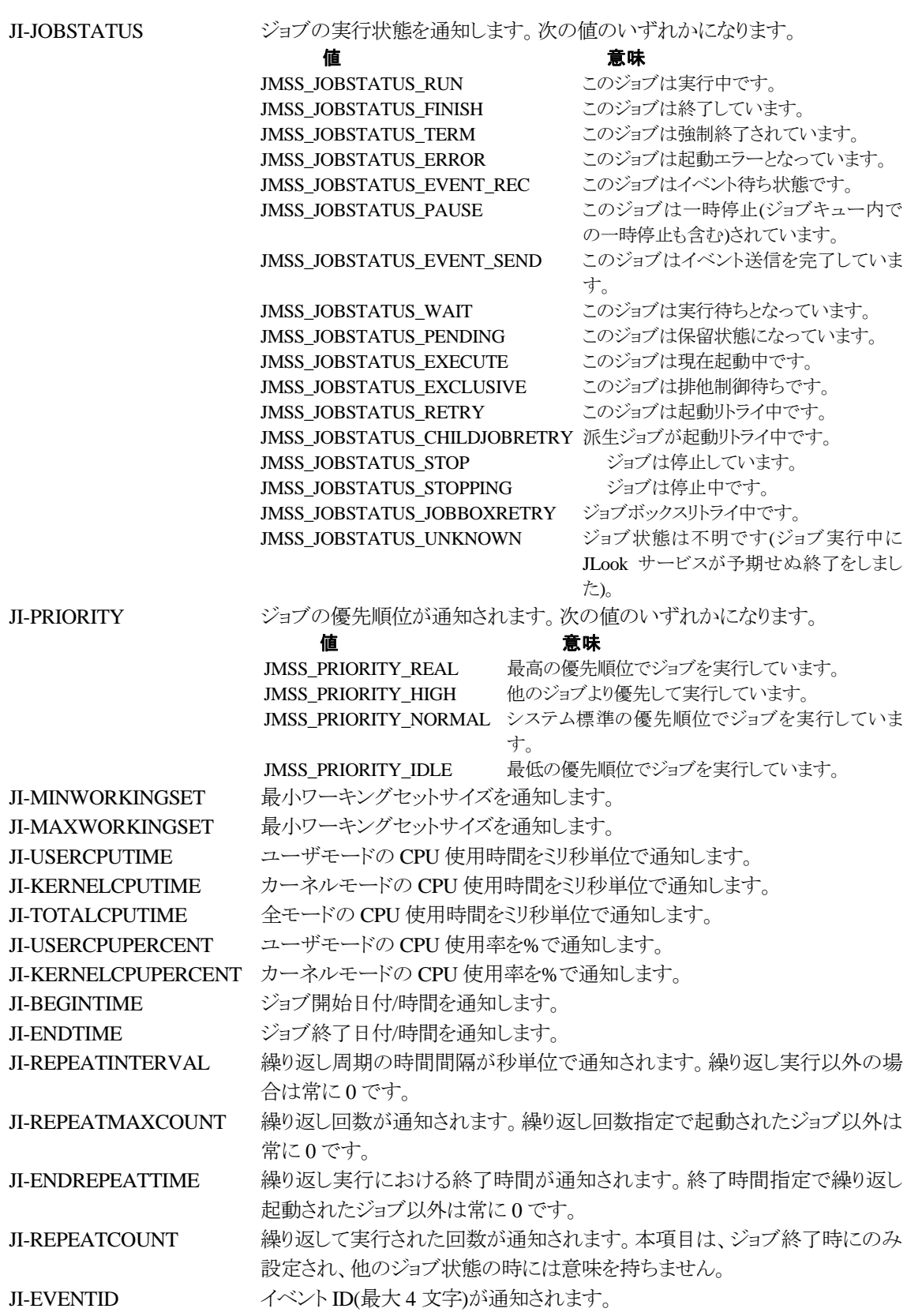

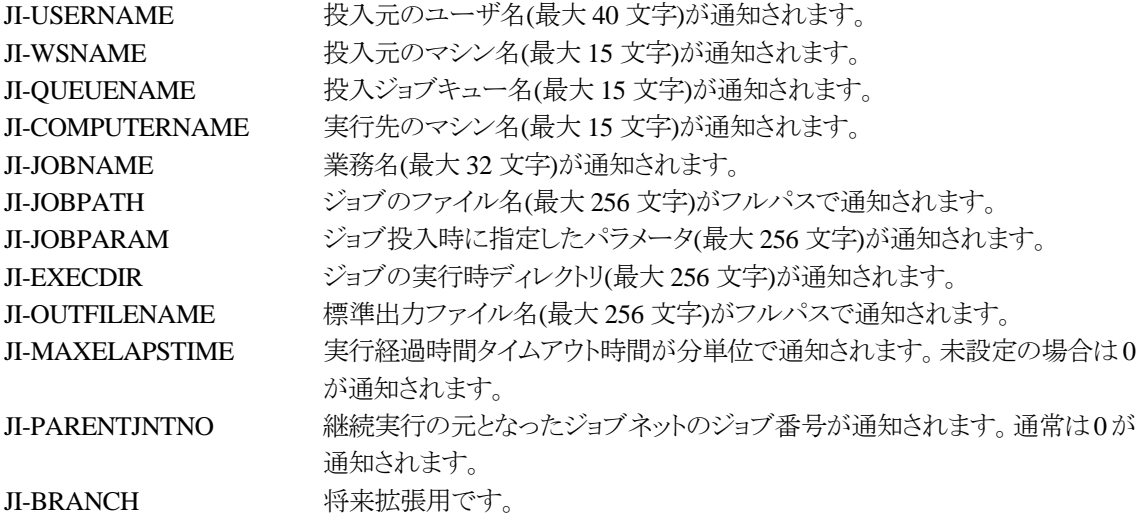

# ③**JMSSJOBQINFO**

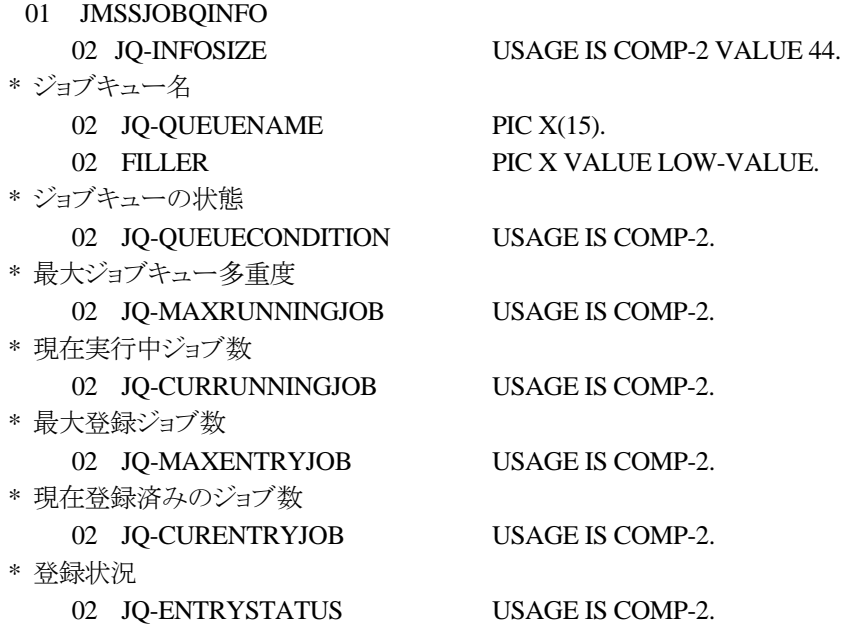

ジョブキュー情報集団項目は、ジョブキューの各種情報を格納します。

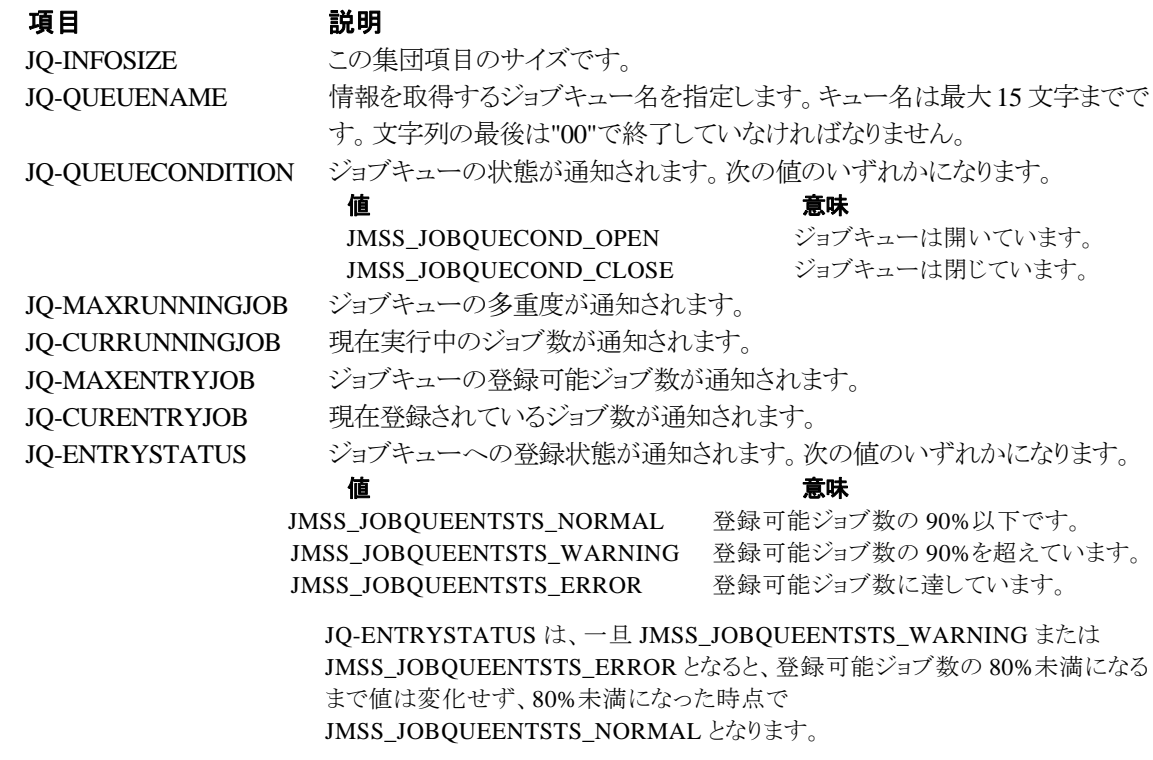

# 第7章 コード一覧

# **7.1** エラーコード

JAPI の各 API で返却されるエラーコードについて説明します。 ("0x"が付いている数値は 16 進数を表します。)

JMSS\_PARAM\_ERROR 1610612736(0x60000000) 指定されたパラメータが不正です。

- JMSS\_NOT\_ENOUGH\_MEMORY 1610612737(0x60000001) メモリが足りません。
- JMSS\_NO\_CONNECT 1610612738(0x60000002) JMSS サーバに接続できません。
- JMSS\_NOGET\_SERVERNAME 1610612739(0x60000003) デフォルトの JMSS サーバ名が取得できません。JMSS インストールディレクトリにある JAPI.dll をロードしていないときに起きることがあります。
- JMSS\_SECURITY\_NO\_USE 1610612740(0x60000004) 現在のユーザに JMSS 利用権がありません。JMSS/JEnv で設定してください。
- JMSS\_SECURITY\_NO\_THROW 1610612741(0x60000005) 現在のユーザにジョブ投入権がありません。JMSS/JEnv で設定してください。

JMSS\_SECURITY\_NO\_STOP 1610612742(0x60000006) 他ユーザ強制終了権を持っていないユーザが、他ユーザ投入ジョブを強制終了しようとしまし た。

- JMSS\_QUEUE\_NOTFOUND 1610612743(0x60000007) ジョブキューが見つかりません。
- JMSS\_QUEUE\_FULL 1610612744(0x60000008) 指定されたジョブキューはすでに最大登録ジョブ数分のジョブが登録されています。
- JMSS\_QUEUE\_CLOSED 1610612745(0x60000009) 指定されたジョブキューは閉じられています。

JMSS\_NO\_JOB 1610612746(0x6000000A) 指定されたジョブ番号のジョブはありません。

JMSS\_NOWATCH 1610612747(0x6000000B)

このジョブは監視されていません。

JMSS\_TIMEOUT 1610612748(0x6000000C)

タイムアウトしました。

### JMSS\_NO\_ENOUGH\_BUF 1610612749(0x6000000D)

指定された領域が不足しています。

JMSS\_CANCEL 1610612750(0x6000000E)

[キャンセル]ボタンが選択されました。

### JMSS\_NO\_TERMINATE 1610612752(0x60000010)

指定されたジョブの強制終了はできませんでした(すでに終了/強制終了/起動エラーとなって いる可能性があります)。

### JMSS\_WSEML\_JOB 1610612753(0x60000011)

このジョブは WS-EML 環境で起動されたジョブです。

### JMSS\_NO\_SEND\_EVENT 1610612754(0x60000012)

イベント送信に失敗しました。

# JMSS\_SECURITY\_ERROR 1610612755(0x60000013)

セキュリティ情報の取得に失敗しました。

### JMSS\_NO\_PAUSE 1610612756(0x60000014)

指定されたジョブの一時停止はできませんでした(すでに一時停止している可能性がありま す)。

### JMSS\_NO\_RESTART 1610612757(0x60000015)

指定されたジョブの再開はできませんでした(すでに再開されている可能性があります)。

## JMSS\_NOT\_JOBNET 1610612758(0x60000016)

指定されたジョブ番号のジョブはジョブネットワークではありません(指定したジョブが実行中の 場合にのみ通知されます)。

- JMSS\_ERROR\_NOGET\_ENVIRONMENT 1610612759(0x60000017) WS-EML 用の環境変数取得に失敗しました。
- JMSS\_NO\_CHAILDJOB 1610612760(0x60000018) 派生ジョブがありません。
- JMSS PARENTJOB TERMINATE 1610612761(0x60000019) 親ジョブが強制終了中です。
- JMSS\_POWEROFF\_TERMINATE 1610612768(0x60000020) 電源切断処理中です。
- JMSS\_EXCLUSIVE\_ERROR 1610612769(0x60000021) 排他待ちのため投入できませんでした。
- JMSS\_NOGET\_PRODUCT\_ID 1610612770(0x60000022) JMSS の種別が判別できません。
- JMSS\_NOT\_REPORT\_EVENT 1610612771(0x60000023) アラート(イベントログ)が出力できません。

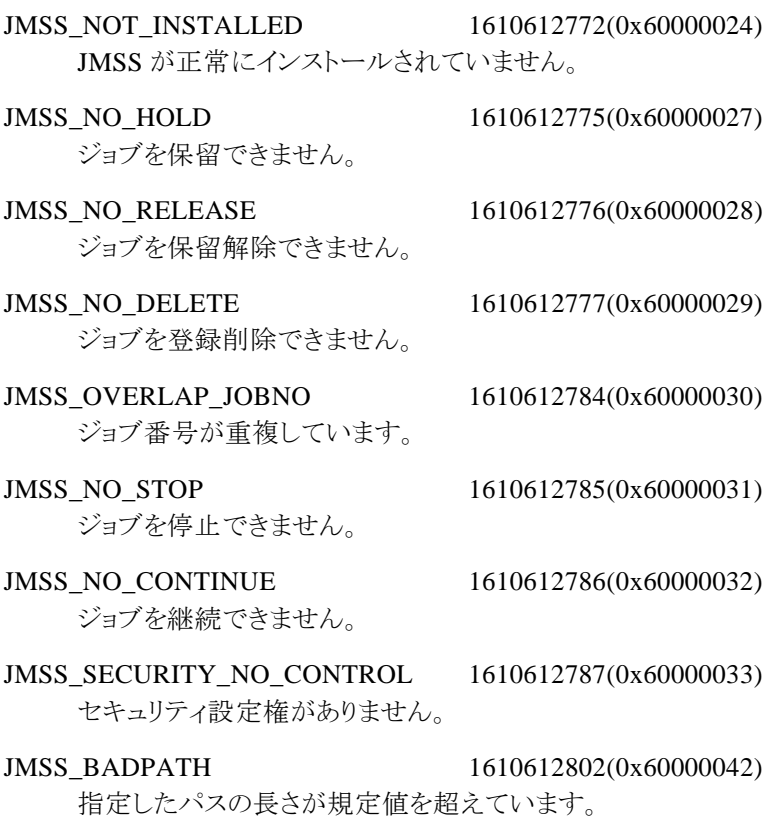

JMSS\_NO\_JOBNO 1611661312(0x60100000)

指定されたジョブ番号のジョブは存在しません。

# **7.2** その他定数

```
JAPI の各 API で使用するコード(定数)について説明します。
("0x"が付いている数値は 16 進数を表します。)
```
○JmssControlJob(\_JmssControlJob)API で使用されます。

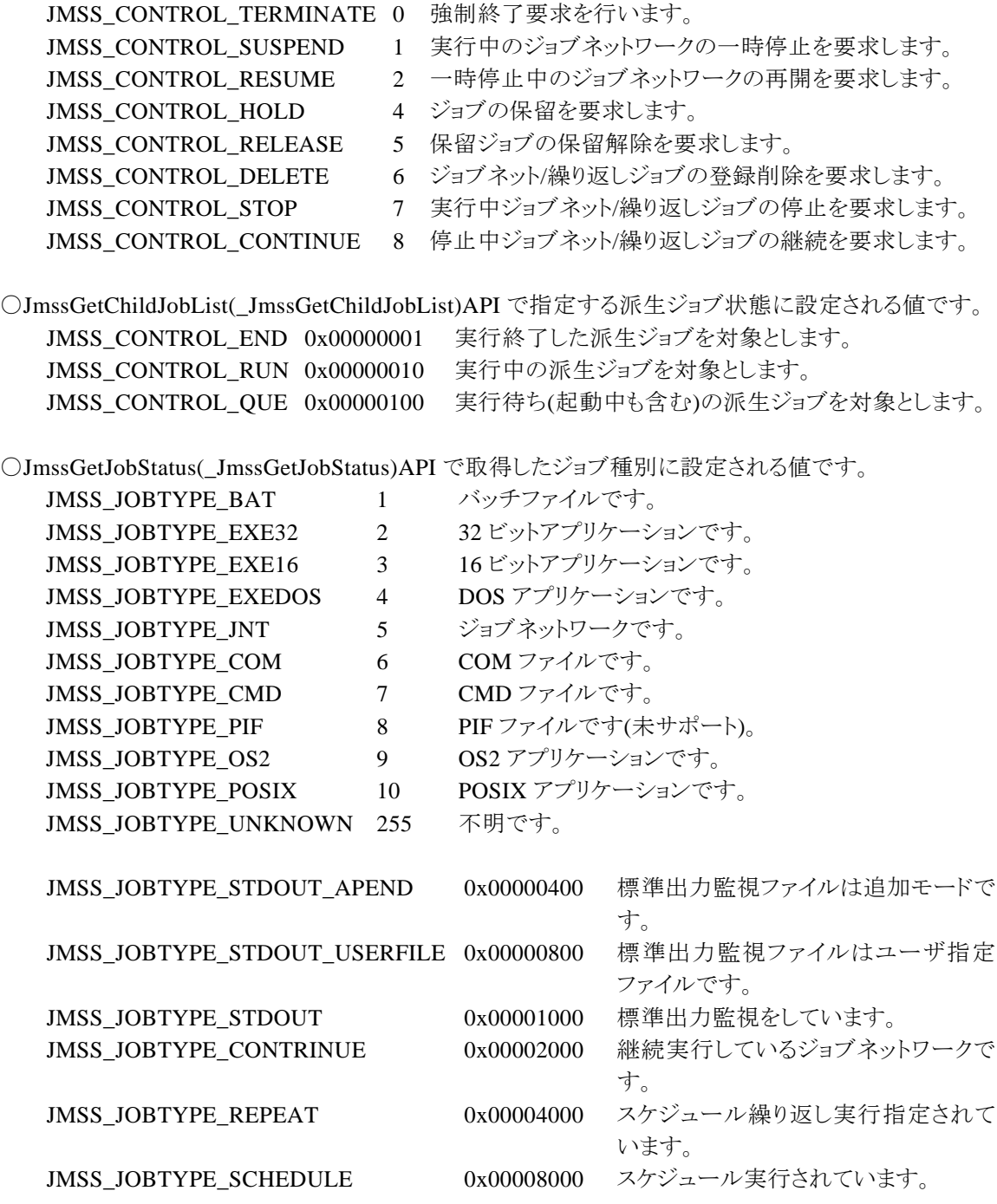

○JmssGetJobStatus(\_JmssGetJobStatus)API で取得したジョブ情報のジョブ実行状態に設定される値 です。

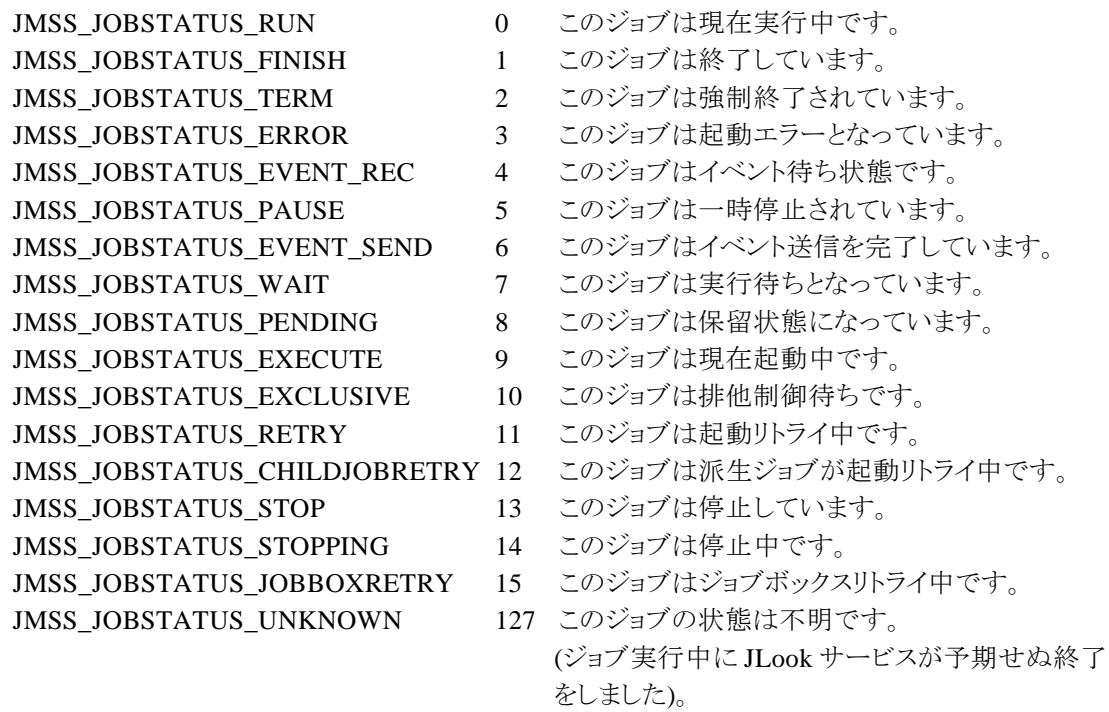

○JmssThrowJob(\_JmssThrowJob)API で使用するジョブ投入情報のジョブ優先順位に設定する値で す。または、JmssGetJobStatus(\_JmssGetJobStatus)API で取得したジョブ情報のジョブ優先順位に設 定される値です。

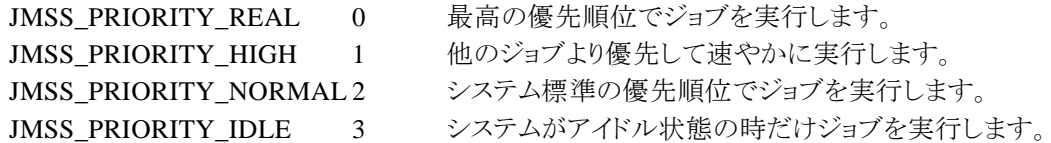

○JmssThrowJob(\_JmssThrowJob)API で使用するジョブ投入情報の標準出力監視フラグに設定する 値です。

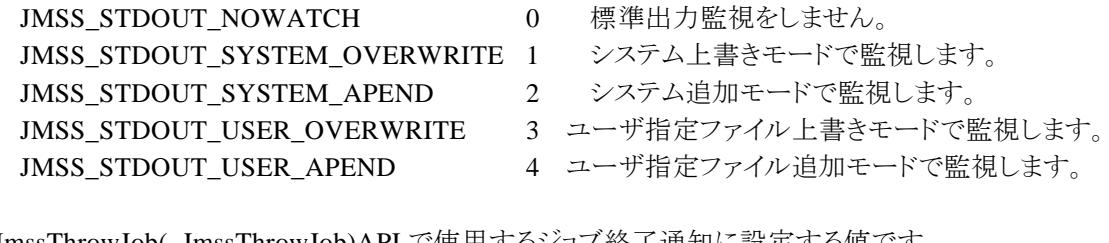

○JmssThrowJob(\_JmssThrowJob)API で使用するジョブ終了通知に設定する値です。

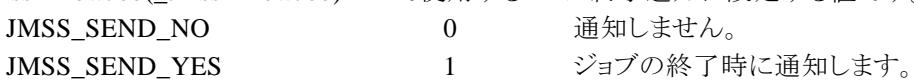

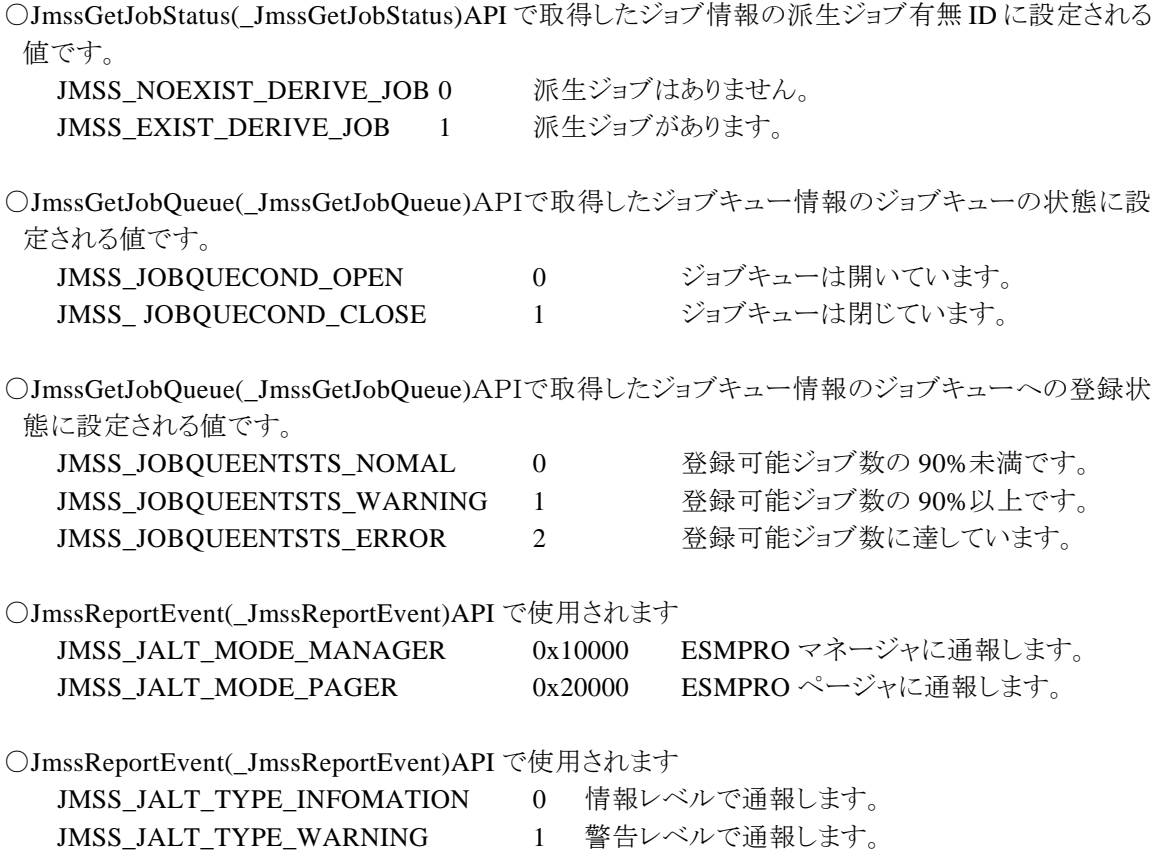

JMSS\_JALT\_TYPE\_ERROR 2 エラーレベルで通報します。

# 第8章 互換性留意事項

# **8.1** 旧バージョンの開発キット **JAPI** との互換

JMSS Ver 2.0 ~ 4.0 開発キット JAPI を使用して作成したユーザアプリケーションは、ジョ ブキュー参照 API を除き、そのまま JMSS Ver 7.0 上で使用することができます(ビルドしたバ ージョンの JAPI.DLL を使用してください)。

ジョブキュー参照 API を使用するには、Ver7.0 の開発環境で再ビルドを行う必要がありま す。

JMSS Ver 5.0, 6.0 開発キット JAPI を使用して作成したユーザアプリケーションは、そのま ま JMSS Ver 7.0 上で使用することができます(ビルドしたバージョンの JAPI.DLL を使用してく ださい)。

なお、JMSS Ver 7.0 開発キット JAPI を使用して作成したユーザアプリケーションは旧バー ジョンの JMSS では使用することができません。

# **9.1** ホスト連携機能とは

ホスト連携機能は、JMSS サーバにジョブ投入要求ファイルを転送することにより、あらかじ め定義しておいたジョブを投入することができる機能です。

# **9.2** ホストからのジョブ投入要求処理の概要

JAPI をインストールすると、ホスト連携サービス(JMSS JDriven Service)がインストールされ ます。このサービスは、ファイル転送があったかどうかを監視し、転送されたファイルがあった 場合には、それに対応したジョブを投入します。

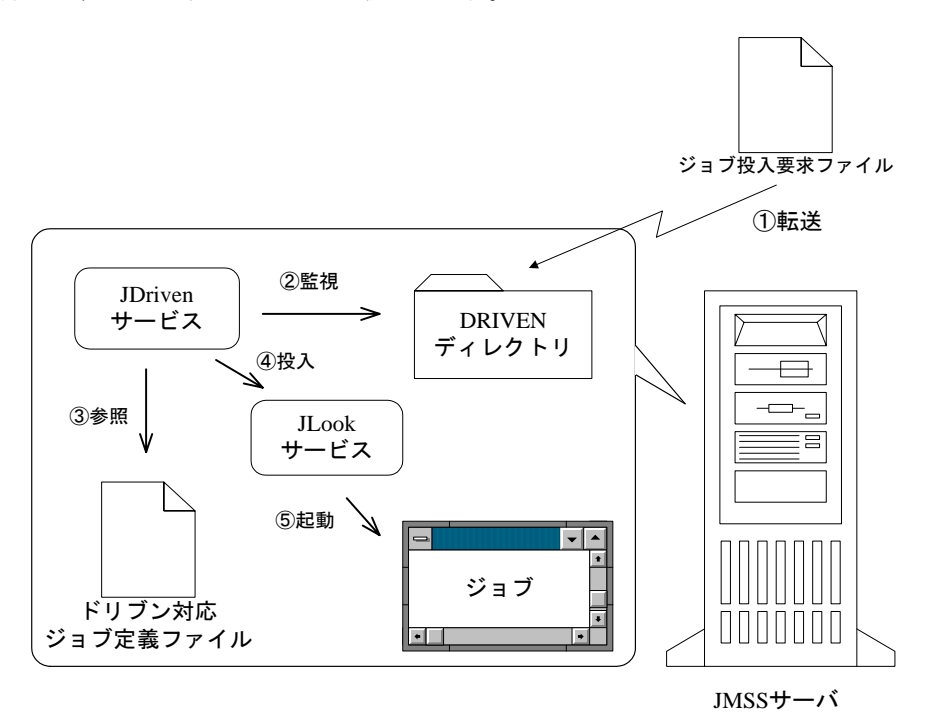

①ファイル転送:ホストから DRIVEN ディレクトリにファイルを転送します。

②監視:DRIVEN ディレクトリを監視し、ファイルが転送されたらファイル名と内容を参照します。 ③参照:転送されたファイル名に対応したジョブ情報を DRVJOB.INI ファイルから参照します ④投入:参照したジョブ情報にしたがってジョブ投入要求を行います。

⑤起動:投入要求を受け取った JLook サービスは対応するジョブを起動します。

# **9.3** 投入要求の準備

ジョブ投入要求を行うには、ジョブ投入要求ファイルとドリブン対応ジョブ定義ファイル(いず れもテキスト形式)を設定する必要があります。

また、ジョブ投入要求は、ドリブン ID という ID で管理します。投入するジョブそれぞれに、 英数字4文字以内(英字は大文字のみ)の ID を付与してください。

### ①ドリブン対応ジョブ定義ファイル(drvjob.ini)

ドリブン対応ジョブ定義ファイル(drvjob.ini)に、投入するジョブの設定をドリブン ID 毎に設 定します。drvjob.ini は、JMSS インストールディレクトリの下にあります。

drvjob.ini は、全体の情報を指定する[GLOBAL]セクション(全体で1つ)と、各ドリブンに対 応したジョブを定義する[ドリブン *ID*]セクション(投入するジョブごとに定義)で構成されていま す。

### [GLOBAL]

### USERNAME=*username*

投入元ユーザ名を指定します。省略すると、JDriven サービス起動時のユーザ名(通常 は SYSTEM)となります。各ドリブン対応ジョブ定義セクションで投入元ユーザ名が指 定されている場合は、そちらが優先されます。

### WSNAME=*wsname*

投入元マシン名を指定します。省略すると、JMSS サーバのマシン名となります。各ドリ ブン対応ジョブ定義セクションで投入元マシン名が指定されている場合は、そちらが優 先されます。

[ドリブン *ID*]

JOBFILE=*jobfile*

ジョブファイル名を指定します。(必須)

### TITLE=*title*

業務名(半角 32 文字まで)を指定します。省略すると、ジョブファイル名からパスと拡張 子を除いた名前となります。

### DIRECTORY=*directory*

実行時ディレクトリを指定します。省略すると、JMSS インストールディレクトリとなります。

### OUTPUT=*output*

標準出力監視オプションを数値で指定します。省略すると、0 となります。

0:監視しない

- 1:監視する(システムファイル上書きモード)
- 2:監視する(システムファイル追加モード)
- 3: 監視する(ファイル指定上書きモード)
- 4:監視する(ファイル指定追加モード)

### OUTPUTFILE=*outputfile*

OUTPUT に 3 または 4 を指定した場合、標準出力保存先ファイル名を指定します。

### LIMIT=*limit*

実行経過時間タイムアウトを分単位で指定します。

### REPORT=*report*

ジョブ終了通知を指定します。

0:通知する

1:通知しない

### PRIORITY=*priority*

優先順位を指定します。省略すると、2 となります。

0=REAL

 $1 = HIGH$ 

2=NORMAL

3=IDLE

QUEUE=*queue*

投入先キュー名を指定します。省略すると、JMSS サーバのデフォルトキューとなりま す。

USERNAME=*username*

投入元ユーザ名を指定します。省略すると、GLOBAL セクションに設定されているユ ーザ名となります。

### WSNAME=*wsname*

投入元マシン名を指定します。省略すると、GLOBAL セクションに設定されているマシ ン名となります。

[ドリブン *ID*]

: (次のドリブンについて定義)

:

※同じドリブン ID が複数設定されていた場合は、ファイルの先頭に近い方の設定が参照されます ※先頭に";"(セミコロン)がついた行はコメント行となります。

## ②ジョブ投入要求ファイル

ドリブン ID をファイル名とするファイル(拡張子なし)を作成し、投入するジョブのパラメータを 記述します。

パラメータ← ファイルの1行目にパラメータを指定してください。 //EOF ← ファイル終了文字列(この行は必ずファイルの最後に指定してください。前 後にスペースを入れないでください。)

※パラメータは省略可能です。省略する場合は、1行目に「//EOF」を記述してください。

# **9.4** ホストからのジョブ投入要求方法

ジョブ投入要求ファイルを、JMSS インストールディレクトリ下の DRIVEN サブディレクトリに 転送すると、ファイル名と同じドリブン ID に対応したジョブが起動されます。

ジョブが投入されると、ジョブ投入要求ファイルは DRIVEN サブディレクトリから削除されま す。ファイル転送が途中で失敗した等、「//EOF」の行がないファイルが DRIVEN ディレクトリに 作成された場合は、エクスプローラ等で削除してください。
## **ESMPRO**®**/JMSS**® **Ver7.0**  開発キット **JAPI**  ユーザーズマニュアル 2007年 1月 初版

## 日本電気株式会社

東京都港区芝五丁目7番1号 TEL(03)3454-1111(大代表)

開発 N E C ソフト株式会社 東京都江東区新木場1-18-7 TEL(03)5534-2222(大代表)

(C)NEC Corporation/NEC Soft, Ltd.1995-2007 日本電気株式会社の許可なく複製·改編などを行うことはできません. 本書の内容に関しては将来予告なしに変更することがあります.